#### **Facilitación Turística para la Implementación de Tour de Observación de Aves**

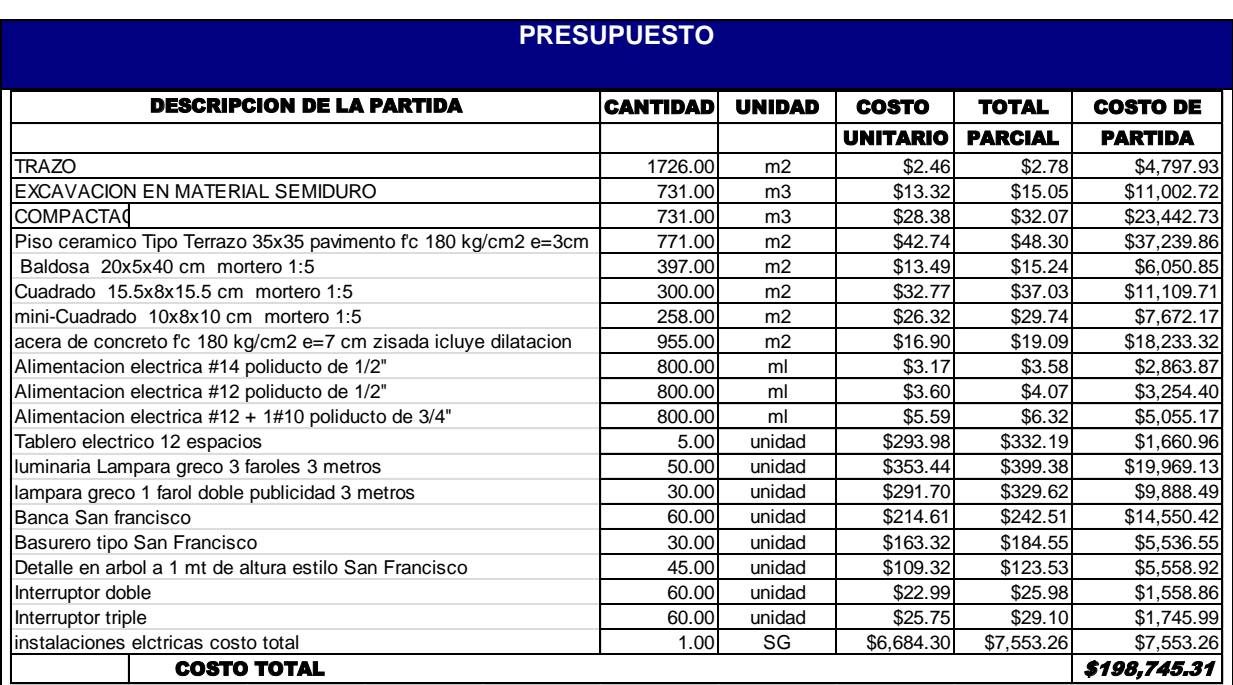

#### **OTROS PROYECTOS RELACIONADOS**

#### **precedentes:**

Proyecto de Educación Turística y Ambiental en los Centros Escolares de:

Piedras Blancas, Instituto Daniel Arias, y Santa Clara

#### **Proyectos siguientes:**

- $\bullet$ Proyecto de Educación Turística y Ambiental
- Creación de Sábados Alegres
- Pintar Postes con murales.
- Creación de Murales en Frontera El Amatillo.
- $\bullet$ Rescate de parque Bo. El Calvario
- $\bullet$ Apertura de Oficina Turística. Creación de Sábados Alegres
- Pintar Postes con murales.
- Creación de Murales en Frontera El Amatillo.
- $\bullet$ Rescate de parque Bo. El Calvario
- Apertura de Oficina Turística.
- Construcción de muelle artesanal de madera en manglares.
- Construcción de terminal de rutas de transporte internas.
- $\bullet$ Construcción de mirador en Cerro el Coyotero Frontera El Amatillo.
- Construcción de Bulevar en entrada principal del municipio.
- $\bullet$ Gestión de inversión privada en la construcción de hoteles y restaurantes

# **Facilitación Turística para la Implementación de Tour de Observación de Aves**

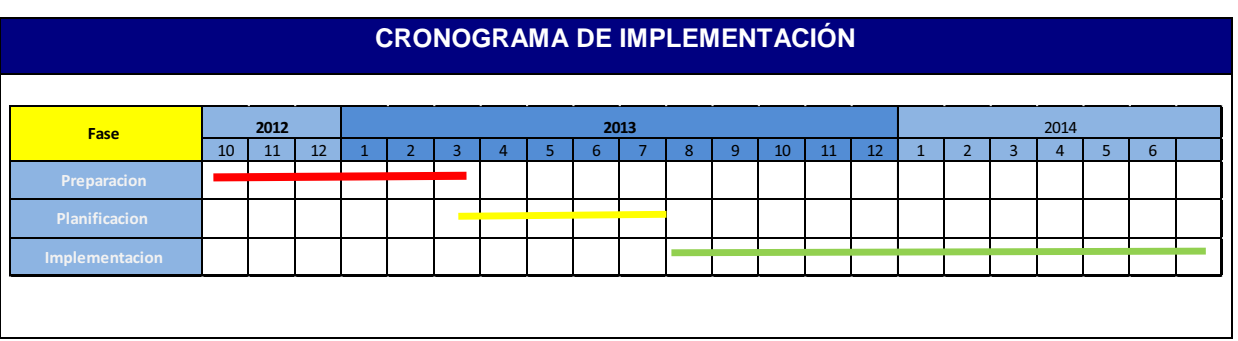

# **ANEXOS**

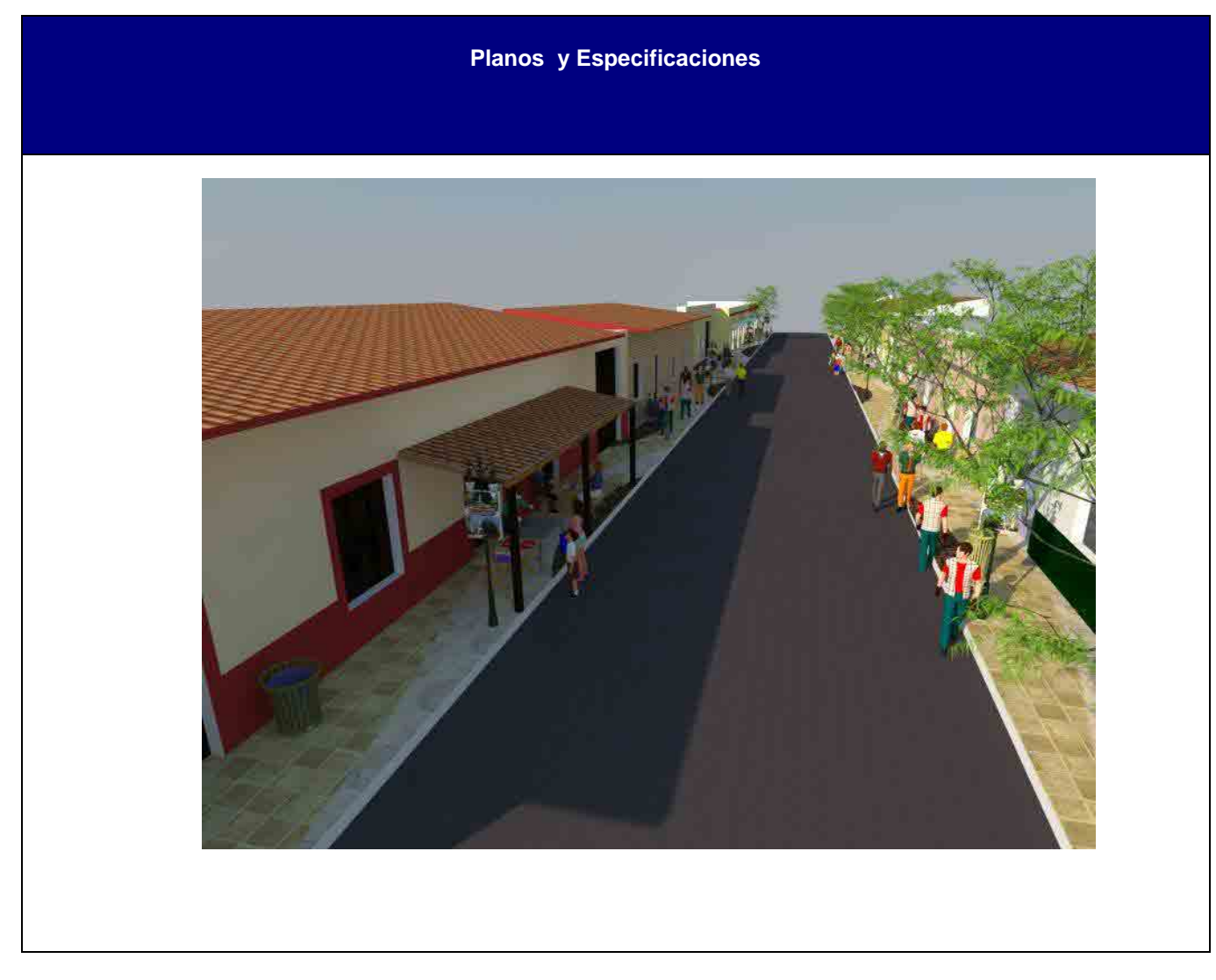

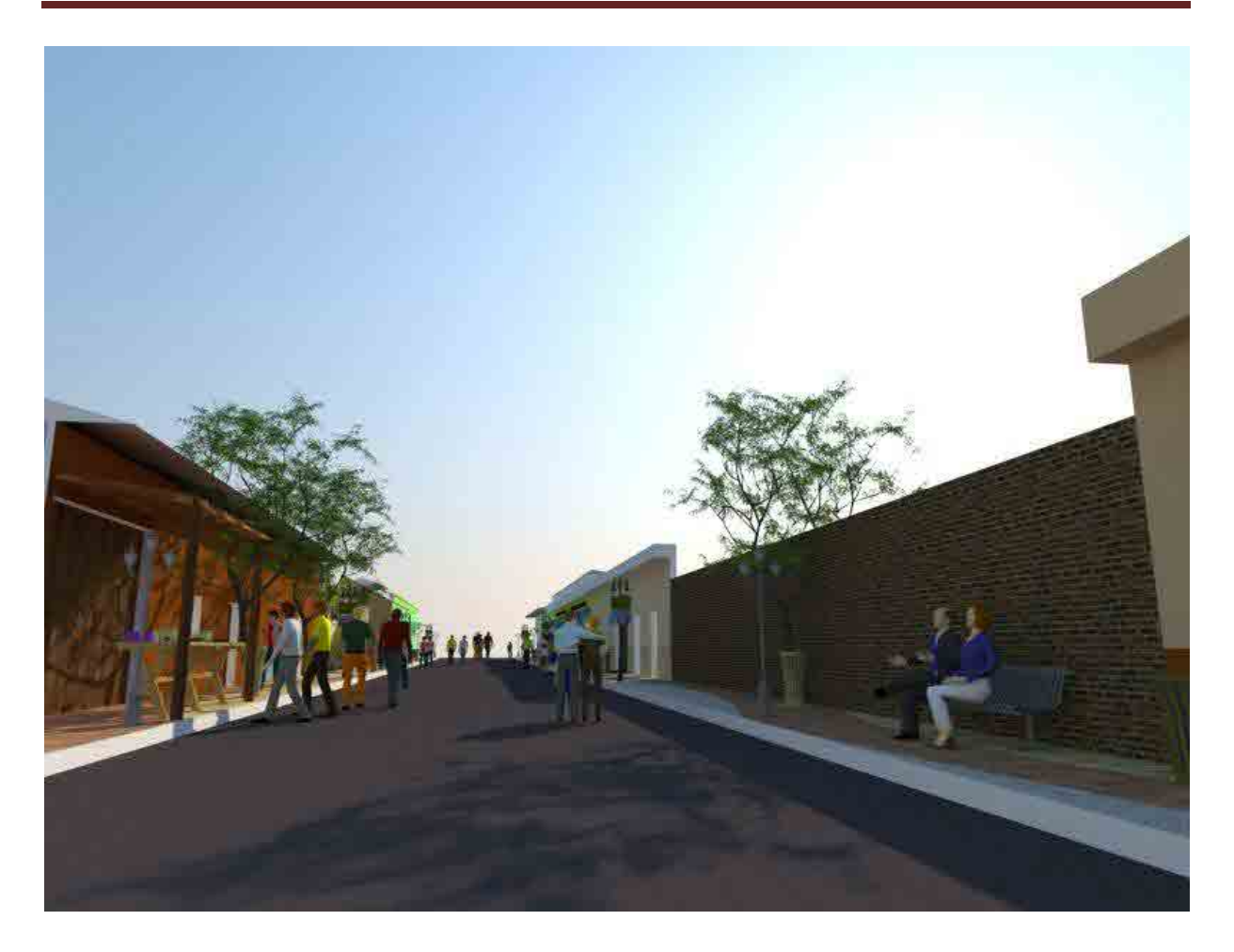

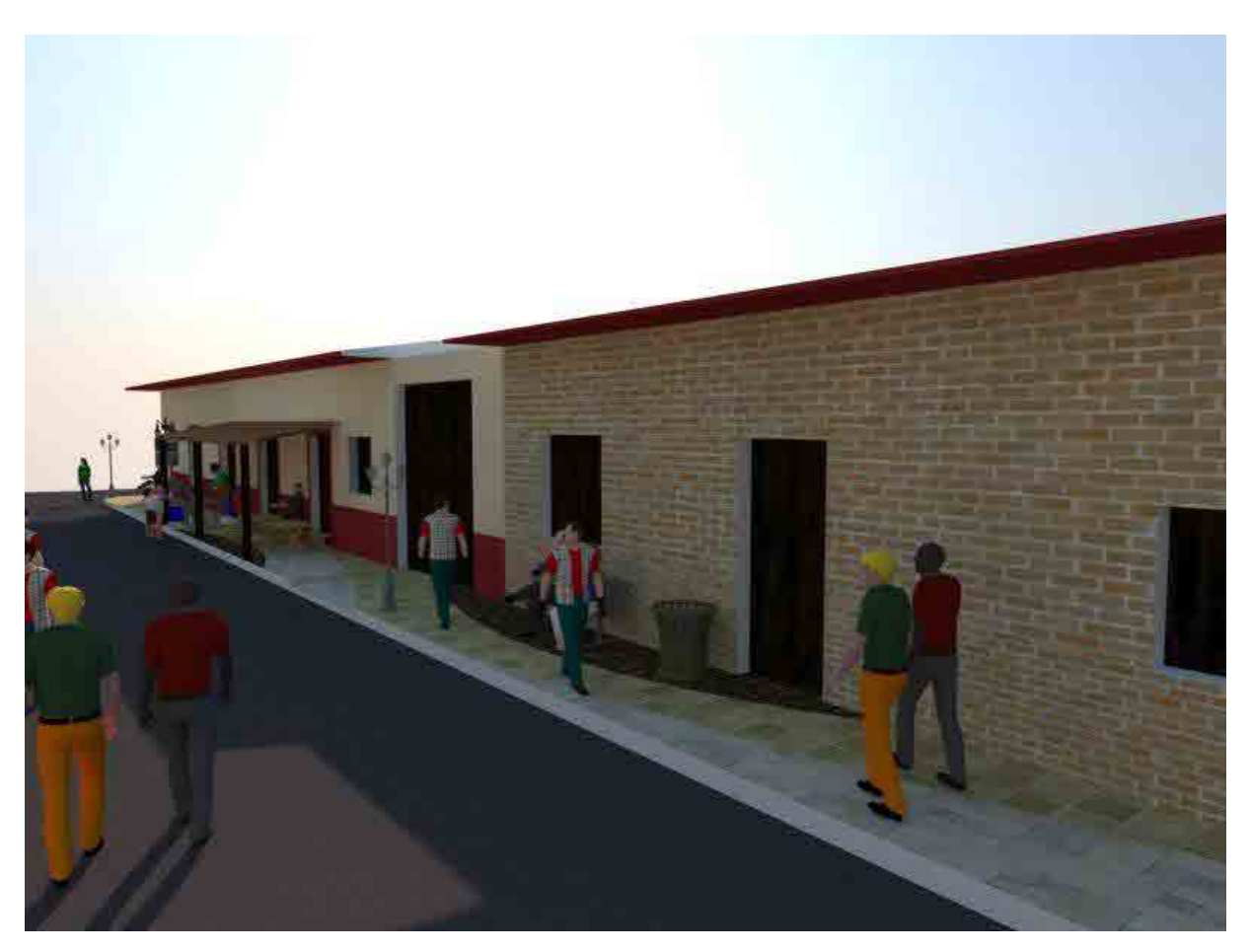

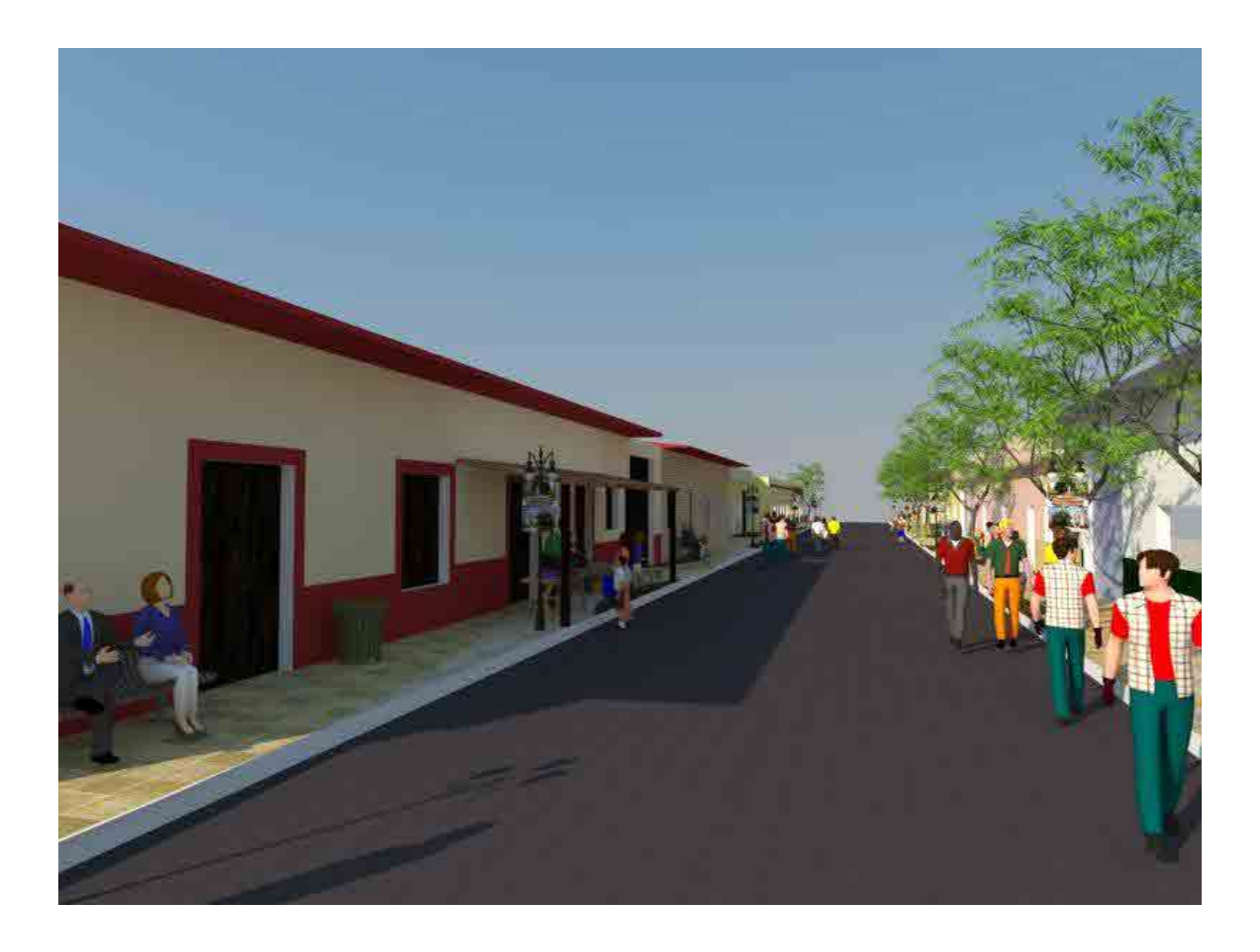

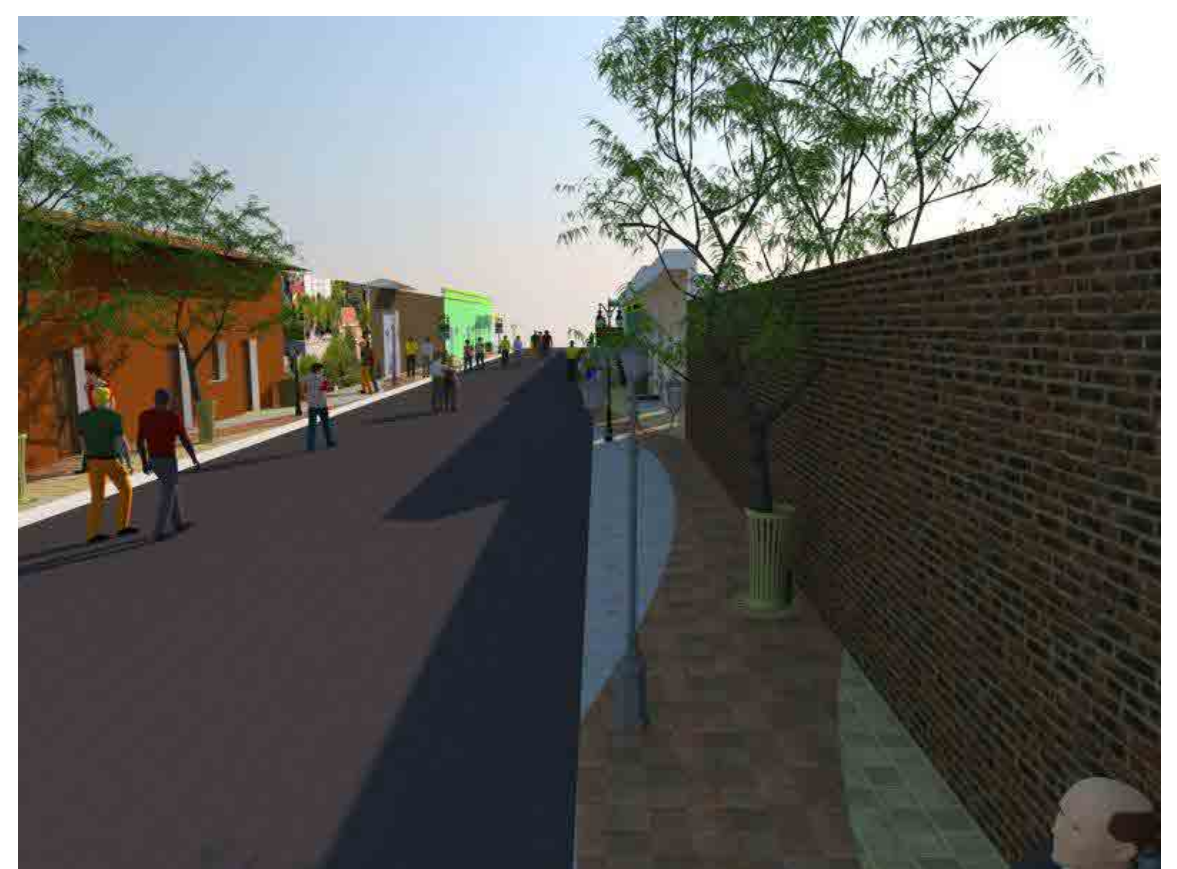

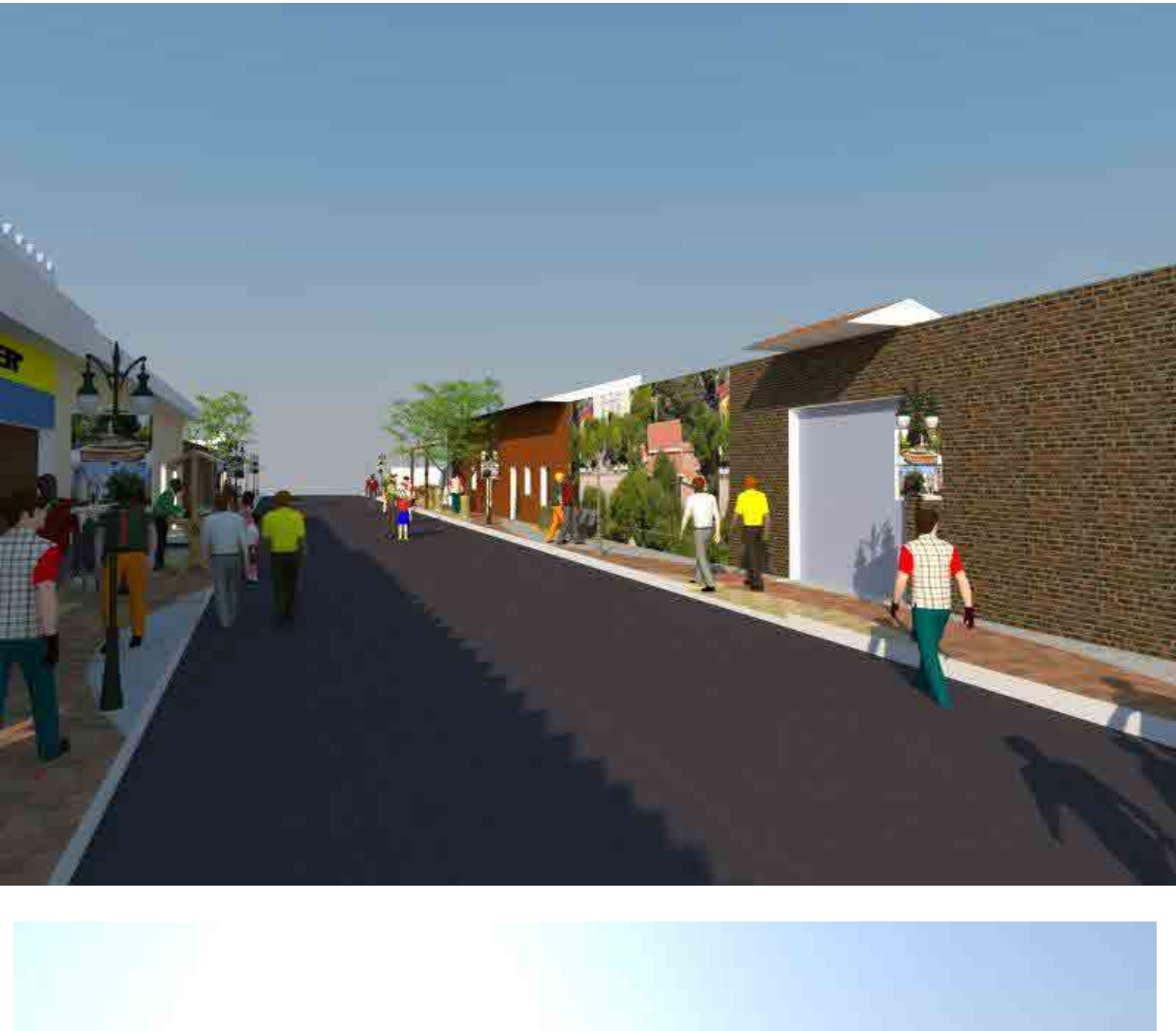

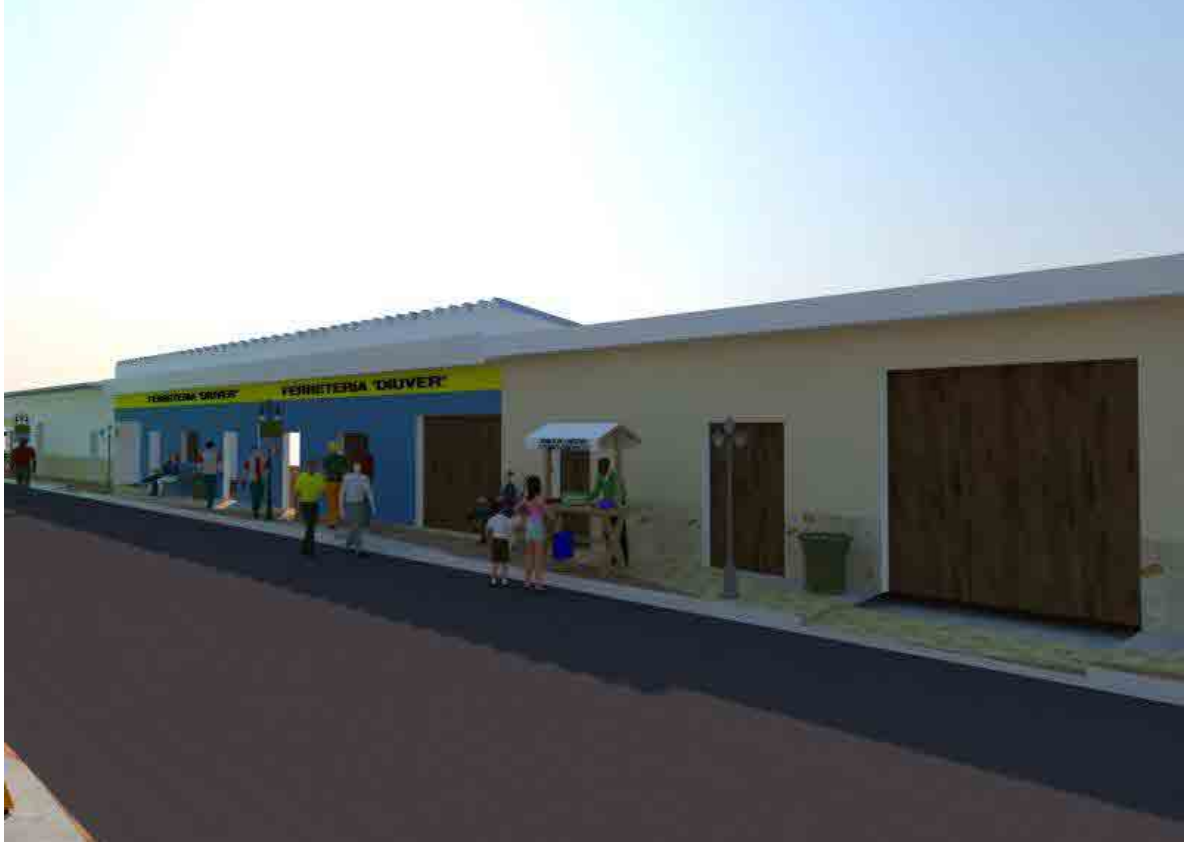

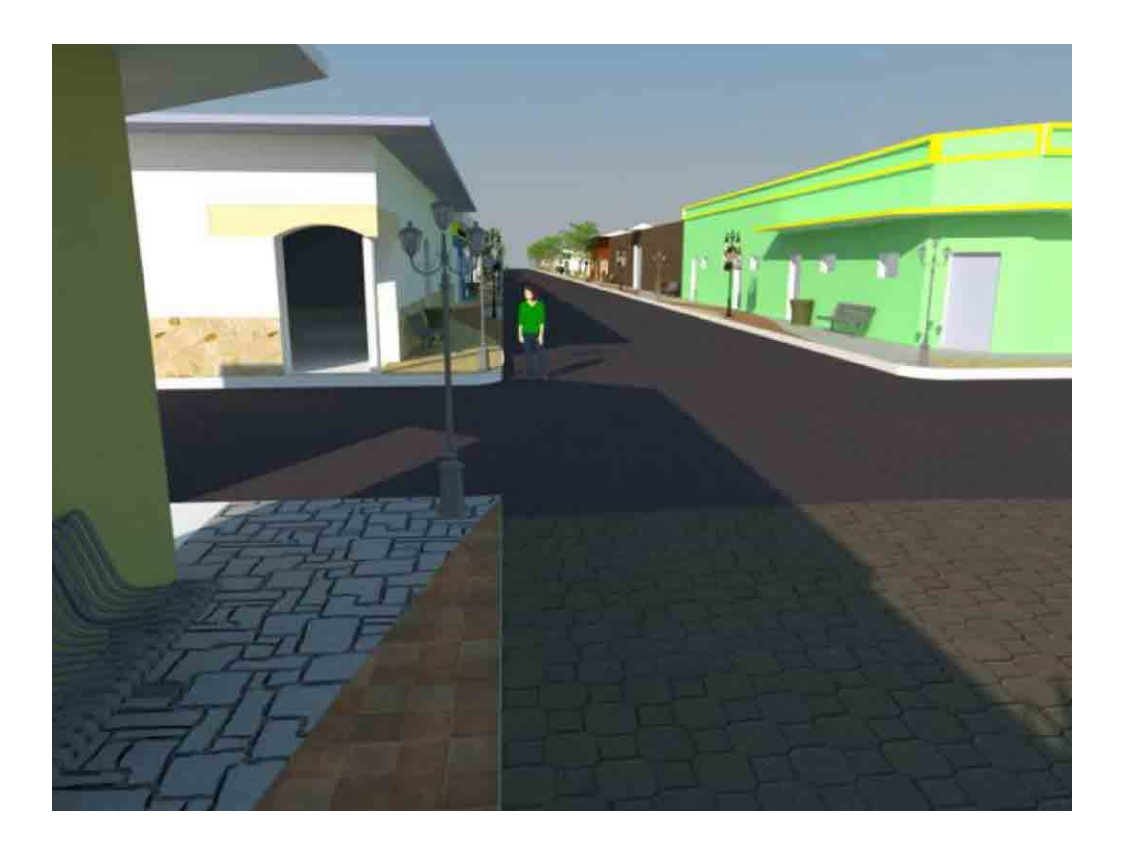

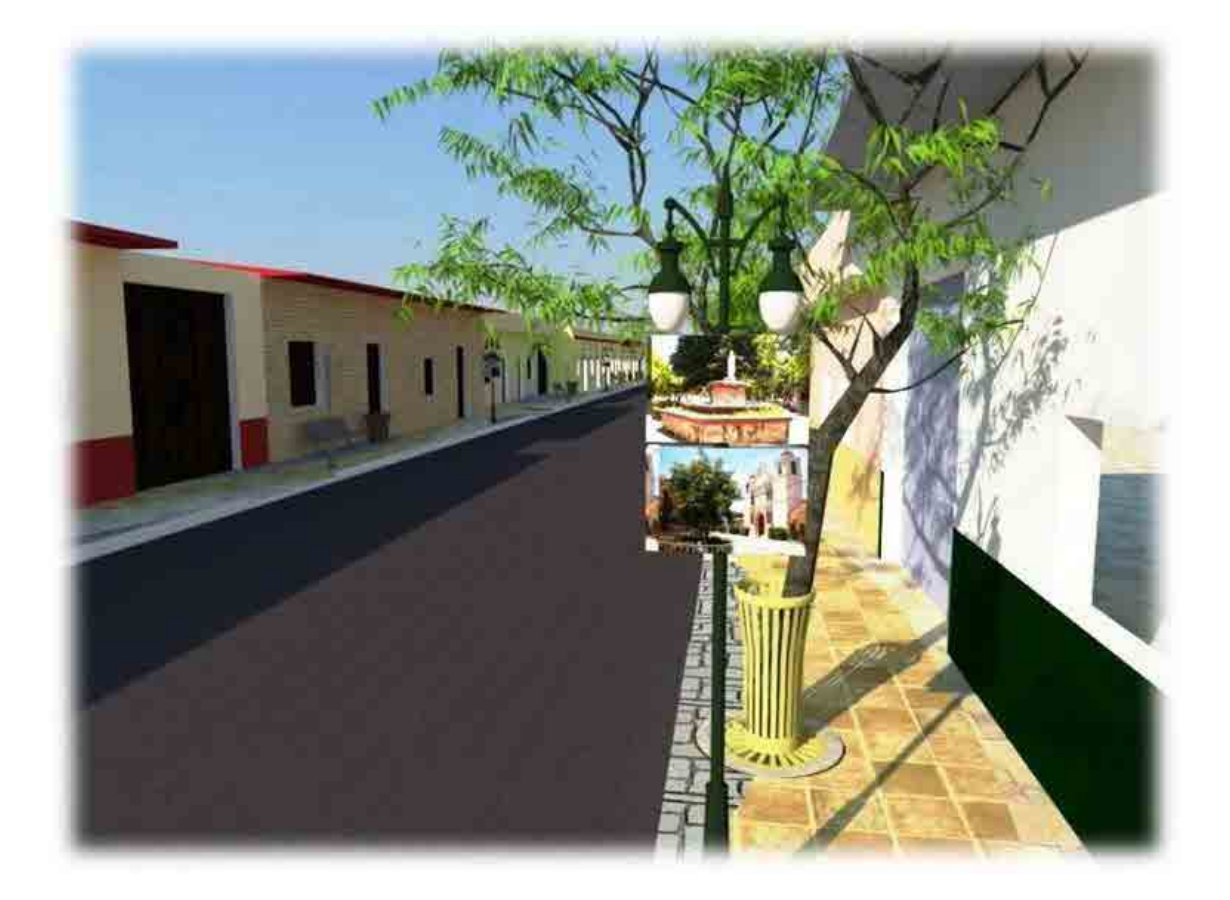

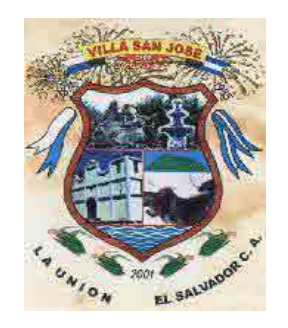

# **2013**

# **ALCALDÍA MUNICIPAL DE SAN JOSÉ DEPARTAMENTO DE LA UNIÓN**

*"CONSTRUCCIÓN DE MURO DE CONTENCIÓN Y ADOQUINADO EN CALLE ACCESO A MONUMENTO CAP. GUILLERMO REINALDO CORTES, MUNICIPIO DE SAN JOSÉ, DEPARTAMENTO DE LA UNIÓN"* 

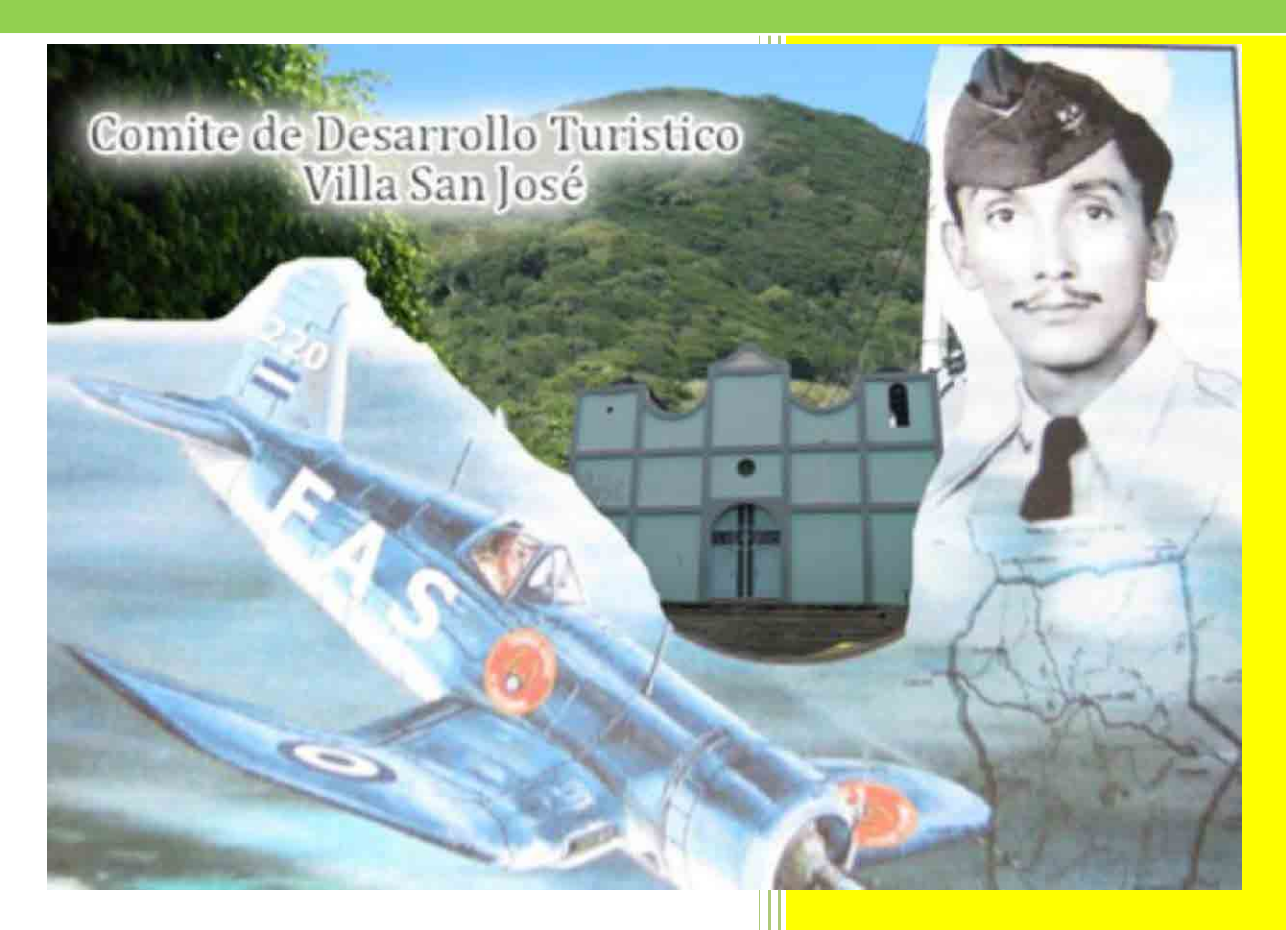

Comité de Desarrollo Turístico de San José De La Fuente

San José de la Fuente La Unión, El Salvador, C. A.

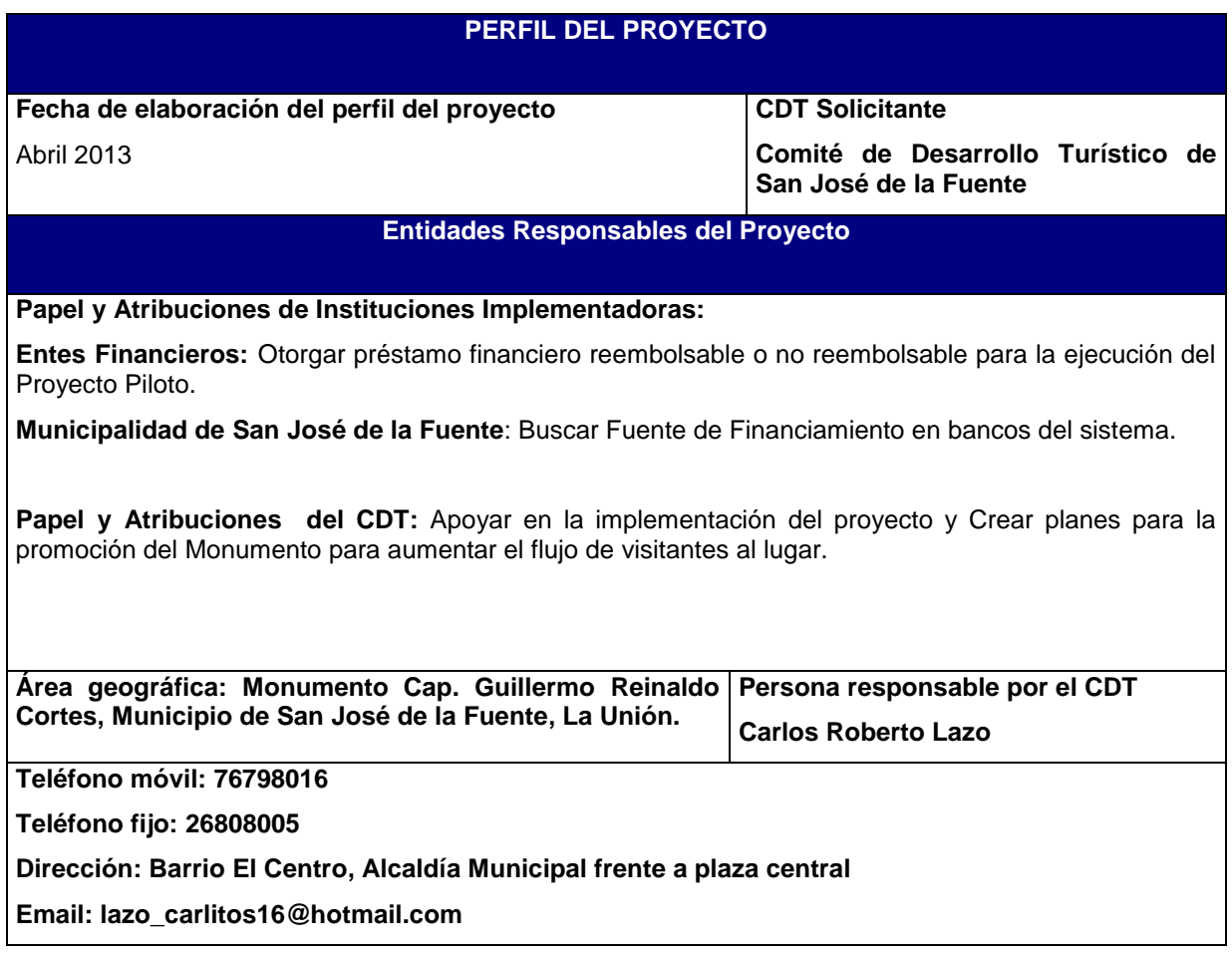

#### **ENFOQUE DEL PROYECTO**

Provee una visión a nivel ejecutivo del Plan de Proyecto: identifica la necesidad o el problema de negocio o de la organización a resolver.

#### **Descripción del proyecto**

#### **Antecedentes:**

El Monumento Cap. Guillermo Reinaldo Cortes, ubicado en el Municipio de San José, departamento de La Unión" posee un gran valor cultural y patrimonial ya que se ha construido para celebrar la heroica hazaña del Capitán Guillermo Reinaldo Cortes, quien durante la Guerra de las 100 entre Honduras y El Salvador, sacrificó su propia vida para salvaguardar la integridad de los cientos de habitantes de la Villa de San José de la Fuente,

Este monumento se ha convertido en un icono del heroísmo y la valentía del pueblo salvadoreño y por esa razón, cada 16 de Julio se realiza una ceremonia de celebración, en donde participa toda la población la municipalidad y las bases militares. Se estima que alrededor de 10 mil personas asisten a esta celebración por lo cual se hace prioritario realización de este proyecto.

Otro aspecto importante del Municipio es que ha sido declarado el Municipio más limpio de El Salvador por el excelente manejo que se realiza de la limpieza del casco urbano así como de los desechos. Esto sitúa a San José de la Fuente como un municipio ejemplar en todo en Salvador.

**Relación con el concepto de desarrollo:** Como CDT tenemos claro que la celebración del Aniversario de la heroica hazaña del Capitán Guillermo Cortes, es una de las actividades que más valor dan a nuestro municipio ya que atrae miles de turistas por esa razón se ha identificado dentro del Concepto de Desarrollo como una de las prioridades del CDT o como el Proyecto Prioritario el cual estamos seguros aumentara el flujo de Turistas y Posicionara mayormente a San José como un destino turístico de la Región Oriental de El Salvador.

#### **El proyecto se desarrollara en las siguientes fases:**

- 1. Construcción de bodegas y patios
- 2. Instalación de servicios de agua potable, energía eléctrica, drenajes
- 3. Construcción de bardas o vallas de protección
- 4. Tala y podado de arboles

#### **Obras preliminares**

- 1. Desmontaje de portón
- 2. Desmontaje de poste de hierro.
- 3. Limpieza y chapeo

#### **Obras de Implementación**

- 1. Trazo Lineal del Proyecto
- 2. Trazo por unidad de área
- 3. Corte en terraza
- 4. Excavación a mano materia hasta 1.5 m (mat. Semiduro)
- 5. Desalojo de material
- 6. Escarificado y Compactación de sub rasante (con Maquinaria)
- 7. Relleno compactado con suelo cemento prop: 20-1 con material selecto
- 8. Adoquinado
- 9. Cordón y cuneta de piedra repellado y pulido.
- 10. Canaleta de mampostería de piedra en v.
- 11. REMATES DE 30 x 40 CM.
- 12. Baden de piedra de 17.5 cm. C/superf. Terminada de concreto e= 7.5 cm. 210 kg/cms<sup>2</sup> sin excavación.
- 13. Muro de contención de bloque de concreto.
- 14. Compactación con suelo cemento prop. 20:1
- 15. Solera de fundación (para el muro de contención para 15 y 20 cm y pretil)
- 16. Pared de bloque de concreto de 20 cm. Y 15 cm,
- 17. Rotulo de identificación del proyecto.
- 18. Transporte para maquinaria de terracería

#### **Problema o necesidad a resolver**

Mejoramiento de la vía de acceso al Monumento para facilitar la visita de los turistas y mejorar el destino para aumentar la visita de turistas.

Brindar un mejor servicio a los visitantes. Ya que actualmente no se cuenta con áreas de estar y parqueos adecuados en el monumento

Hay que considerar que esta es una primera fase de un proyecto más amplio y que comprende componentes que se especificaran en otro perfil.

#### **Objetivos estratégicos:**

Impulsar el desarrollo turístico, de San José de la Fuente por medio de ofrecer un lugar, con mayor facilitación para turística y un centro que permita la realización de eventos culturales que puedan acrecentar el interés de los pobladores de desarrollas y fortalecer la identidad de San José de la Fuente.

#### **Beneficios esperados:**

- - Crecimiento del número de visitantes a San José de la Fuente, durante todo el año, incluyendo días adicionales al día de la Celebración del Aniversario de Capitán Guillermo Reinaldo Cortes.
- $\bullet$  Ofrecer a los pobladores de San José de la Fuente una opción más atractiva para realizar actividades sanas y de esparcimiento a nivel familiar y comunitario.

#### **Impactos y resultados:**

 $\bullet$  **Efectos multiplicadores esperados: Que** el modelo pueda replicarse en otras zonas del territorio en especial en la zona oriental del país. Que la implementación del Proyecto sirva como modelo de conservación y uso sostenible y sustentable de los recursos culturales en donde puedan replicarse el esquema de ejecución e implementación.

#### **METODOLOGÍA**

#### Describe la estrategia para desarrollar el proyecto

- 1. Infraestructura:
	- a. Construcción de Muro de Contención y Adoquinamiento en la calle de acceso de al Monumento
	- b. Instalación de servicios de agua potable, energía eléctrica, drenajes

**Condiciones Especiales a Considerar (supuestos importantes, restricciones, limitaciones, riesgos y problemas)** 

- -Inclusión de los Miembros de las comunidades aledañas
- $\bullet$ Permiso para la construcción
- $\bullet$ Implementación por etapas de acuerdo a recursos económicos

#### **Facilitación Turística para la Implementación de Tour de Observación de Aves**

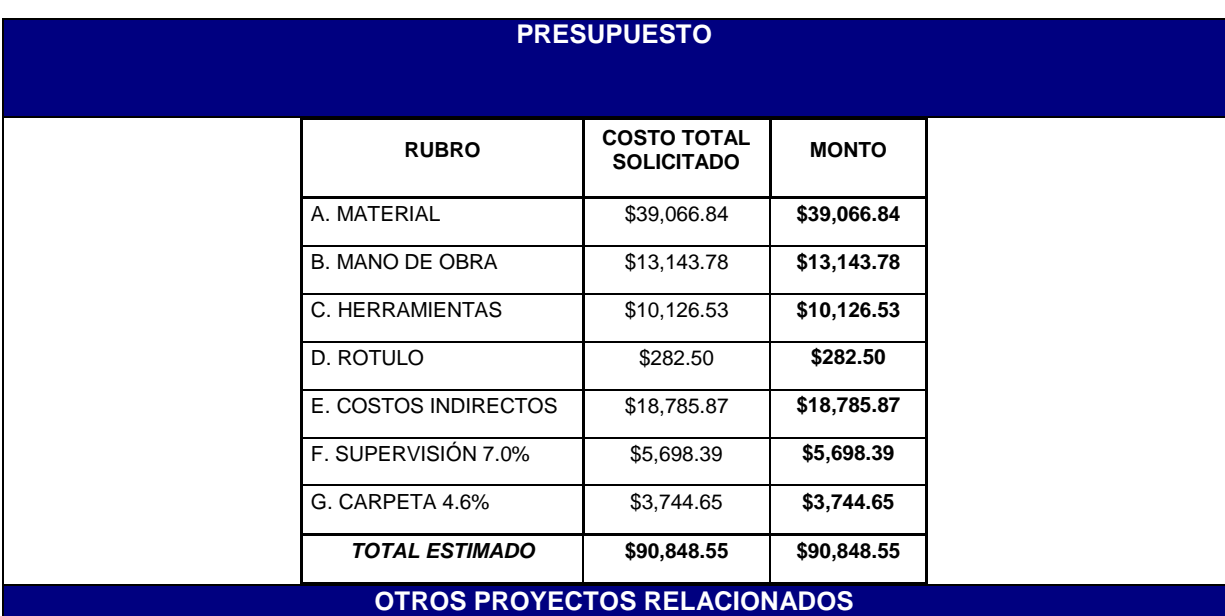

#### **precedentes:**

Embellecimiento de Boulevard de Ingreso a San José de la Fuente Mejoramiento del Monumento del A MONUMENTO CAP. GUILLERMO REINALDO CORTES

### **Proyectos siguientes:**

- Construcción del Eco parque<br>• Construcción de sendero a ce
- Construcción de sendero a cerro la cruz
- Creación de cabañas cerro la cruz
- Capacitación para guías turísticos locales<br>• Creación de canopy
- Creación de canopy

## **CRONOGRAMA DE IMPLEMENTACIÓN**

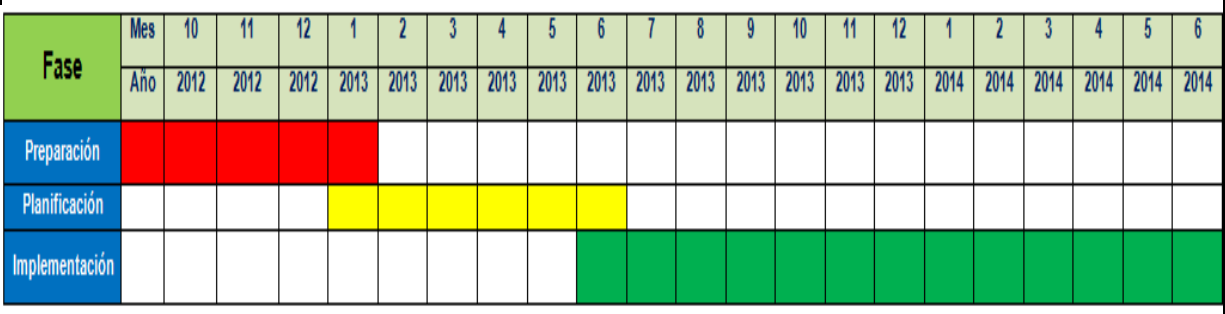

## **Facilitación Turística para la Implementación de Tour de Observación de Aves**

**Planos y Especificaciones** 

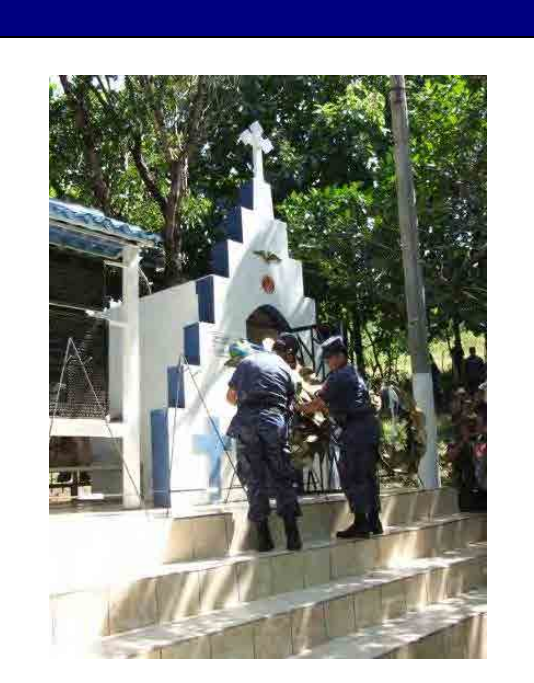

**MONUMENTO AL CAPITÁN GUILLERMO REINALDO CORTES, Donde cada año se realiza la ceremonia de homenaje.** 

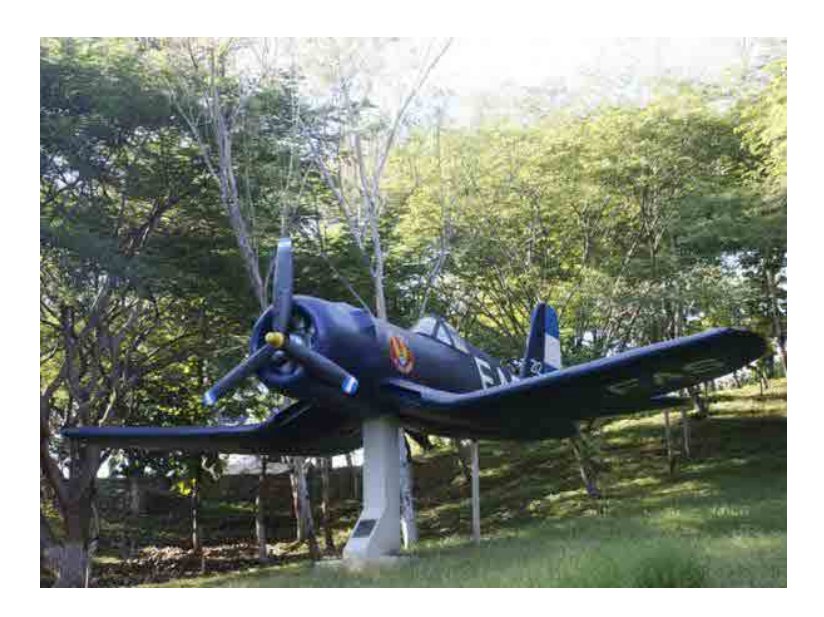

Vista de la Réplica del Avión que volaba CAPITÁN. GUILLERMO REINALDO CORTES, en el momento en que realizo la heroica hazaña para salvaguardar la vida de los habitantes de San José de la Fuente

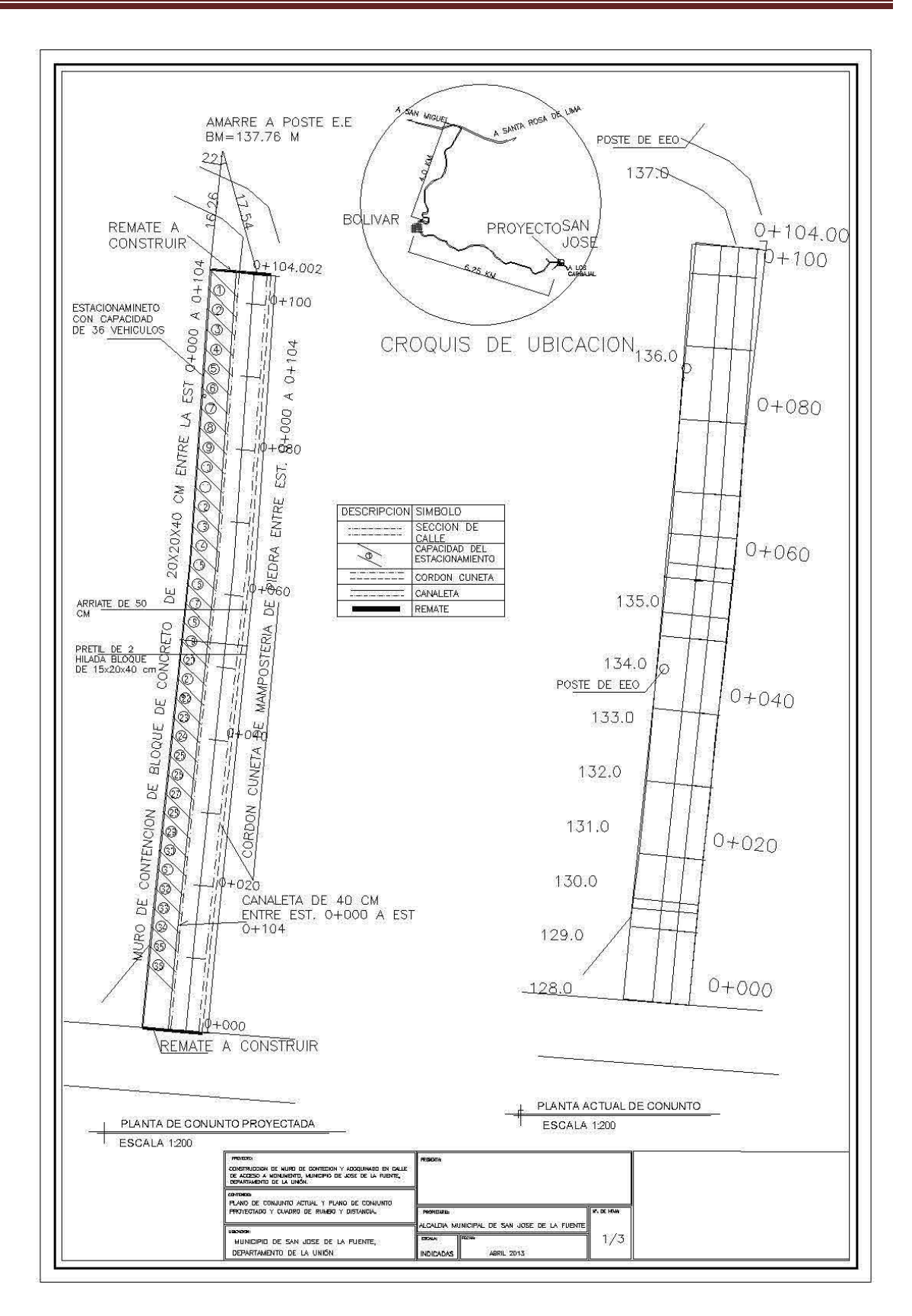

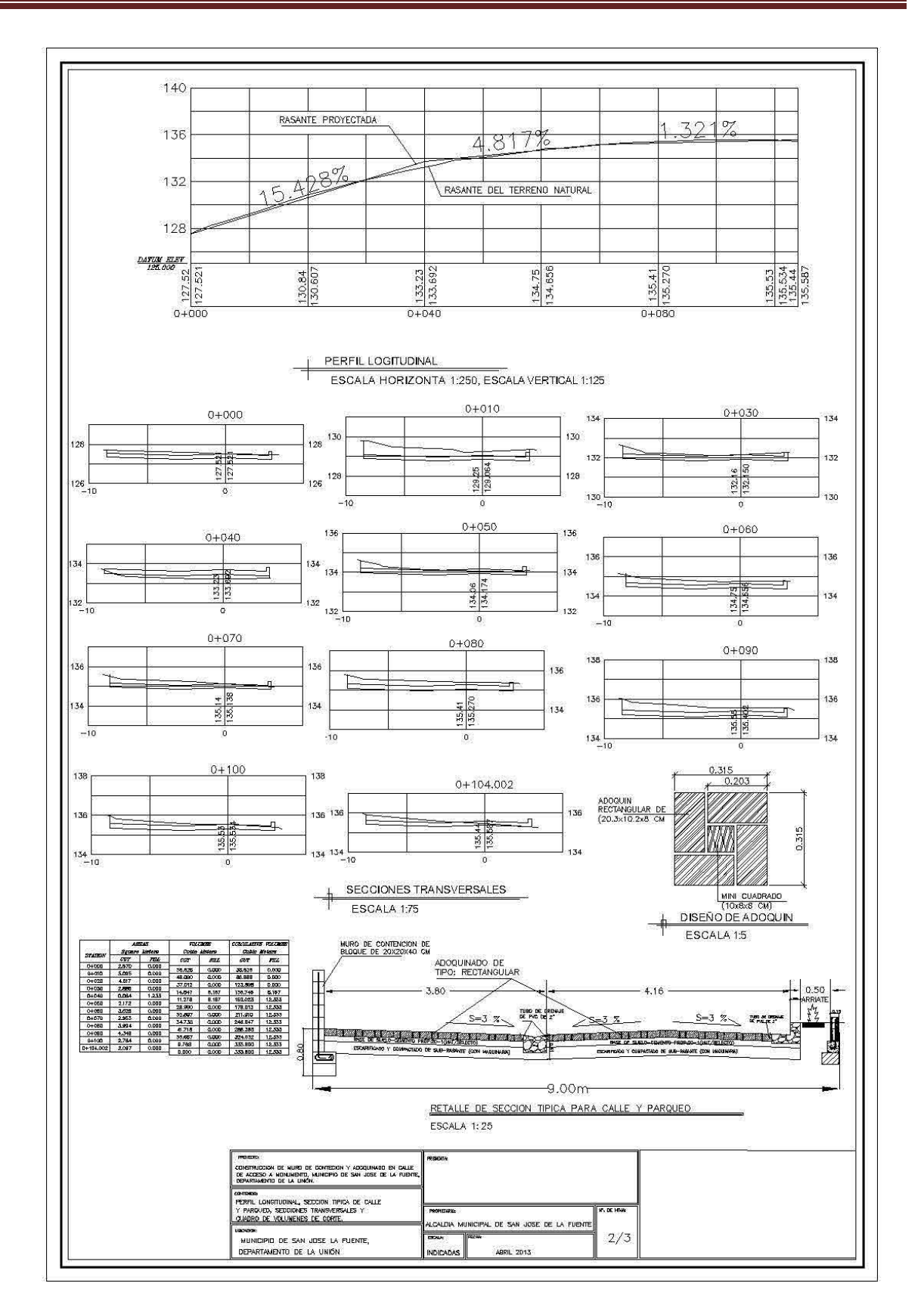

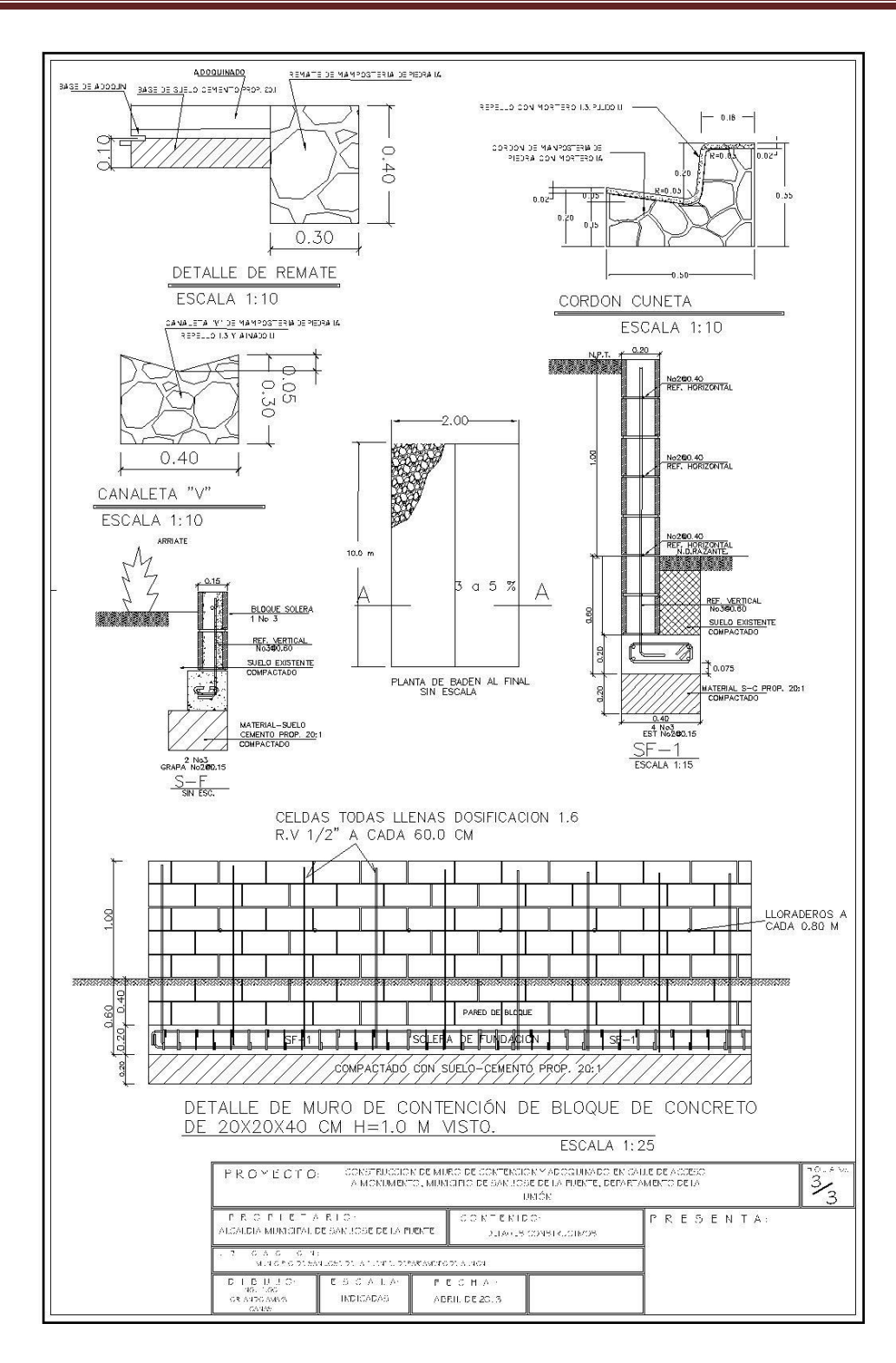

#### **1- NOMBRE DEL PROYECTO**

Proyecto de desarrollo de estación de tren en laguna de Olomega

#### **2- INSTITUCION EJECUTADORA DEL PROYECTO**

Comité de Desarrollo Turistico de El Carmen

#### **3- ANTECEDENTES Y JUSTIFICACION**

Este proyecto surge ante la necesidad de proporcionar espacios recreativos dentro de el municipio de El Carmen, debido a que nuestra comunidad es una de la comunidades de menor ingreso económico en el país, ha tenido poco acceso a las inversiones de cooperaciones para la mejora del desarrollo del municipio con la que se pudiera fomentar el turismo local, por lo que no ha podido potencializarse en esta área a pesar de que tiene grandes riquezas y atractivos históricos y sociales , pero se es consiente de que no es suficiente con estos atractivos ya que cada día el turismo exige cada vez mas desarrollo por que hay mucha competencia el cual nos ha llevado a analizar que seria una gran inversión y todo un éxito este proyecto que busca el desarrollo de infraestructura de estación.

La estación del tren fue contruida en la década de los 50 el cual era en su tiempo un aporte desarrollo económico en la zona, conectado el comercio desde el oriente del país hasta el occidente y contribuia al desarrollo económico y cultural de esta país. sin embargo por motivos del conflicto bélico, si había un enfrentamiento de gerra en esa semana el funcionamiento normal del tren se paraba y detenia todo el comercio y transporte y esto influyo en la estación de Olomega por esta razón la estación de tren no esta funcionando .

Recuperación de la estación de tren ayudara al área de turismo, comercio e historia cultural para la población en general de laguna de Olomega. Por medio de mayor oportunidades de desarrollo de ingresos económicos a muchas familias y al municipio en si este mejoramiento daría un gran atractivo turístico aumentando las visitas de turistas nacionales y extranjeros, y el desarrollo de este municipio aumentaría en gran manera.

#### **4- DIAGNOSTICO DE NUESTRA SITUACION ACTUAL**

Actualmente la zona de la laguna de Olomega pertenece al municipio de El Carmen. Poco desarrollado ya que debido a la distancia en la que se encuentra en la capital de nuestro país ha estado un poco olvidada por parte de inversiones y cooperaciones de dicha índole que estén interesadas en invertir en la comunidad además no cuenta ni tiene ingresos económicos para desarrollar proyectos de desarrollo municipal. Sus habitantes de la zona de la laguna y sus alrededores son personas que se dedican principalmente a la pesca artesanal y otros a la agricultura con la necesidad a tener mayores oportunidades de empleo y progreso.

#### **5- JUSTIFICACION DEL PROYECTO**

La estación de tren no esta funcionando por las razones mencionadas anteriormente. En la estación de tren se perdió el sentido y significado original para el cual fue creada, por el momento esta siendo usada como casa de habitación y taller de estructura metalica la cual va deteriorando las instalaciones y perdiendo asi ese legado histórico de la estación de Olomega

#### **6- OBJETIVOS**

6.1 OBJETIVO GENERAL

- Restauración estación de tren en olomega

6.2 OBJETIVOS ESPECIFICOS

- Aumentar los ingresos económicos de los negocios y familias que viven alrededor de la estación
- Mejorar el sector turístico el la zona.
- Revivir el legado histórico cultural que posee la estación de tren.

#### **7- CONTENIDO DE ACTIVIDADES**

Contenidos de actividade para desarrollar la estación se observan abajo.

#### **Inveastigar y conocer situación legal (solicitar permiso de CEPA)**

- Tramitar un permiso legal y conocer a fondo en qué situación concreta se encuentra( preguntar a alguien que conoce situación)
- Definir cuantos metros es el espacio que se necesita físico para desarrollar el proyecto( distancia de proyecto)
- Buscar una entidad ONG que nos facilite el perfil del proyecto
- Establecer responsabilidades para el buen funcionamiento del trencito (establecer responsabilidad de comunidad

#### **Reconstrucción de línea férrea(reparar, arreglar)**

- Saber cuántos rieles están dañados y que o quienes pueden hacer el trabajo
- Identificar el material de línea férrea para poder reutilizarlo para el recorrido del trencito
- Alinear y nivelar los rieles, ubicar los durmientes( contabilizar cuantos durmientes faltan debajo de línea
- Gestionar el mantenimiento para el cuidado de toda la línea férrea(Formar grupos para mantener)

#### **Reubicación de familia que actualmente viven en estación**

- Culturizar a los personas de la importancia que tiene la reconstrucción de la estación para hacer más fácil el desalojo(identificar a los que viven)
- Gestionar mediante alcaldía o instituciones lugares para familias involucradas
- Facilitar material para la construcción de su vivienda
- Buscar un espacio para reubicar en compañía de la municipalidad

#### **Organizar los comercios (tiendas) que se encuentran en el circuito**

- Programar reuniones con los comerciantes y formar un comité de circuito línea férrea
- Definir limites para los negocios ubicados sobre y entorno de la línea férrea(definir ubicación de negocios)
- Crear un comité responsable para designar un ordenamiento dentro de los comerciantes

#### **Señalización**

- Elaborar rótulos desde la entrada de el Carmen con referencia a Olomega y sus alrededores
- Indicar lugares y kilómetros hasta esos lugares para que el visitante pueda informarse
- Tramitar con la institución correspondiente para la colocación de rótulos con las señales respectivas que indiquen lo que se encuentra en el municipio
- Crear señales artesanales y colocarlas en las calles

#### **Restauración de la estación**

- Gestionar patrocinadores, pintura para la restauración de la estación
- Arreglar champas con mejor vista
- Dar mantenimiento y señalización para que la población tenga más reconocimiento en cuanto al valor que representa

#### **Restaurar la bomba**

- Gestionar con una ONG la reconstrucción de la bomba
- Convocar pintores locales con arte de pintura para que exprese su arte.
- Pintar mural en que se indique lo que fue algún día Olomega con el acceso del tren
- Gestionar con alguna institución para el patrocinio de pintura
- Crear zonas verdes para hacer un ambiente más agradable

#### **Gestionar carrito liniero**

- Hacer un carrito artesanal en forma de vagón ya sea mecánico o manual
- Gestionar un carrito liniero a las personas o instituciones correspondiente
- Gestionar con ONG carrito liniero
- Gestionar charlas para dar a la comunidad la debida información sobre qué beneficios traerá el carrito liniero

#### **Construcción de áreas verdes**

- Engramado y flores a las orillas
- Construir una fuente en donde sea necesario para dar un mejor aspecto más llamativo
- Establecer como áreas protegidas las áreas verdes que se construyan
- Construir bancos artesanales en zonas de reforestación y poner señales para que no se corten los arboles y cuiden bancas

#### **Gestionar pintura con alcaldía, seleccionar las personas involucradas**

- Hacer un debido uso con la pintura y hacer un censo a las personas que lo necesitan

- Gestionar la pintura a la alcaldía u otra institución además verificar su uso correcto
- Hacer gestión por medio del alcalde y beneficiar a los comerciantes

#### **8- BENEFICIARIOS**

Los beneficiarios con este proyecto serian un aproximado de 300 personas entre ellos negocios de comida rápida, artesanías, guias turisicos ya que por estar la estación en una zona céntrica de olomega es lugar casi obligado a visitar para todo turista

#### **9- IMPACTO Y RESULTADOS**

Con la restauración de la estación de tren en olomega contribuirá en gran medida al desarrollo económico y cultural en olomega y asi ser reconocida turísticamente de amplias formas

Los resultados de este proyecto los esperamos en aumento del turista nacional y extranjero , mayor ingreso a negocios de la zona.

#### **10- META PROPUESTA**

La restauración de la estación de tren es un proyecto con el cual se pretende crear un lugar de recreación turística de aspecto histórico donde se reflejara y revivirá la historia productiva, económica y social de olomega desde los inicios de los antiguos trenes hasta la fecha, además implementar espacios donde los artesanos locales puedan ofrecer su productos a las personas que visiten olomega.

Sin faltar la reconstrucción de un tramo ferroviario donde estará un carrillo liniero reviviendo los antiguos años dorados en el cual los trenes hacían sus recorridos por olomega.

Con este proyecto se tiene la finalidad de la implementación de los siguientes puntos.

- Colocación de bancas en la zona de la estación
- Creación de zona verde para esparcimiento natural
- Iluminación, Decoración y adecua miento del lugar

#### **11- COSTOS ESTIMADOS**

#### **Parte de Edificio y terreno**

- Cambiar techo de Estacion \$15,000
- Reparar y Pintar paredes \$2,000
- Restaurar bomba \$5000
- Senalizacion \$3000
- Crear zona verde \$4000
- Construccion de Carrito Liniero \$4000
- **Bancas \$2,500**
- Mejorar la iluminacion \$3,000
- Museo Artesanal \$5,000
- Reconstrucción via ferroviarias del carrito liniero \$ 5000
- Otros(Agua, Electricidad) \$5,000

#### **Parte de Recursos Humanos**

- Atencion al criente \$ 500
- Educación ambiental \$ 2000
- Reciclaje \$ 2000
- Fortalecimiento de CDT \$1,000

Costo total del proyecto \$ 59,000

#### **12- TIEMPO ESTIMADO PARA EL DESARROLLO DEL PROYECTO**

se ha estimado que aproximadamente el tiempo para ejecutar esta construcción es de 12 meses considerando los contratiempo.

Ya que la primera etapa seria compra de materiales, luego rellenar el área para renovación de paredes y techo de la estación, restaurar bomba, señalización , crear zonas verdes, construcción carrito liniero.

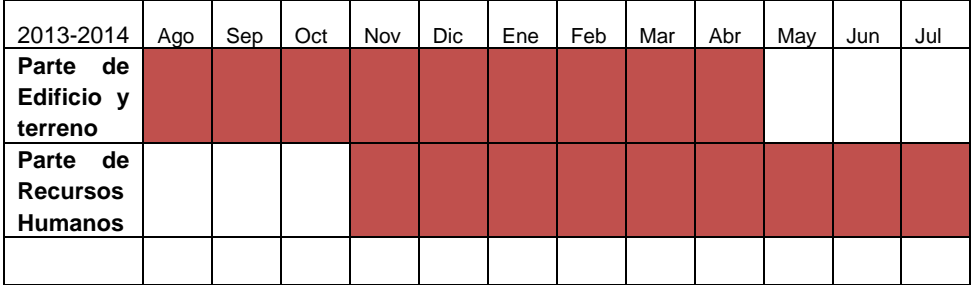

#### ANEXOS

## 1.FOTOS

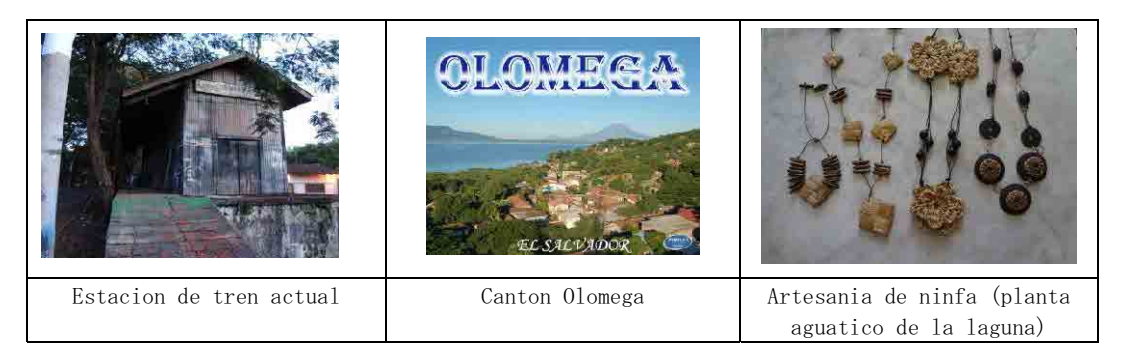

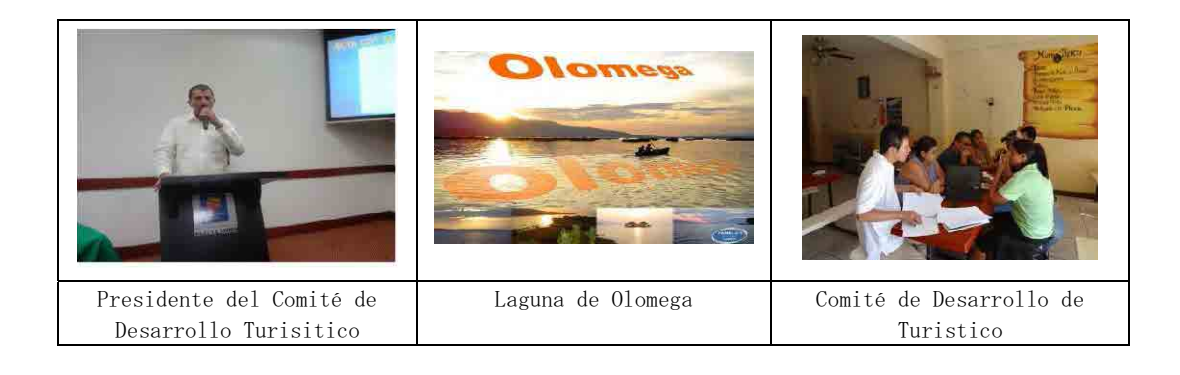

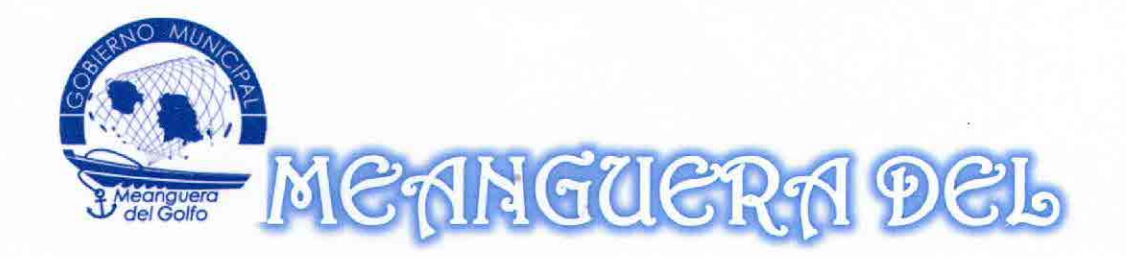

# GOLFO

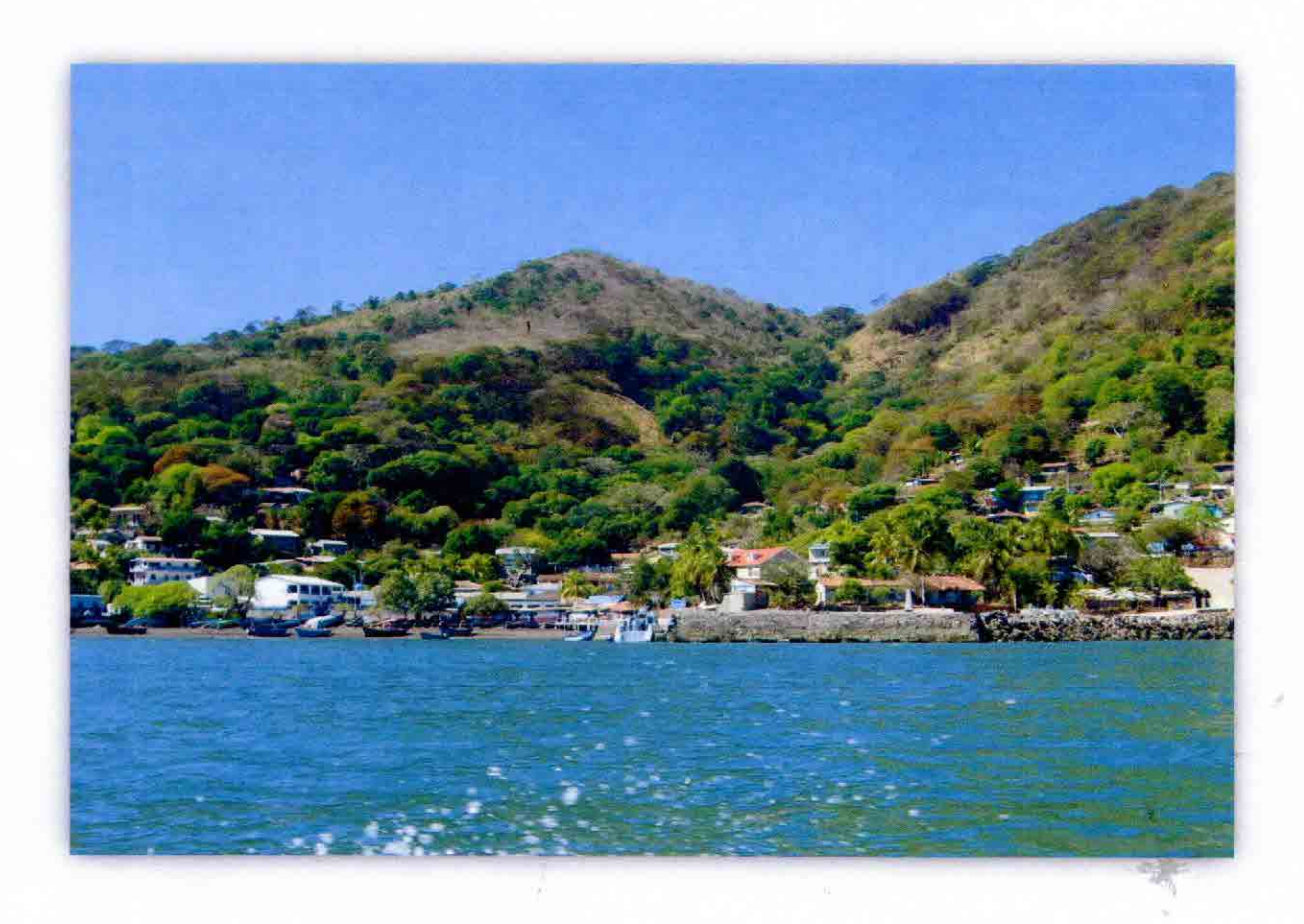

#### **1 NOMBRE DEL PROYECTO**

CONSTRUCCIÓN DE PARQUE TURÍSTICO LA PERLA DEL GOLFO EN EL MALECÓN DE MEANGUERA DEL GOLFO.

#### $\overline{2}$ **INSTITUCION EJECUTADORA DEL PROYECTO**

ALCALDÍA MUNICIPAL DE MEANGUERA DEL GOLFO CON EL APOYO FINANCIERO DE LA AGENCIA DE **COOPERACIÓN** INTERNACIONAL DEL JAPÓN (JICA).

## **3 ANTECEDENTES Y JUSTIFICACION**

Este proyecto surgió ante la necesidad de proporcionar espacios recreativos dentro del Municipio de Meanguera del Golfo, con el apoyo de la Agencia de Cooperación Internacional del Japón, debido a que nuestra municipalidad es una de las comunidades de menor ingreso económico en el país, ha tenido poco acceso a las inversiones de cooperaciones para la mejora del desarrollo del municipio, con la que se pudiera fomentar el turismo local, por lo que no se ha podido potencializarse en esta área a pesar de que tiene grandes riquezas y atractivos naturales, pero se es consciente de que no es suficiente con estos atractivos, ya que cada día el turismo exige cada vez más desarrollo porque hay mucha competencia el cual nos ha llevado analizar que sería una gran inversión y todo un éxito este proyecto, que busca la creación y mejoramiento de la infraestructura del malecón.

Todo esto es necesario para poder darle un mayor realce a nuestro Municipio por medio del turismo ya que es convincente el gran beneficio de oportunidades a pequeños negocios y a la población en general de Meanguera del Golfo, por medio de mayores oportunidades de desarrollo por parte de ingresos económicos a muchas familias y al municipio en sí; debido que este mejoramiento daría un gran atractivo turístico, aumentarían las visitas de turistas nacionales y extranjeros, y el desarrollo de este municipio aumentaría en gran manera.

#### DIAGNÓSTICO DE NUESTRA SITUACIÓN ACTUAL  $\boldsymbol{\Lambda}$

Actualmente Meanguera del Golfo es un municipio poco desarrollado ya que debido a la distancia en la que se encuentra de la capital de nuestro país ha estado un poco olvidada por parte de inversiones y cooperaciones de dicha índole que estén interesadas en invertir en la comunidad además no cuenta ni tiene ingresos económicos para desarrollar proyectos de desarrollo municipal. Sus habitantes son personas humildes que se dedican a la pesca y agricultura con necesidad a tener mayores oportunidades de empleo y progreso.

Por lo cual el alcalde municipal tiene como prioridad el sector turismo, es por lo que trabaja en potencializar y buscar las mejoras del municipio, la municipalidad está muy interesada en este proyecto, debido a que este es el que daría la bienvenida a nuestros visitantes es el principal lugar donde se llega al momento de visitar el municipio, por eso la gran importancia del mejoramiento de dicho malecón, ya que estamos seguros que daría un mayor impacto a los turistas que nos visiten

#### **JUSTIFICACIÓN DEL PROYECTO** 5

Meanguera del Golfo carece de espacios recreativos, en la actualidad se cuenta solo con un malecón que tiene 3 bancas y un obelisco con redondel y como ya se sabe que una comunidad que no tiene a su alcance medios recreativos, es una comunidad ausente de oportunidades, tanto en el sector turismo como también el desarrollo sostenible para contar con una juventud libre de vicios y delincuencia, porque la juventud de Meanguera del Golfo tiene derecho a contar con sanos esparcimientos recreativos. Es por eso que este proyecto tiene una gran importancia para nuestra comunidad.

Con la realización del proyecto Fortalecimientos de las Oportunidades para el Desarrollo del Turismo Rural en la Región Oriental (Mancomunidad del Golfo de Fonseca). Que ha Realizado la Agencia de Cooperación Internacional de Japón (JICA) con el apoyo del ministerio de turismo de El Salvador.

En la que el municipio ha tenido una gran promoción tanto en medios de comunicación nacionales como internacionales, es por el cual que está llegando mayor número de visitantes, y se espera más oportunidades en desarrollo del sector turismo, así mismo el alcalde trabaja en busca de mejorar cada vez más las condiciones de Meanguera del Golfo y a la vez beneficiando a la población dándoles mayores oportunidades. La municipalidad está interesada en que cada día sean más las visitas de turistas a nuestra comunidad, es por lo que se considera que este proyecto sería un gran beneficio y aportaría un alto nivel para el desarrollo de nuestro Municipio ya que aumentarían los ingresos económicos debido a las oportunidades que este proyecto generaría, muchos habitantes que tienen oportunidad de tener diferentes negocios tanto directos como indirectos se verían involucrados en el desarrollo turístico debido a las exigencias que este proyecto dejaría ya sea por la mayor demanda del turista nacional y extranjero como también por parte de la población del municipio en sí.

## **6 OBJETIVOS**

#### 6.1 Objetivo General

La construcción de un parque turístico Perla del Golfo en el malecón de Meanguera el Golfo.

#### 6.2 Objetivos Específicos

- > Mejorar el área urbanística como parte del desarrollo turístico de Meanguera del Golfo, tomando en cuenta aspectos de recreación, relajación y un lugar más atractivo con condiciones más adecuadas en la que tantos las personas del Municipio como los turistas tengan un espacio agradable y adecuado para poder pasar momentos placenteros.
- > Fortalecer en el sector turismo en Meanguera del Golfo.
- > Aportar mayores ingresos económicos a familias mediante la colocación de restaurantes, venta de artesanías y kioscos con información turística del municipio.

#### 7 **BENEFICIARIOS**

Los beneficiarios que se verían involucrados en este proyecto son muchos, serian alrededor de 150 beneficiarios directos y más de 300 beneficiarios indirectos, tanto como Pequeños negocios de comida, pequeños hostales, jóvenes emprendedores, artesanos, lancheros, pescadores y la comunidad en general.

## **8 IMPACTO Y RESULTADOS**

La construcción del parque turístico Perla del Golfo, es una importante contribución a la economía de nuestro municipio es por eso que el impacto que este proyecto generará es el gran crecimiento de desarrollo de la Comunidad en lo que es el sector turismo como también desarrollo económico y social dejando resultados muy satisfactorios en nuestra comunidad.

Por medio de la realización de este proyecto los resultados esperados son de gran benefició, ya que se espera más presencia de turista en el municipio, mayor ingresos a pequeños negocios, incremento de oportunidades para muchas familias, y a la vez progreso y desarrollo para el municipio.

### **META PROPUESTA**

El parque turístico en el malecón de Meanguera del Golfo, es un proyecto que tiene el propósito de ofrecer posibilidades de recreación y esparcimiento a la población de este municipio, mediante un desarrollo que contempla la parte turística, diversión sana y oportunidades para la población en el tema de desarrollo turístico local, este contará con: espacios para diferentes actividades de recreo, área para la parte culinaria y espacio para actividades y eventos culturales.

Este consiste en el mejoramiento de la infraestructura del malecón y se tiene como finalidad el empleamiento de:

# CONSTRUCCIÓN DE ÁREA PARA COLOCACIÓN DE RESTAURANTES Y REMODELACIÓN DE MUELLE QUE CONECTA CON EL MALECÓN.

- √ Relleno del predio para la colocación de los restaurantes artesanales.
- √ Remodelación de la estructura del muelle que conecta con el malecón.
- √ Construcción del espacio para pequeños restaurantes.
- > CONSTRUCCIÓN DE ANFITEATRO.
- √ Construcción del anfiteatro.
- √ Colocación de bancas.
- > CONSTRUCCIÓN DE FUENTE Y COLOCACIÓN DE ÁREAS VERDES.
- ← Construcción de la fuente.
- √ Colocación de áreas verdes en macetas de concreto (palmeras, jardines, plantas, etc.)
- √ Colocación de kioscos.
- √ Colocación de bancas con pérgolas.
- ← Colocación de vallas perimetrales.
- $\checkmark$  Decoraciones y adecuamiento del lugar.
- E ILUMINACIÓN DECORATIVA.
- √ Iluminación del área de restaurantes.
- √ Iluminación del anfiteatro.
- √ Iluminación de la fuente y el malecón.

Este proyecto será ejecutado por la alcaldía municipal y construido por ingenieros, arquitectos y personal capacitado del municipio para este tipo de trabajo.

# TIEMPO ESTIMADO PARA EL DESARROLLO DEL PROYECTO

Sea estimado que aproximadamente el tiempo para ejecutar esta construcción es alrededor de 4 meses considerando contratiempos.

Ya que como primera etapa seria la compra de materiales, luego el rellenar el área para la colocación de pequeños restaurantes, la construcción del anfiteatro y fuente, área verde e iluminación, colocación de bancas y kioscos.

#### 9 **COSTOS ESTIMADOS**

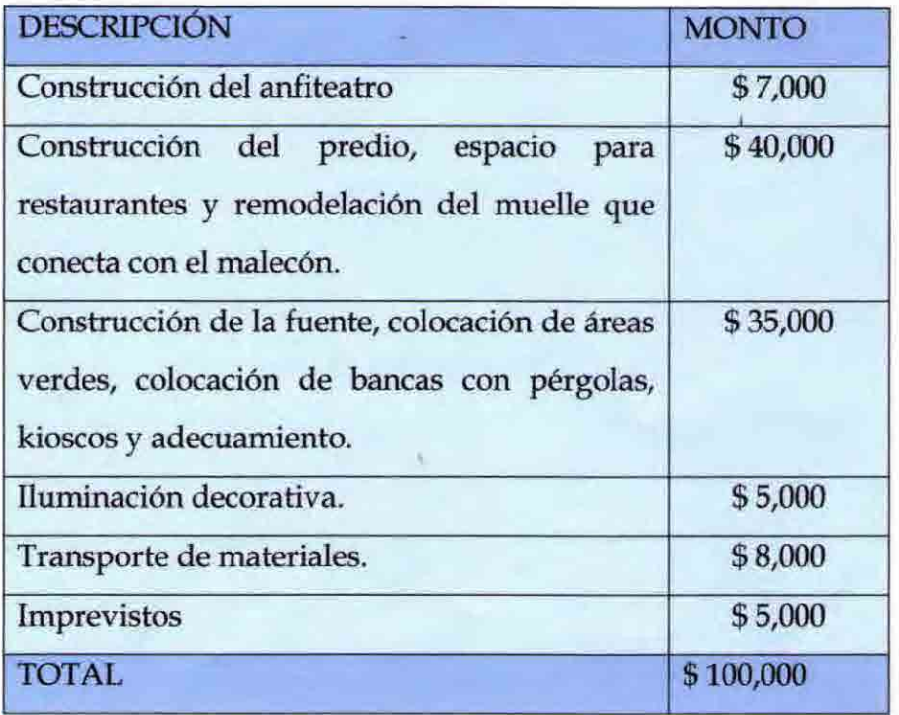

# **ANEXO**

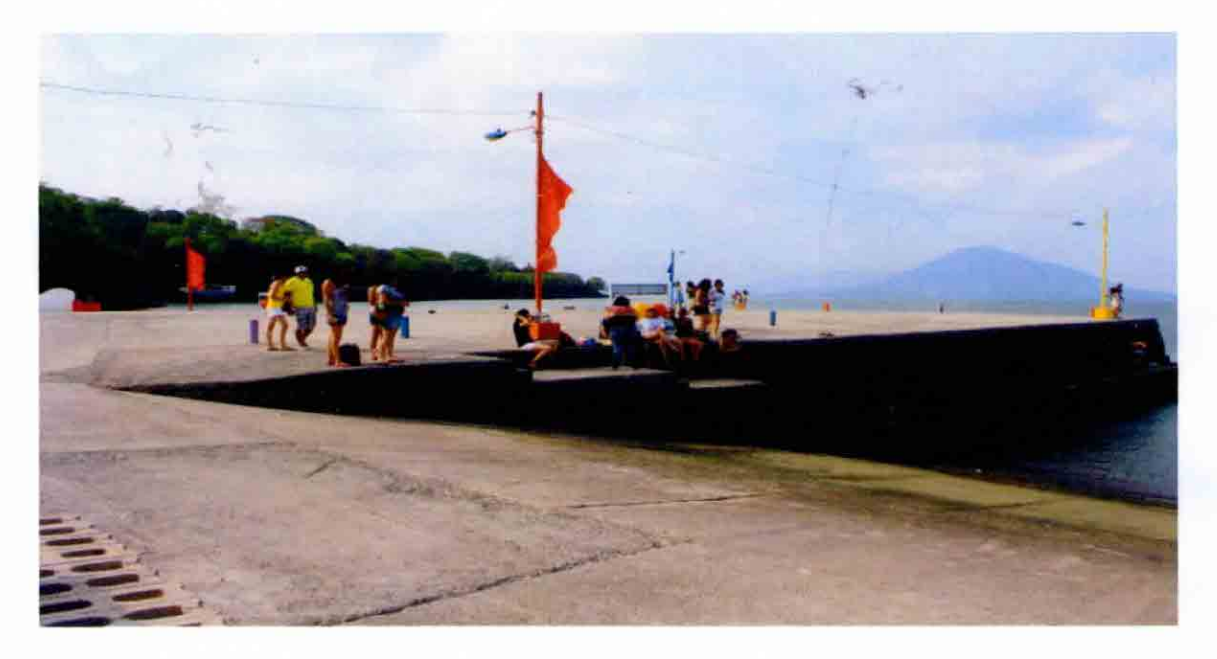

TURISTAS EN EL MALECÓM DE MEANGUERA DEL GOLFO.

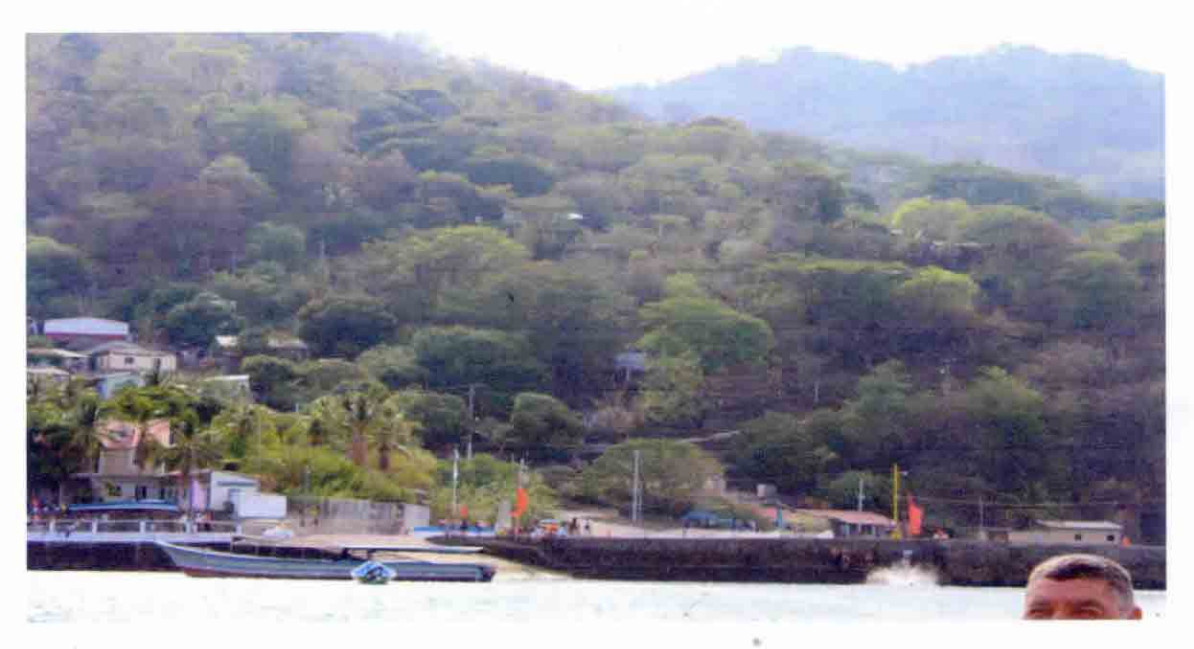

MEANGUERA DEL GOLFO UN LUGAR TURISTICO

![](_page_29_Picture_0.jpeg)

SITUACIN ACTUAL DEL MALECON

![](_page_29_Picture_2.jpeg)

SITUACION ACTUAL DEL MUELLE

![](_page_30_Picture_0.jpeg)

SE PRETENDE RELLENAR ESTA AREA PARA LA COLOCACION DE **RESTAURANTES** 

![](_page_30_Picture_2.jpeg)

SE COLOCARAN KIOSCOS CON INFORMACION TURISTICA

![](_page_31_Picture_0.jpeg)

# SE PRETENDE COLOCAR UNA FUENTE

![](_page_31_Picture_2.jpeg)

## SE CONSTRUIRA UN ANFITEATRO

![](_page_32_Picture_0.jpeg)

SE COLOCARAN BANCAS ARTESANALES.

![](_page_32_Picture_2.jpeg)

SE COLOCARA AREA VERDE EN EL MALECOM

![](_page_33_Picture_0.jpeg)

COLOCACION DE BANCAS DE MADERA

![](_page_33_Picture_2.jpeg)

COLOCAR MAS ILUMUNACIÓN

20. Presentation of Seminar for dissemination of project models (Usultán, Morazán, San Miguel, La Unión)

# "Seminario para la difusión de los modelos de proyecto de JICA, en la región Oriental"

Usulután, El Salvador a 30 de Mayo de 2013

![](_page_35_Picture_131.jpeg)

Solos hacemos algo, Pero juntos llegamos más lejos!

![](_page_35_Picture_4.jpeg)

![](_page_35_Picture_5.jpeg)

![](_page_35_Picture_6.jpeg)

![](_page_35_Picture_7.jpeg)
# "Seminario para la difusión de los modelos de proyecto de JICA, en la región Oriental"

Morazán, El Salvador a 3 de Junio de 2013

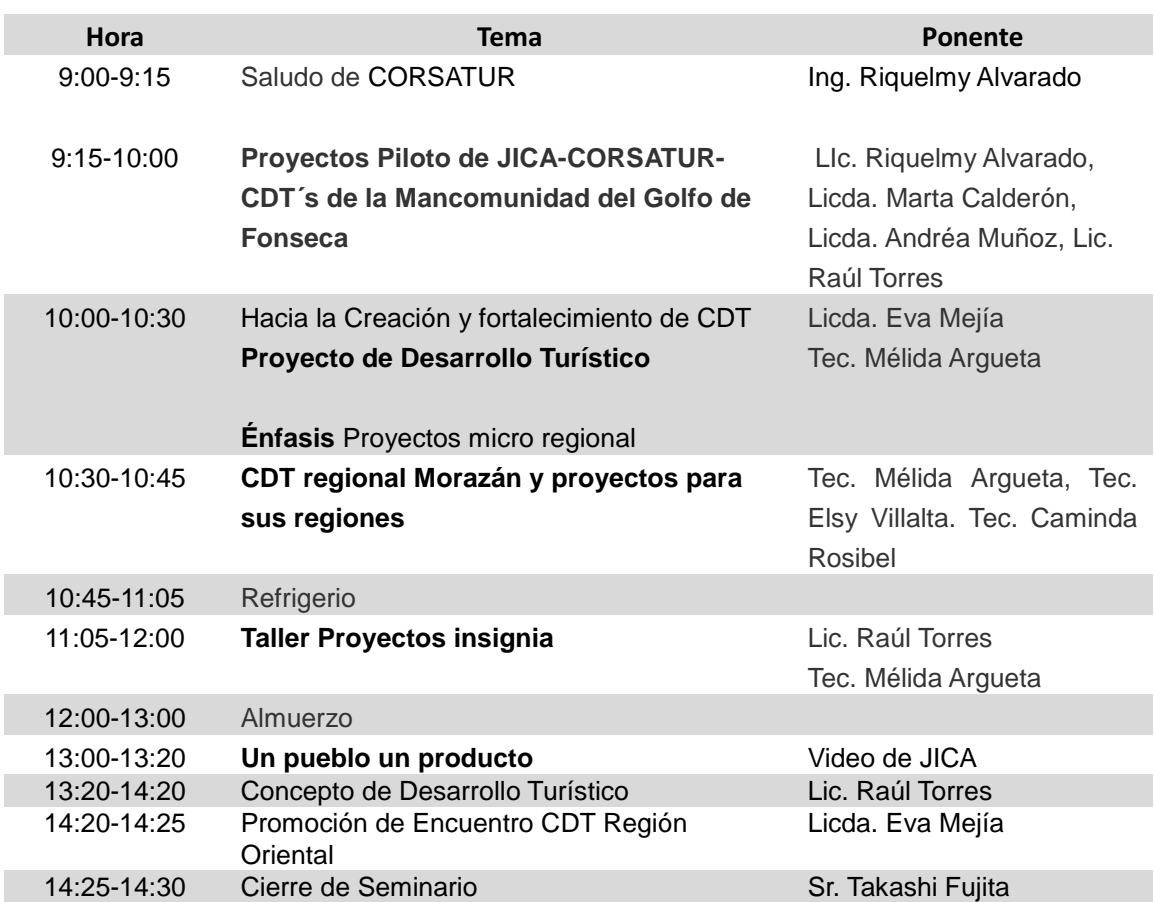

Solos hacemos algo, Pero juntos llegamos más lejos!

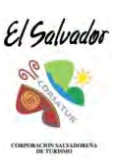

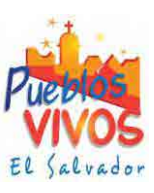

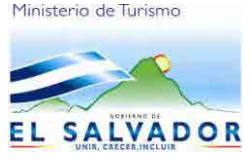

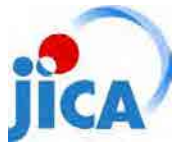

# "Seminario para la difusión de los modelos de proyecto de JICA, en la región Oriental"

San Miguel, El Salvador a 5 de Junio de 2013

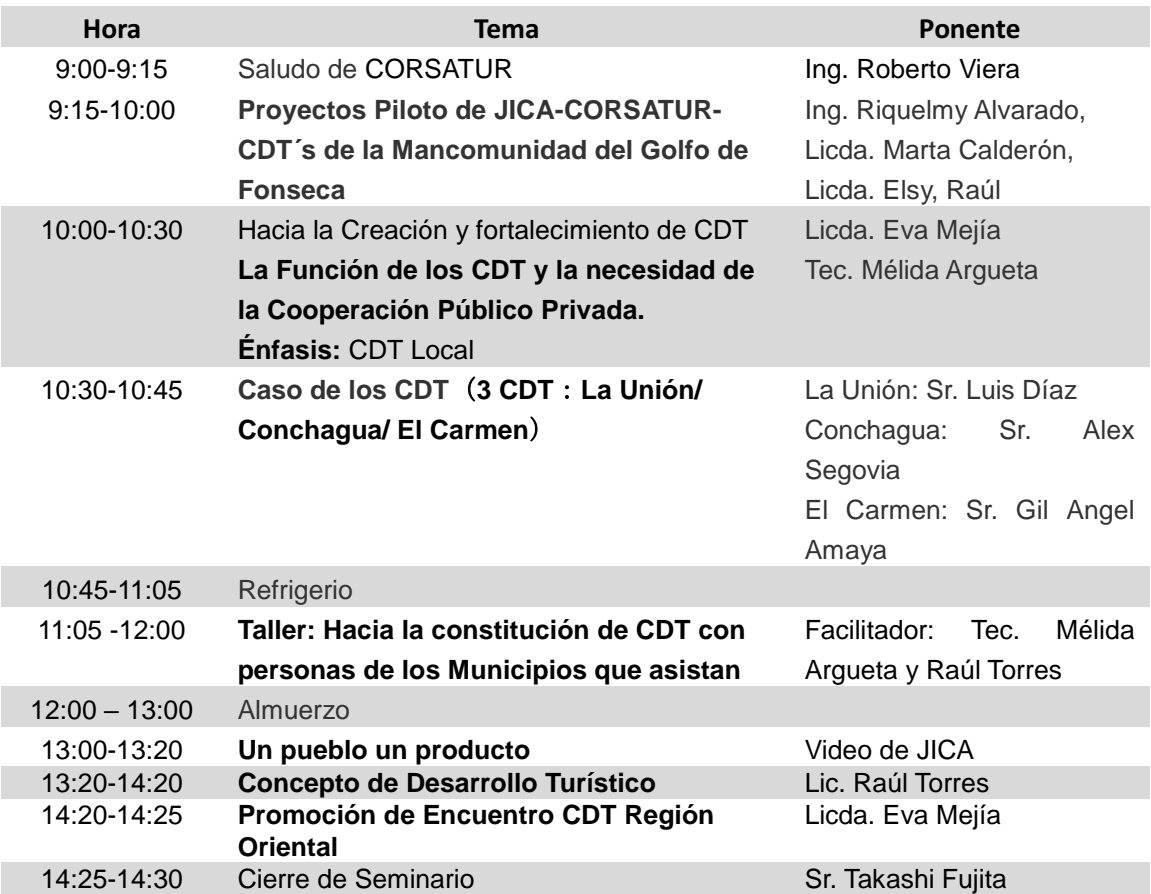

Solos hacemos algo, Pero juntos llegamos más lejos!

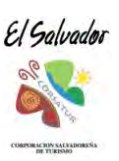

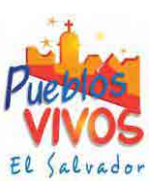

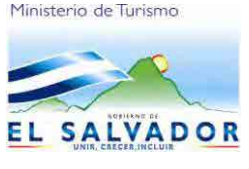

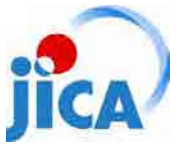

### "Seminario para la difusión de los modelos de proyecto de JICA, en la región Oriental" La Unión, El Salvador a 7 de Junio de 2013

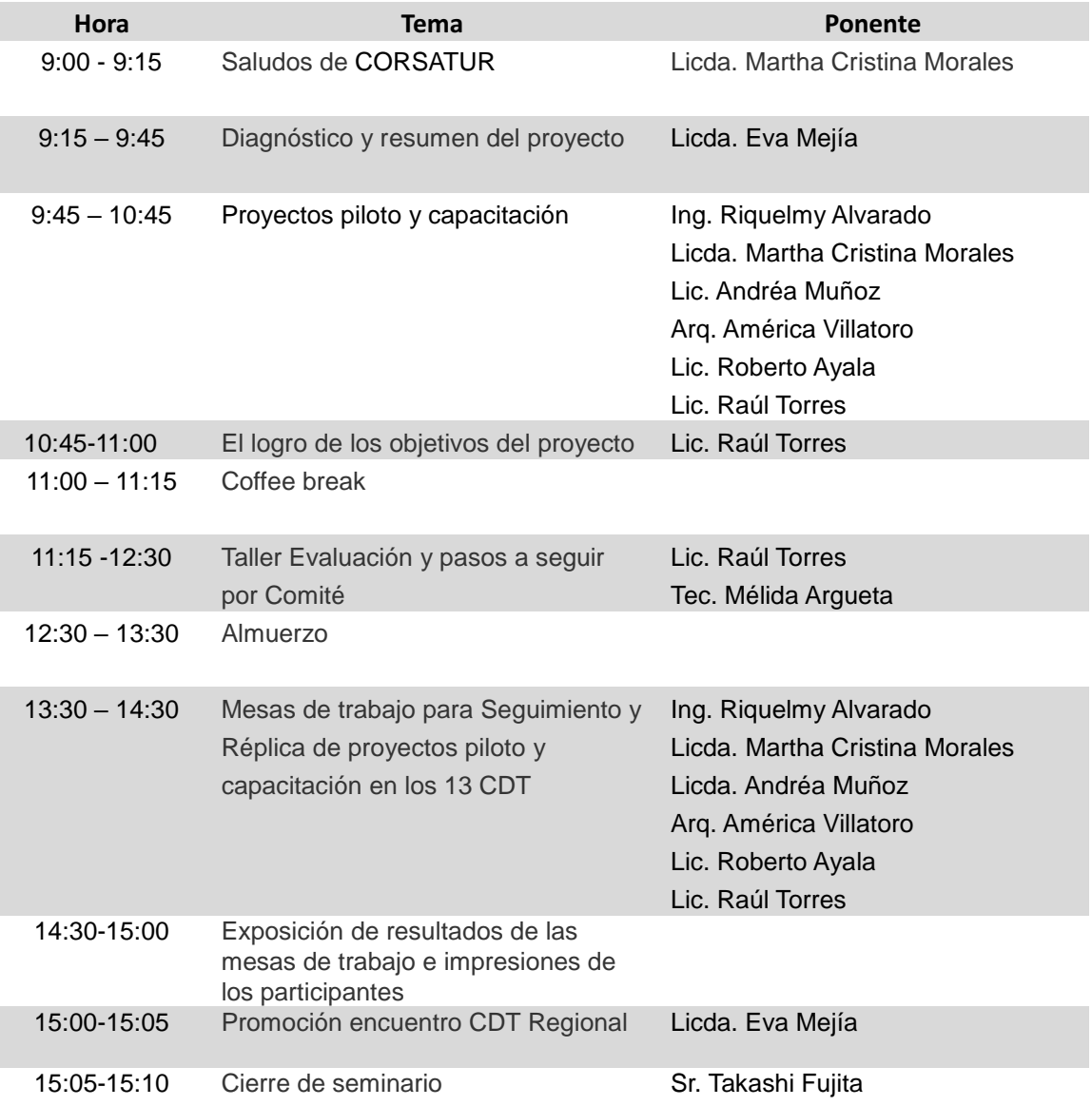

### Solos hacemos algo, Pero juntos llegamos más lejos!

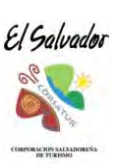

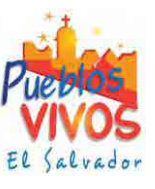

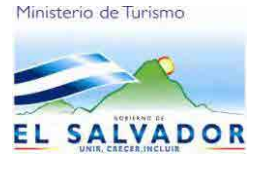

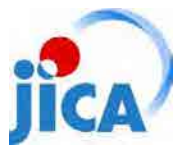

Proyecto para el Fortalecimiento de la Capacidedes para el Desarrollo Turístico de la Región Oriental

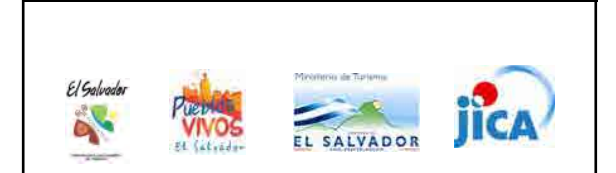

### **Diagnóstico 2010**

- Posición geográfica excelente
- Buena actitud, buen paisaje, extraordinaria biodiversidad...

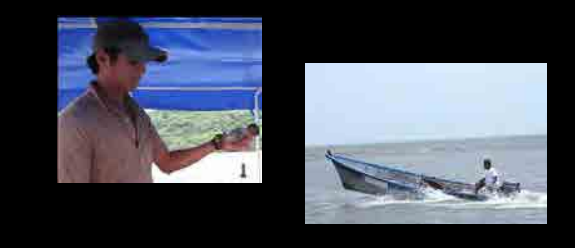

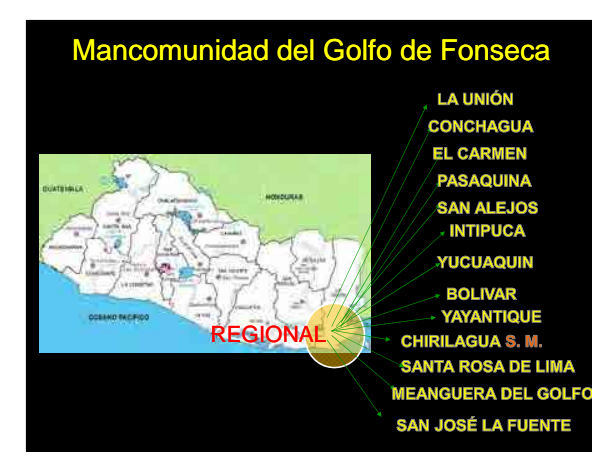

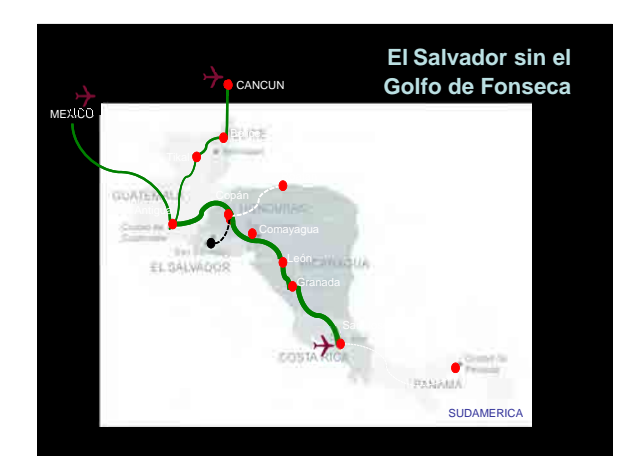

### ¿Qué encontramos?

- Grandes diferencias
- Gran interés
- Gran potencial

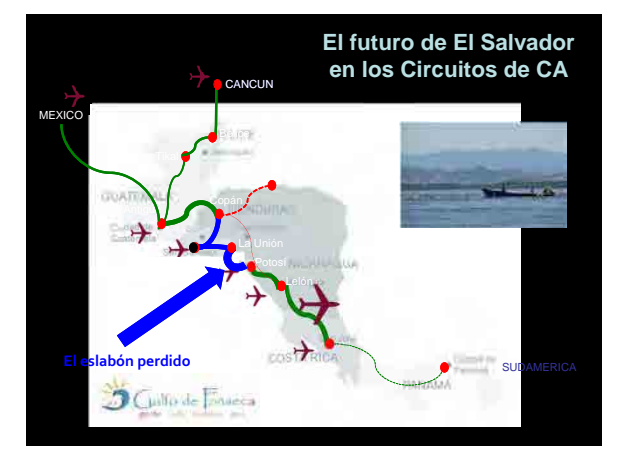

### **Pero... diagnóstico 2010**

- Pocos lugares para comer, comparar y hacer
- Poca información
- Malas condiciones de embarque y desembarque
- Lugares muy sucios
- Falta de organización

F.

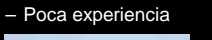

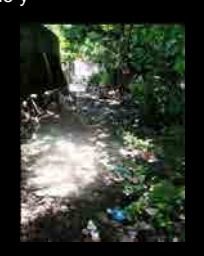

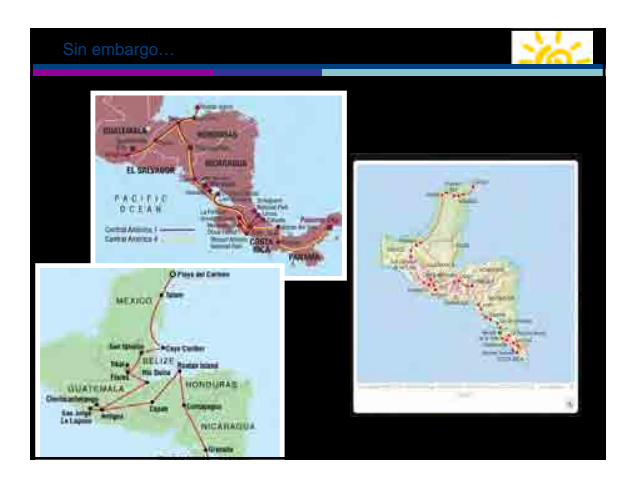

- ¿Qué encontramos?
- Grandes diferencias
- Gran interés
- Gran potencial

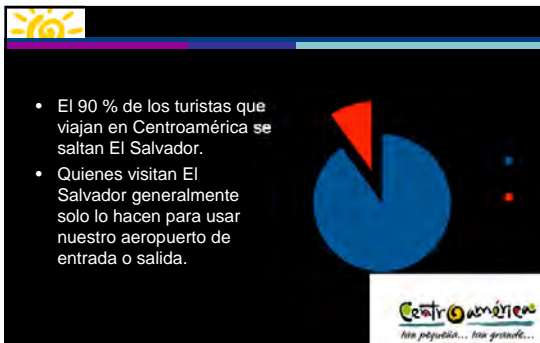

Algunos touroperacores internacionales ni siquiera saben dónde está el Salvador

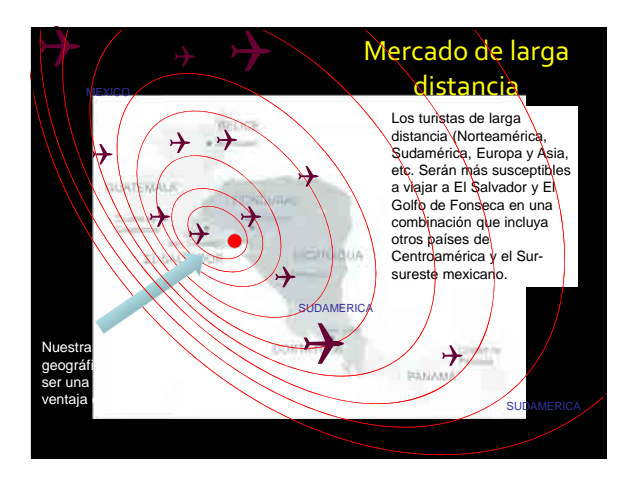

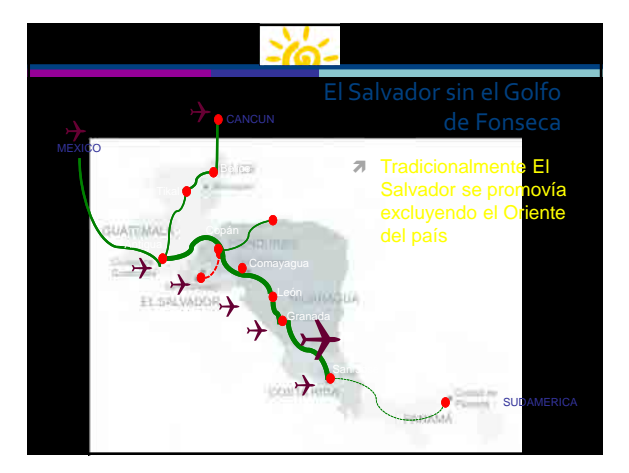

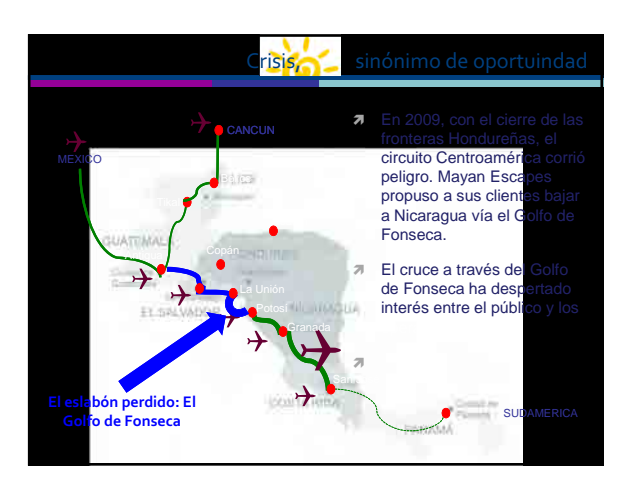

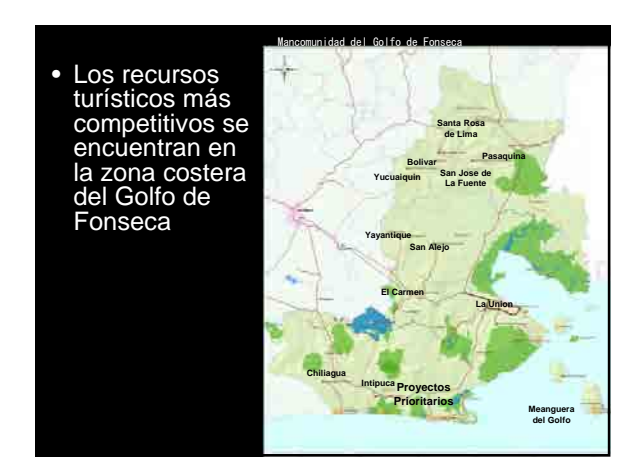

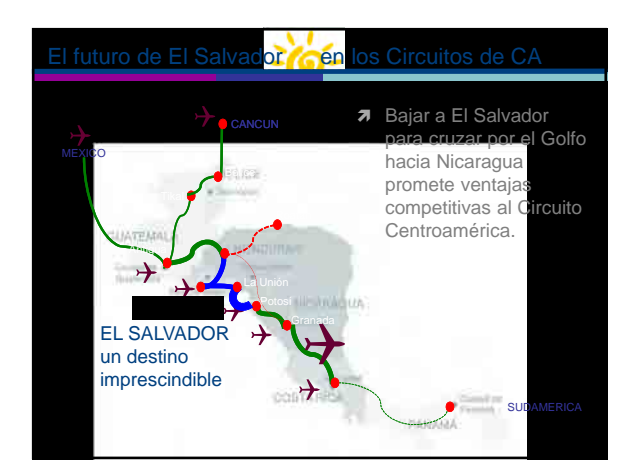

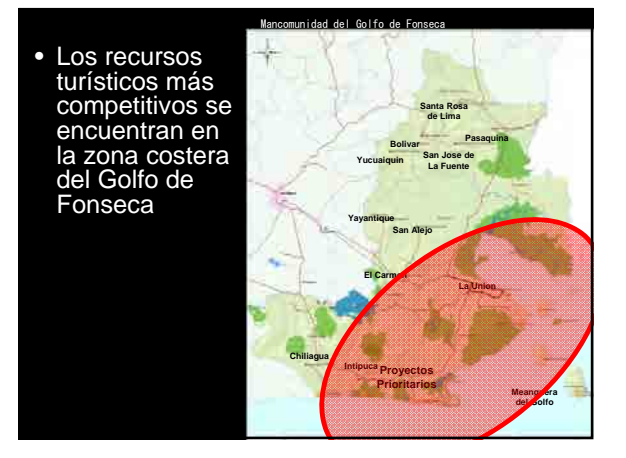

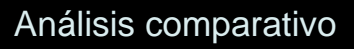

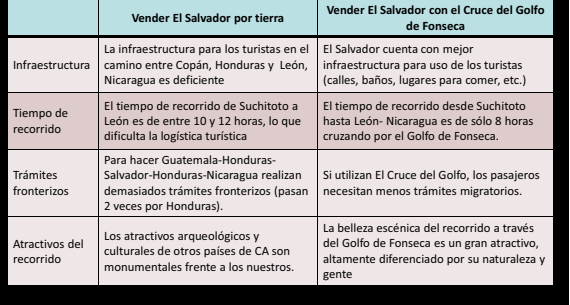

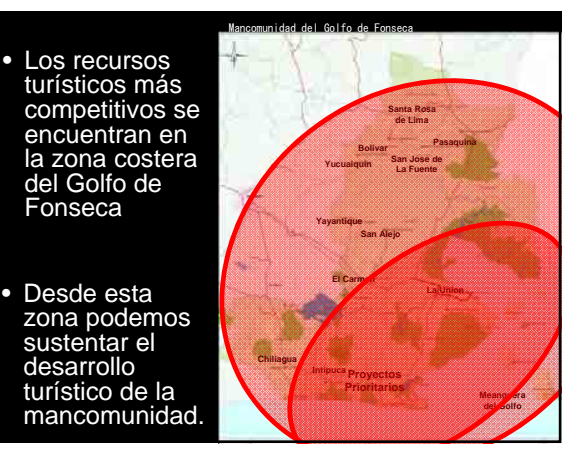

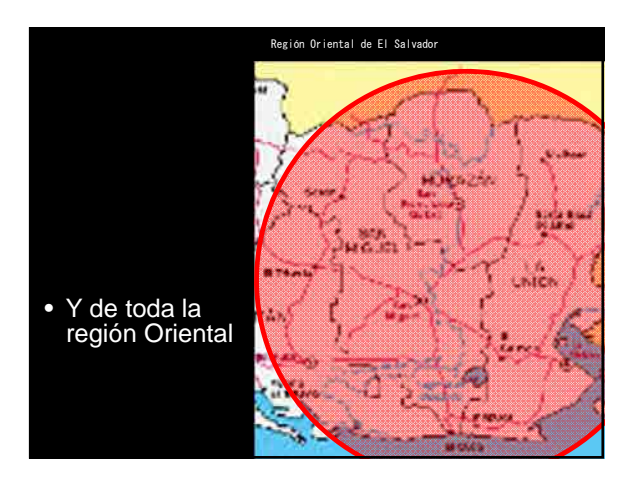

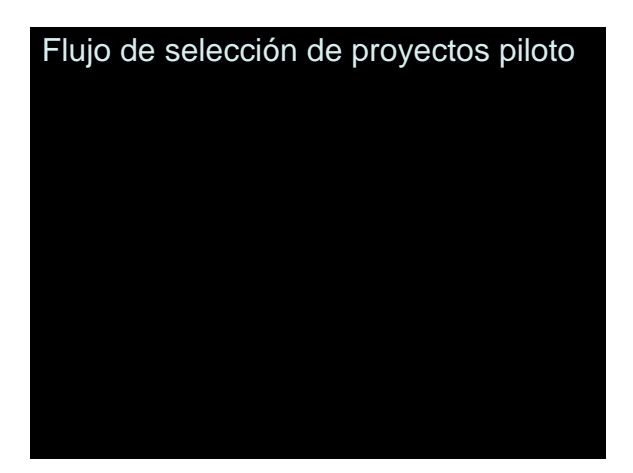

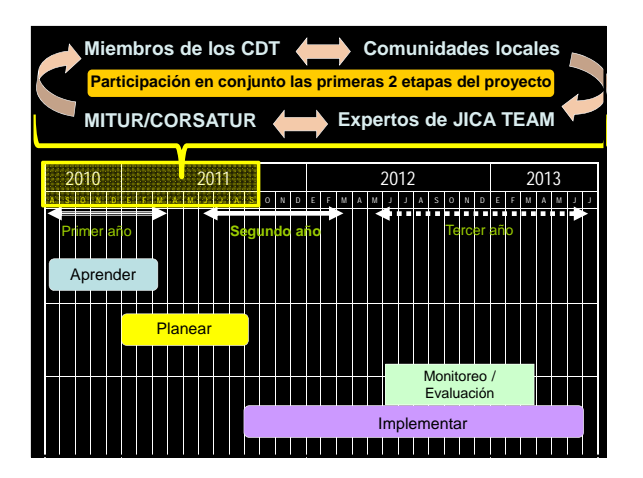

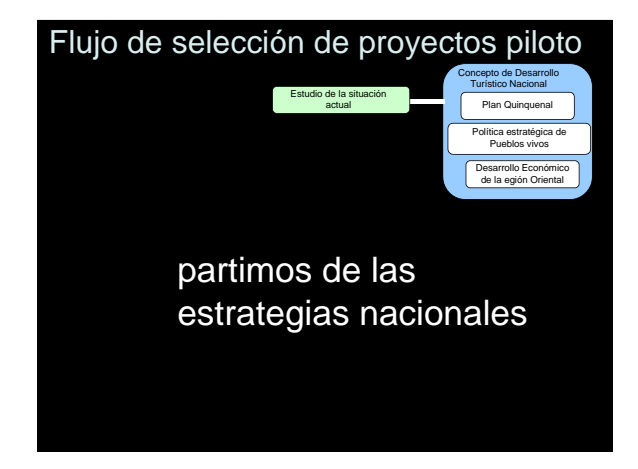

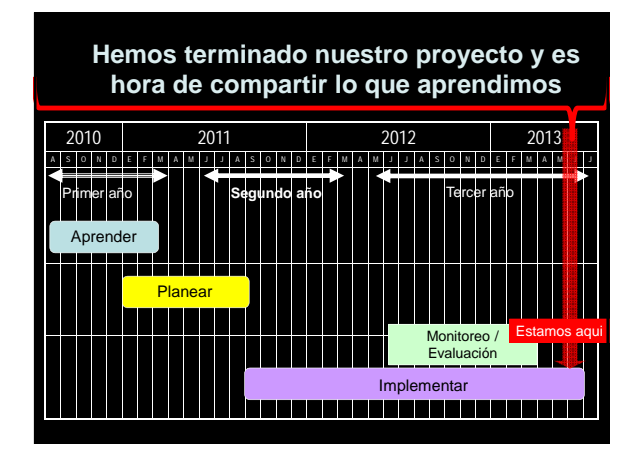

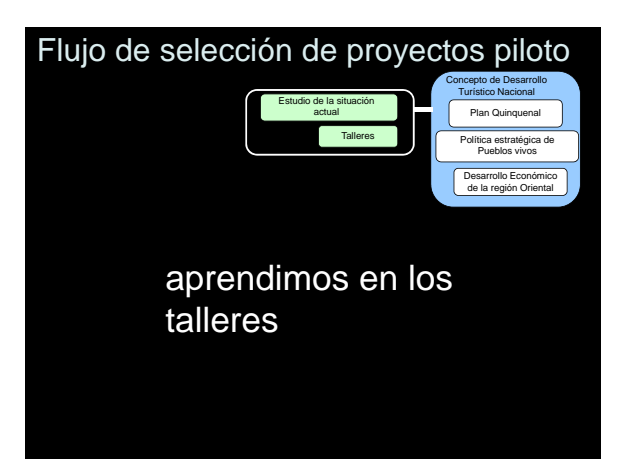

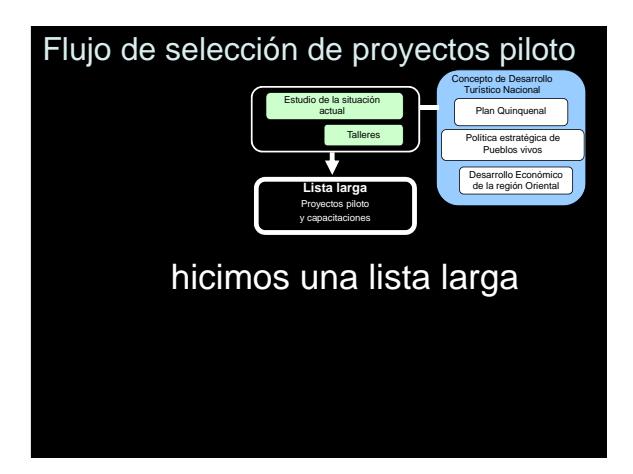

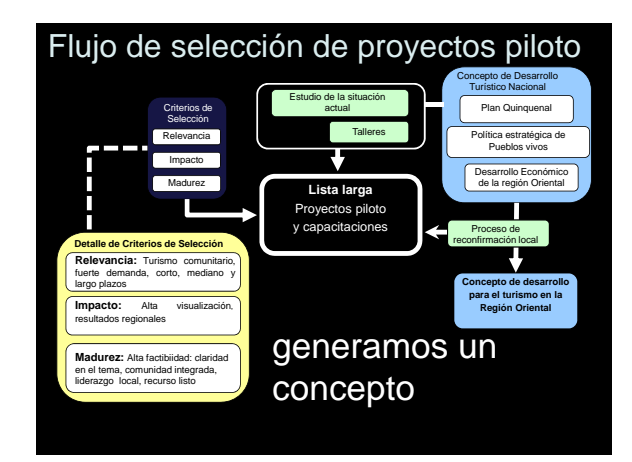

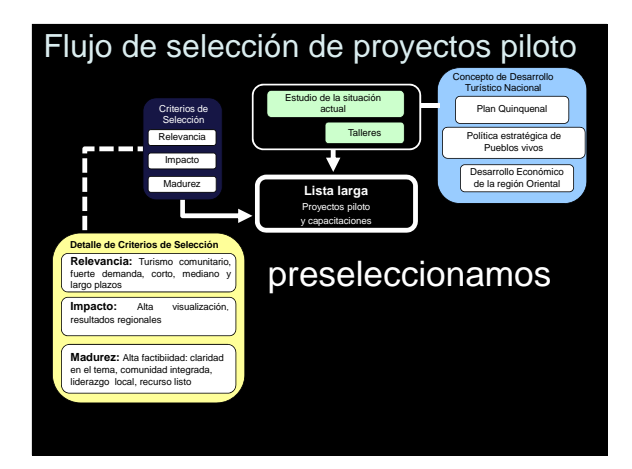

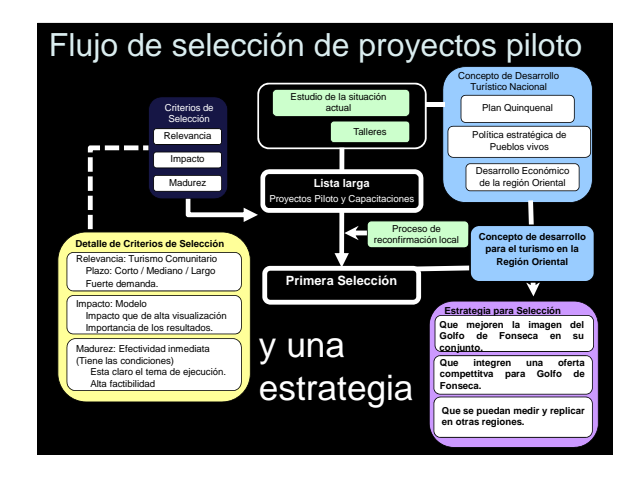

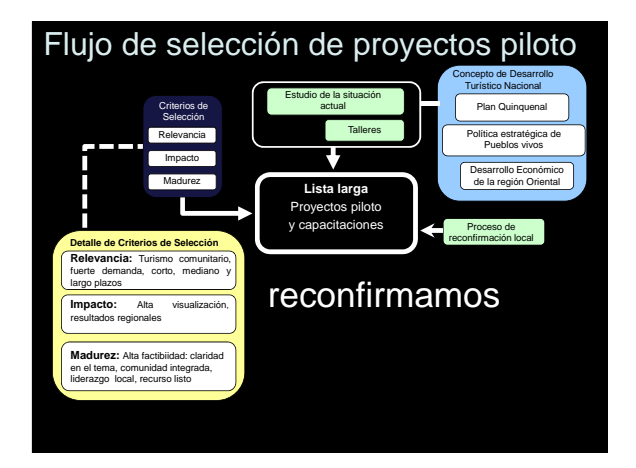

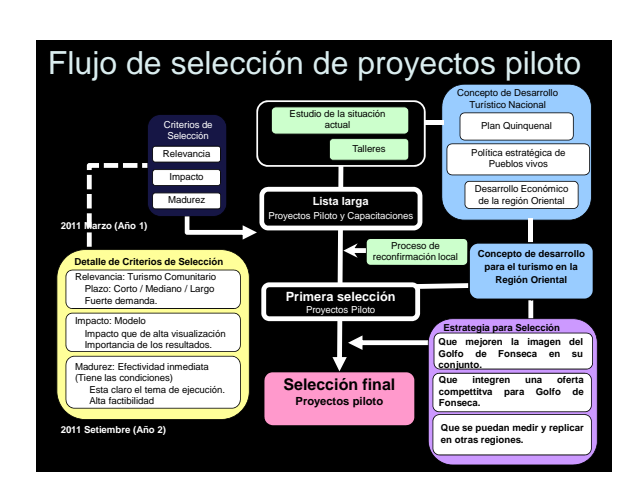

### Proyectos piloto seleccionados

### **Proyectos que mejoren las condiciones básicas de zonas turísticas**

- » Mapa Turístico
- 
- » Señalización Turística
- » Educación Turística y Ambiental

#### **Proyectos que realcen la Marca del Golfo de Fonseca**  » Tour Manglares

- 
- » Tour a las Islas del Golfo de Fonseca.

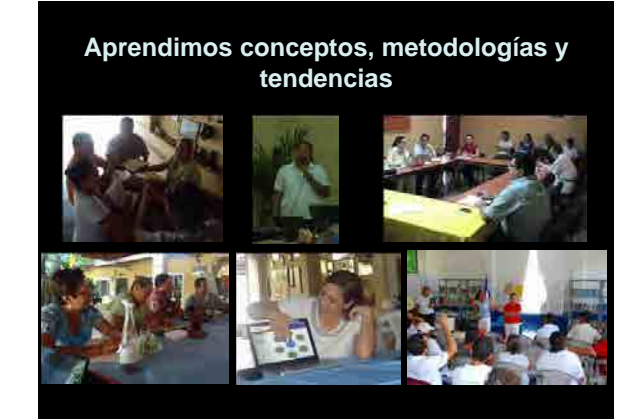

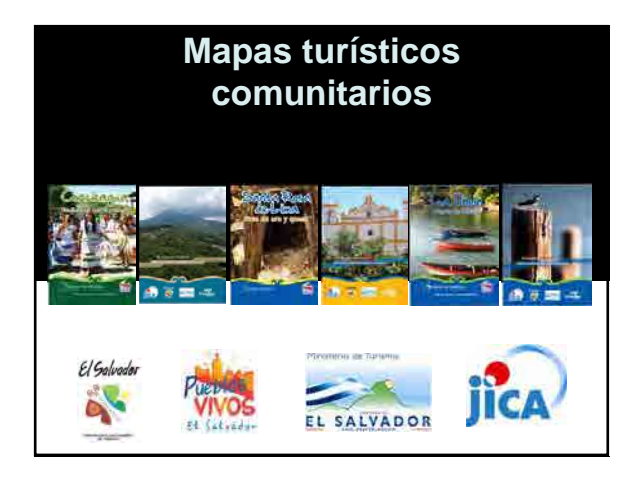

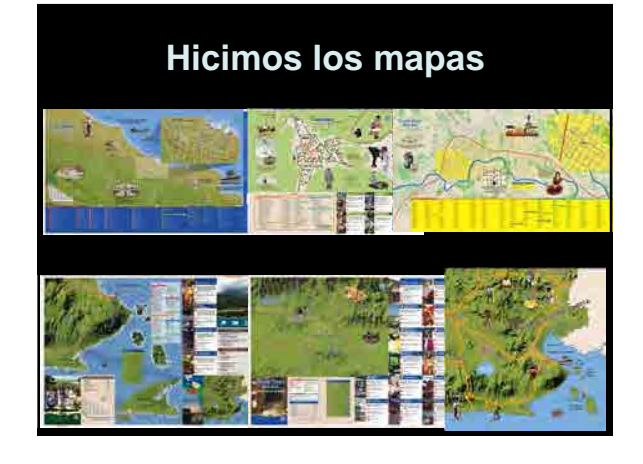

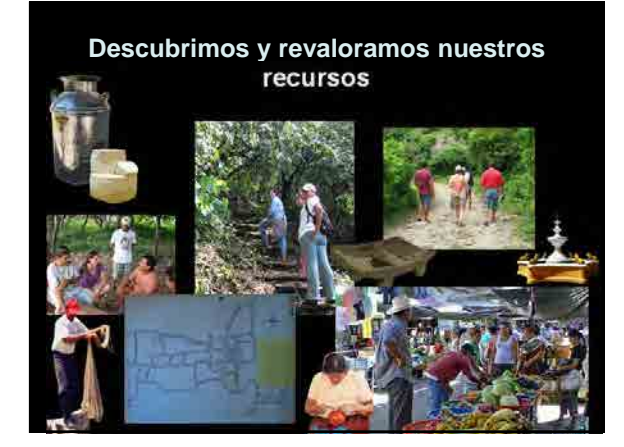

**Aprendimos a buscar patrocinadores y administrar los recursos**

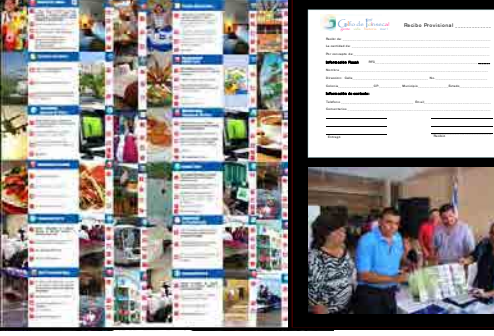

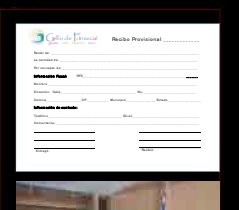

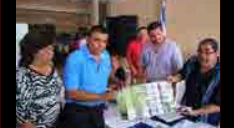

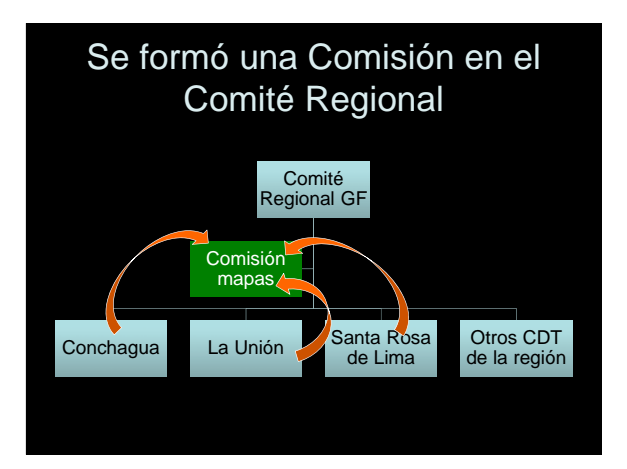

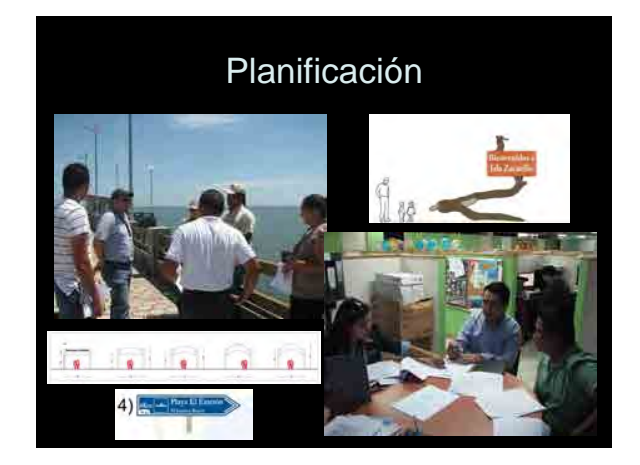

### **Beneficiarios**

- Directos: total 56 personas
- CDT (Santa Rosa de Lima 25 / La Union 19 / Conchagua 12)
- $\bullet$  Beneficiarios indirectos: total 117,932 personas
	- Población (La Union 41,531 / Santa Rosa de Lima 28,414 / Conchagua 47,987'

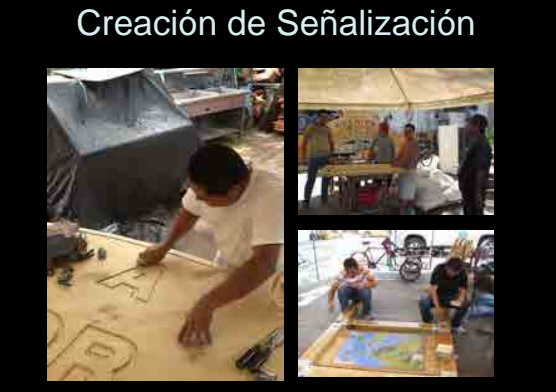

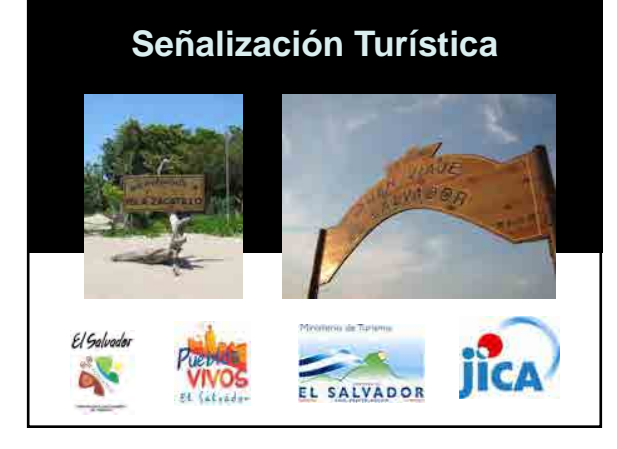

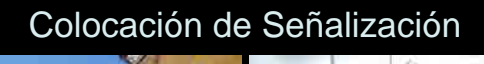

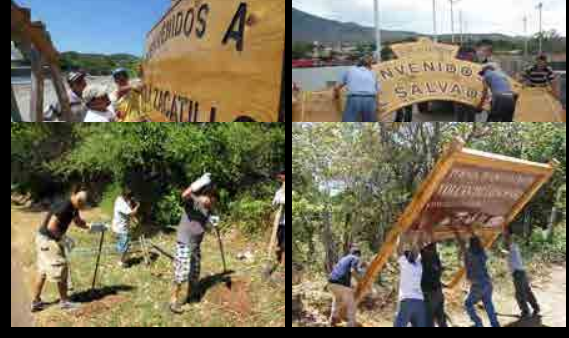

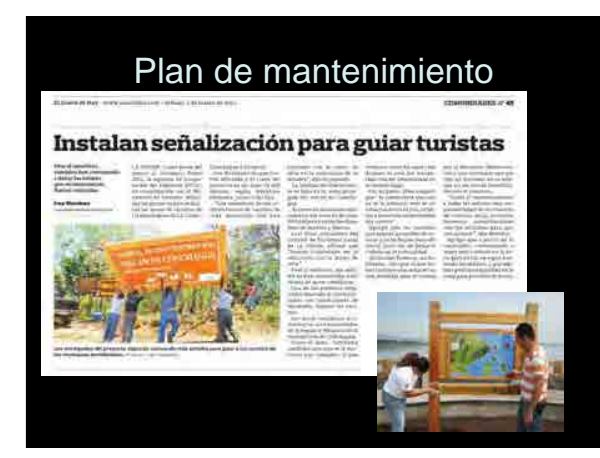

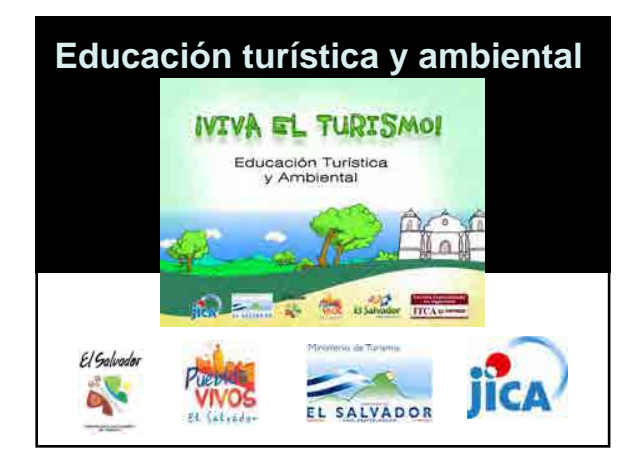

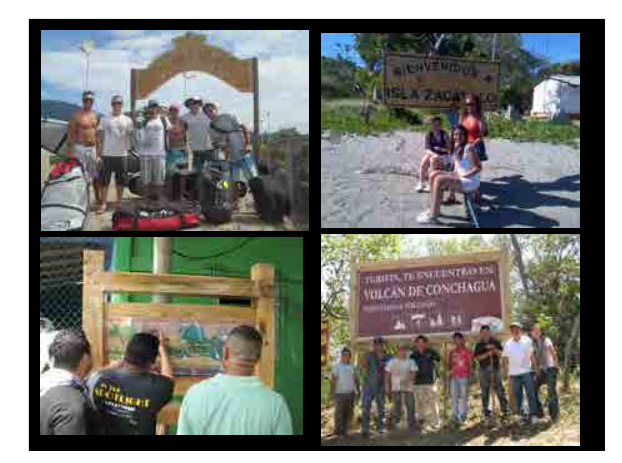

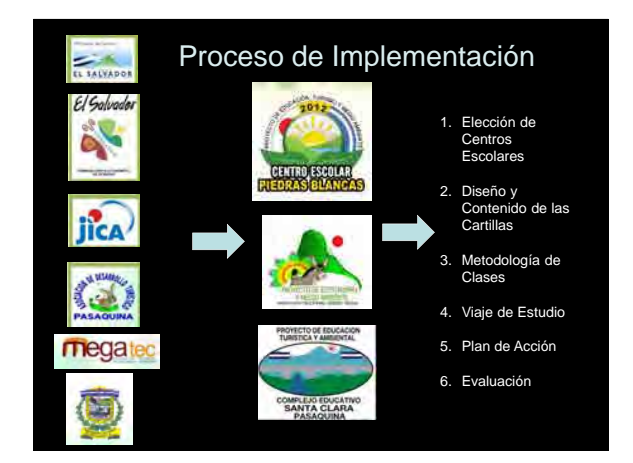

### **Beneficiarios**

• Directo: Total 46 Personas (CAT La Union 2, CDT La Union 19, CDT Conchagua 10, CDT Intipuca 15)

• Indirecto: Total 97,367 Personas (Pobracion de La Union 41,531, Conchagua 47,987, Intipuca 7,849'

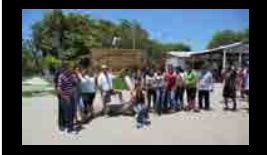

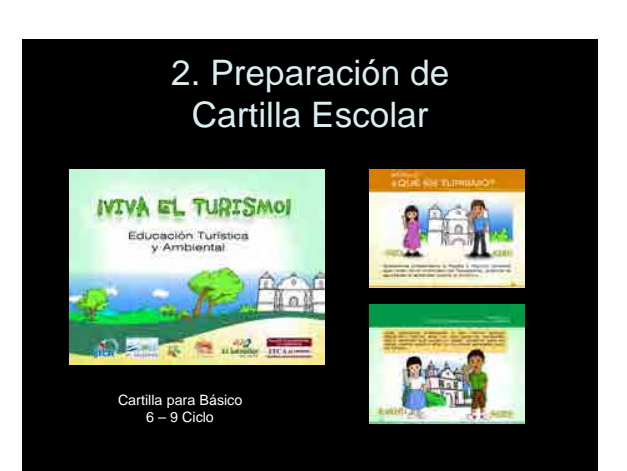

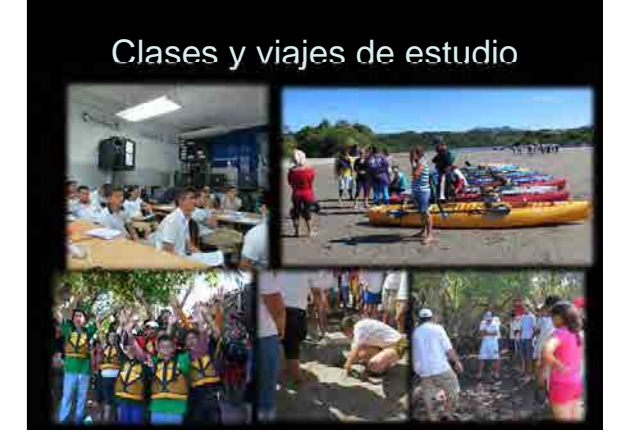

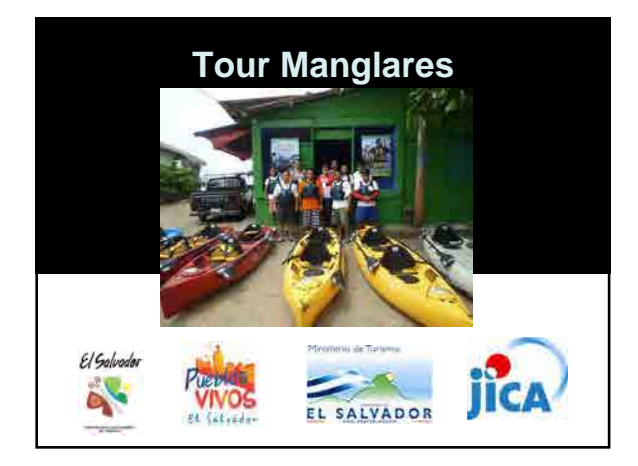

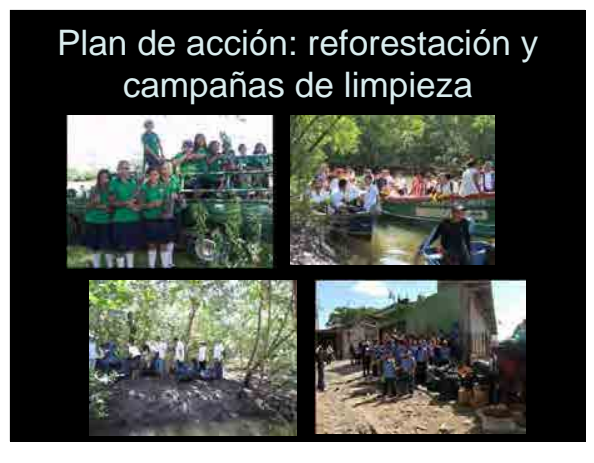

El inicio de un sueño: evaluación, selección del área y del equipo de trabajo

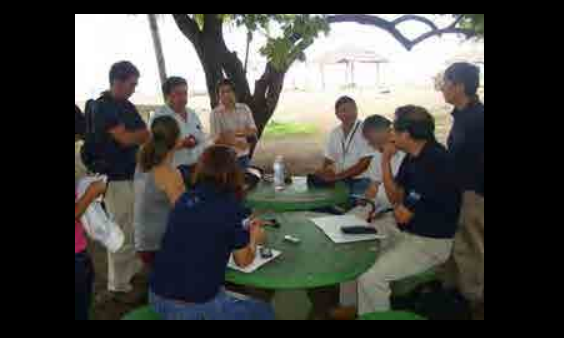

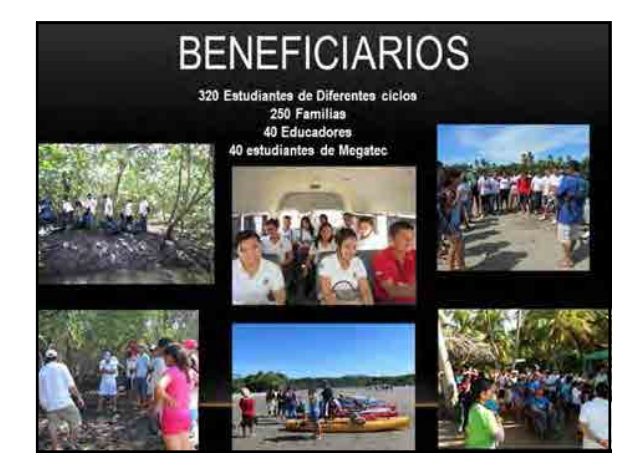

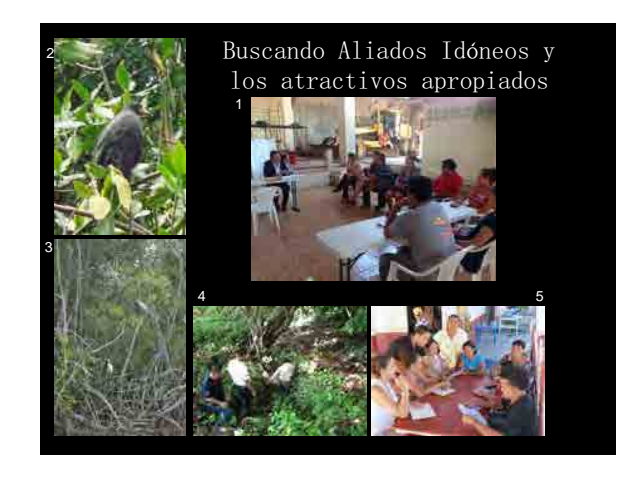

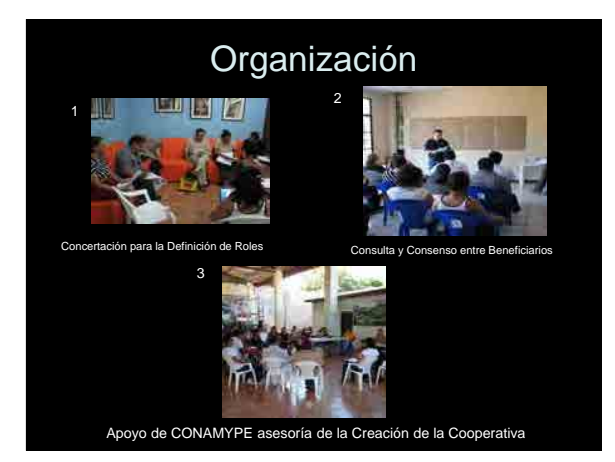

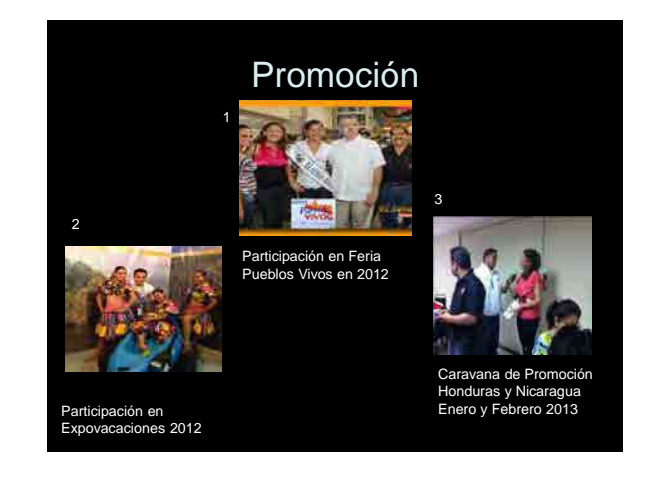

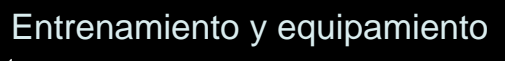

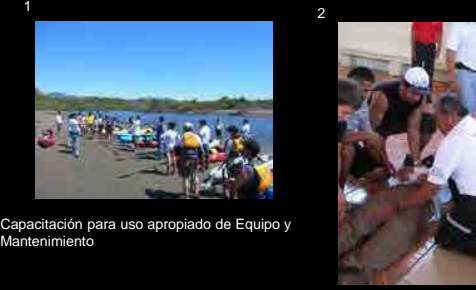

Curso de Primero Auxilios y Salvamento Cruz Roja Salvadoreña

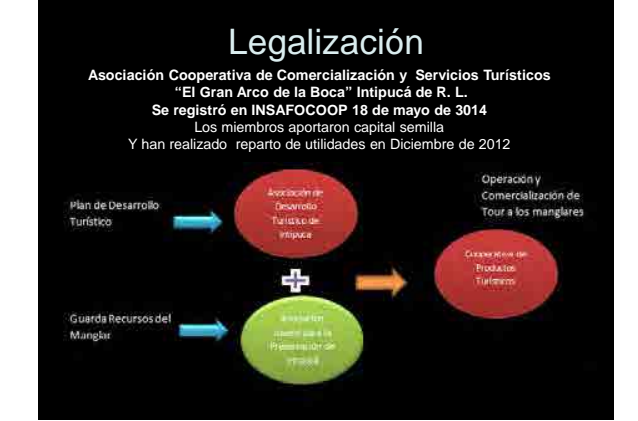

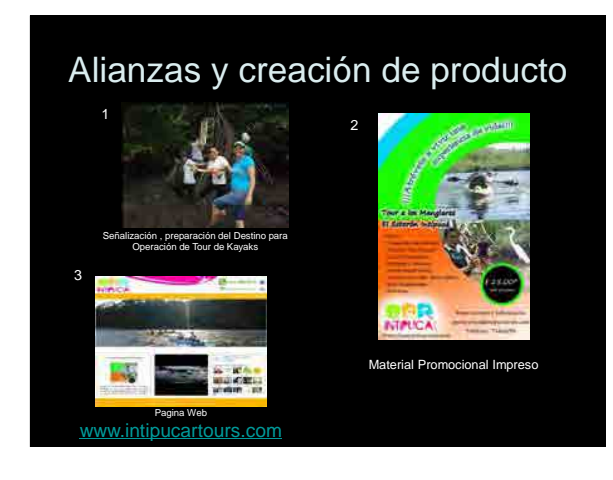

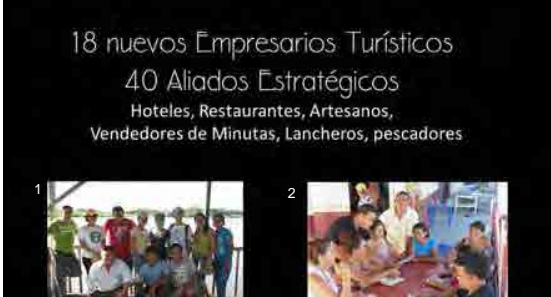

Algunos nuevos empresarios Restaurante Brisas del Mar 60 Familias beneficiadas indirectamente

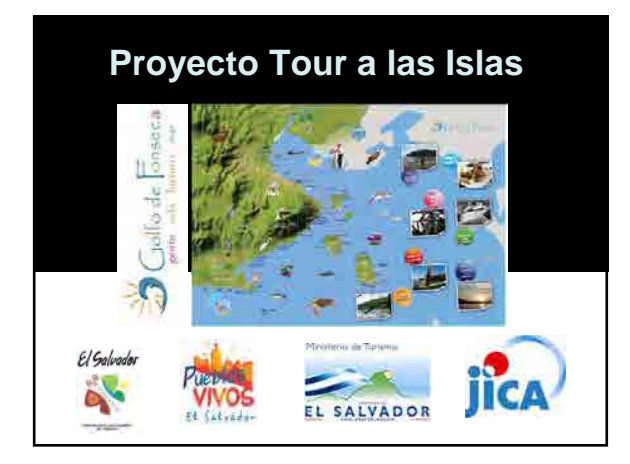

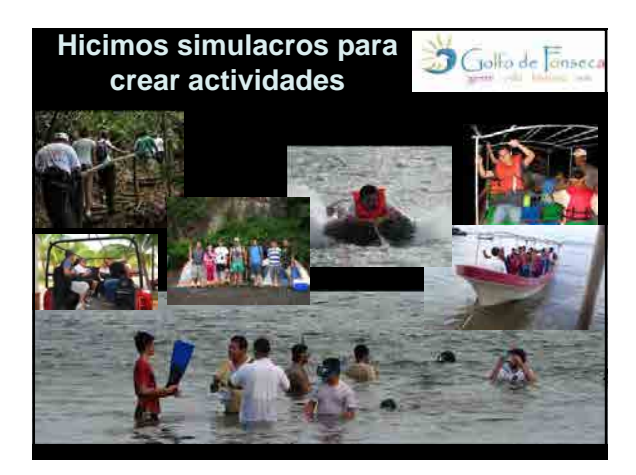

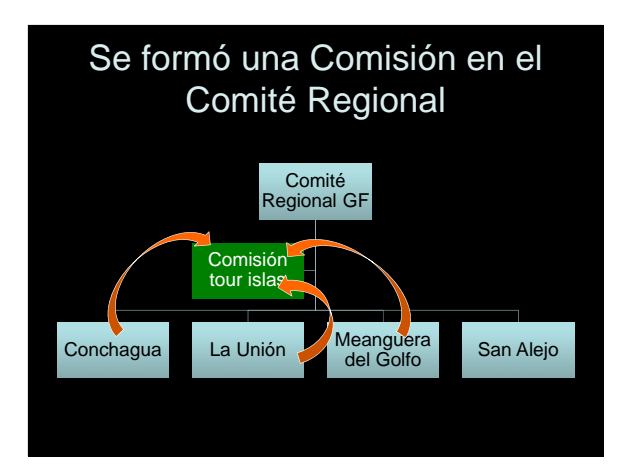

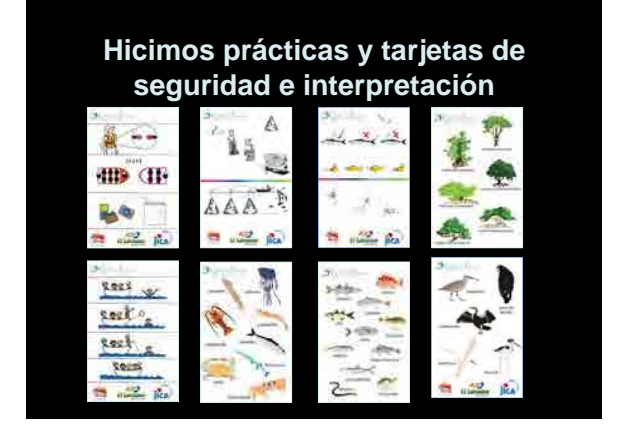

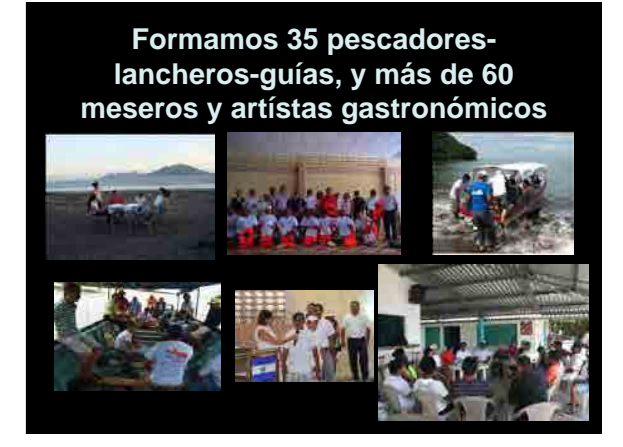

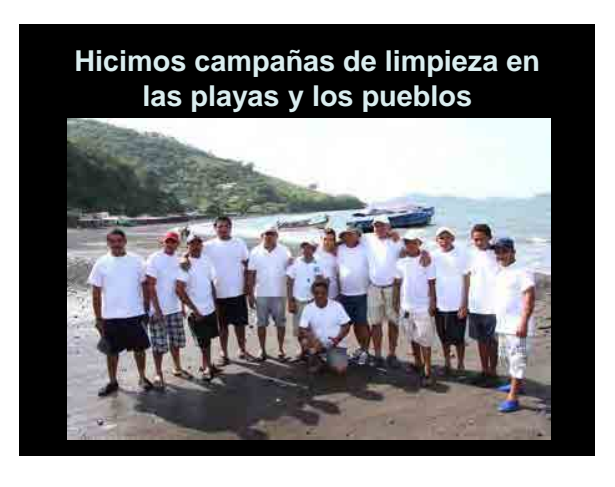

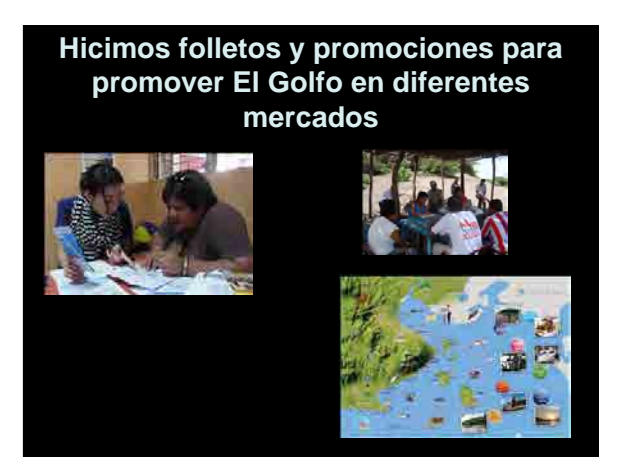

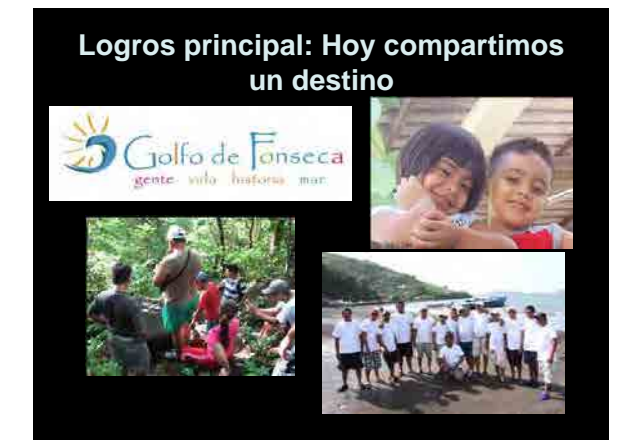

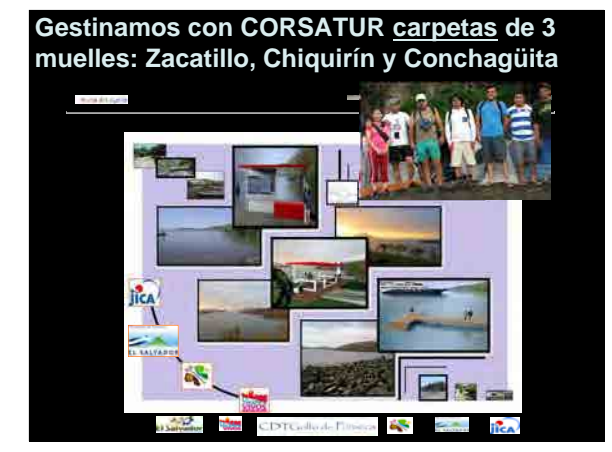

### **Beneficiarios**

- Directos 120 personas
- que participaron en talleres, simulacros y viajes de estudio que hoy están incorporados viajes de estudio que noy estan i<br>al turismo<br>• Indirectos : 94,585personas
- - Población de La Unión, Conchagua, Meanguera y San Alejo.

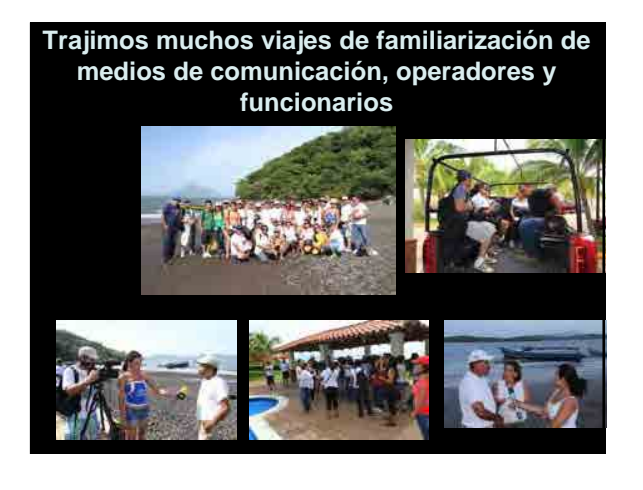

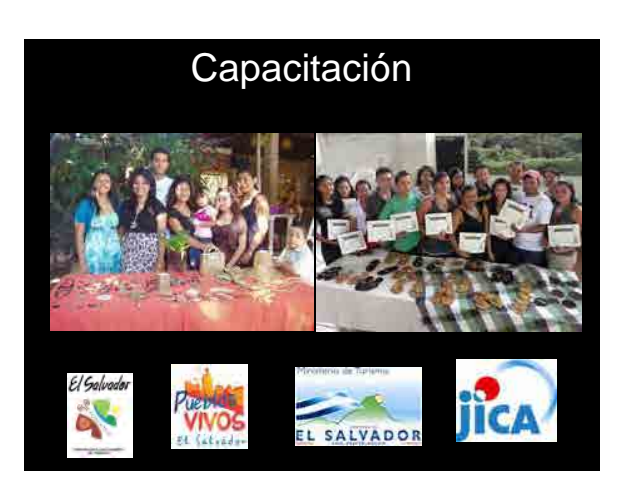

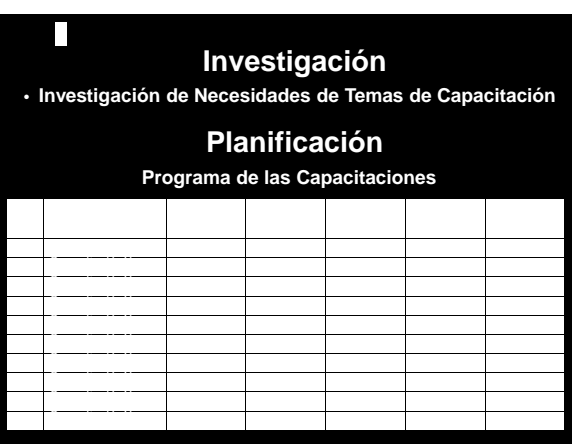

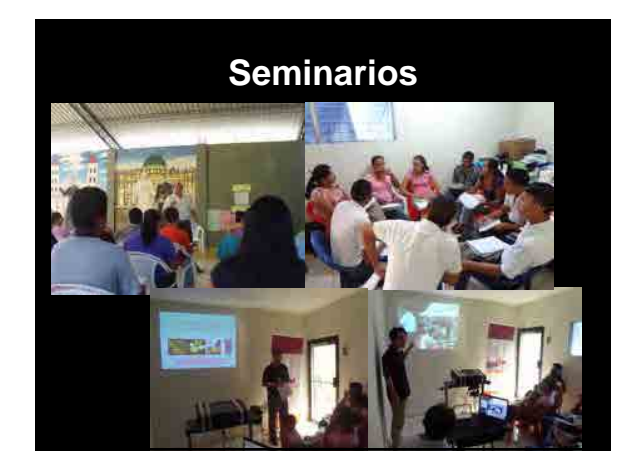

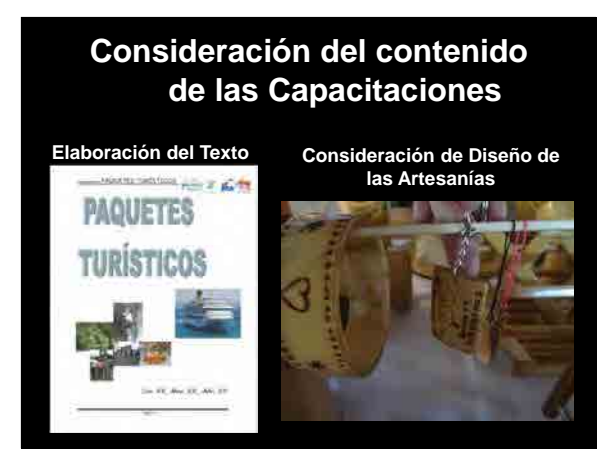

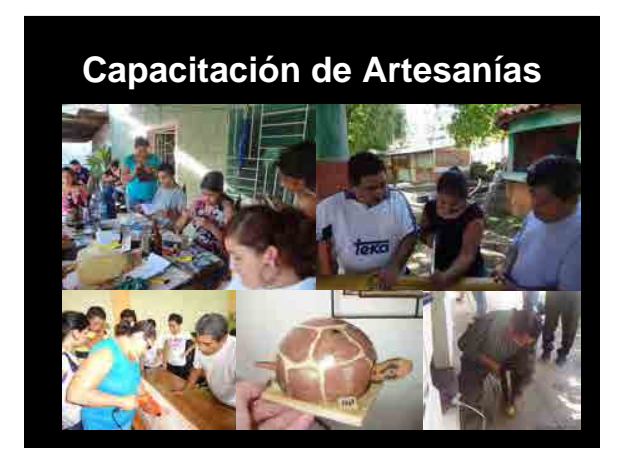

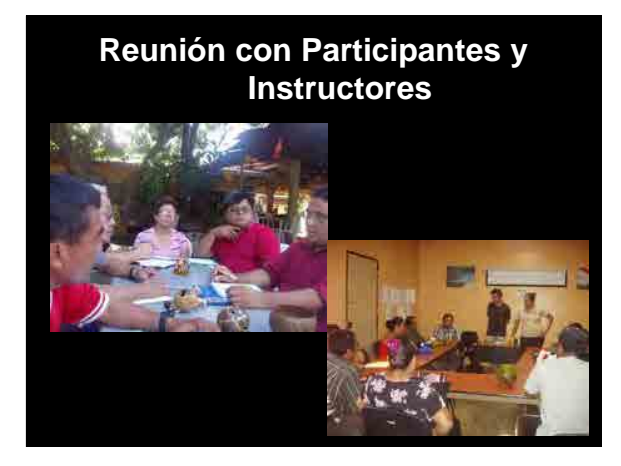

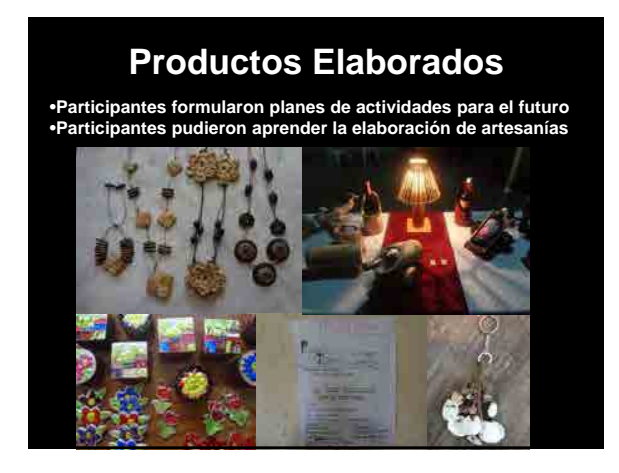

### **Beneficiarios**

•**Se han implementado las Capacitaciones en 13 municipios del Golfo de Fonseca.** •**216 personas participaron en 2011** •**176 personas participaron en 2012**

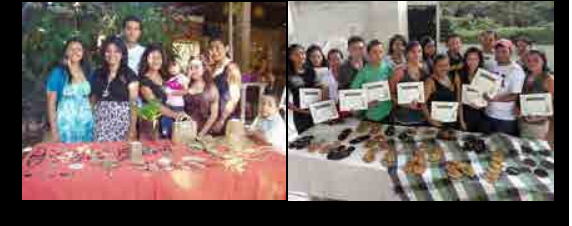

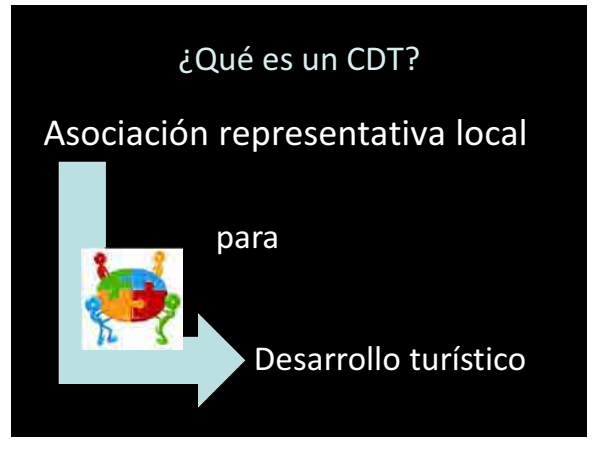

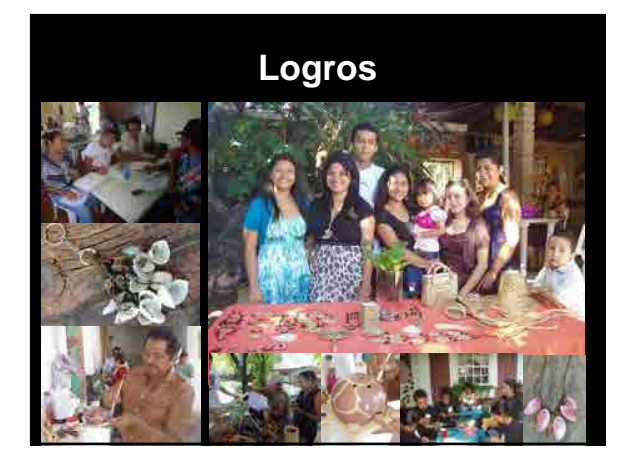

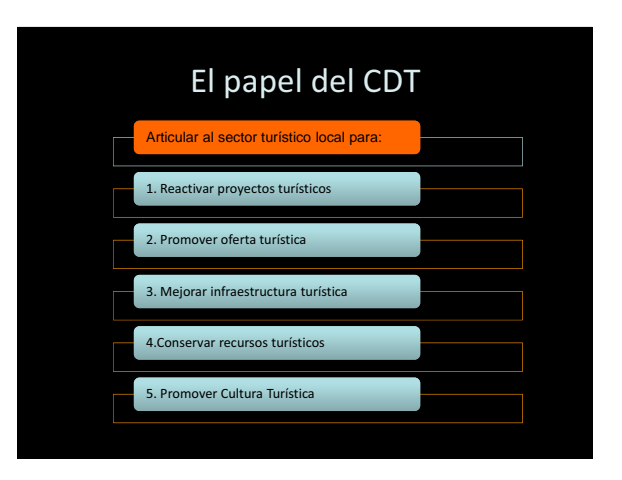

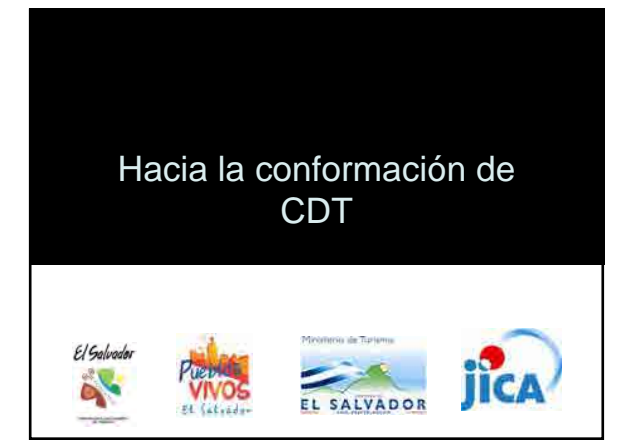

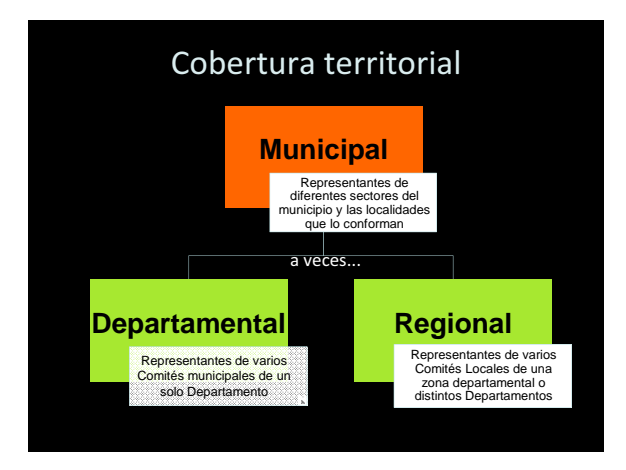

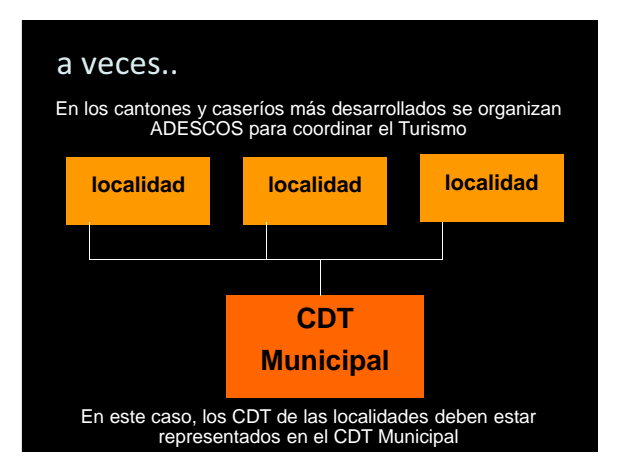

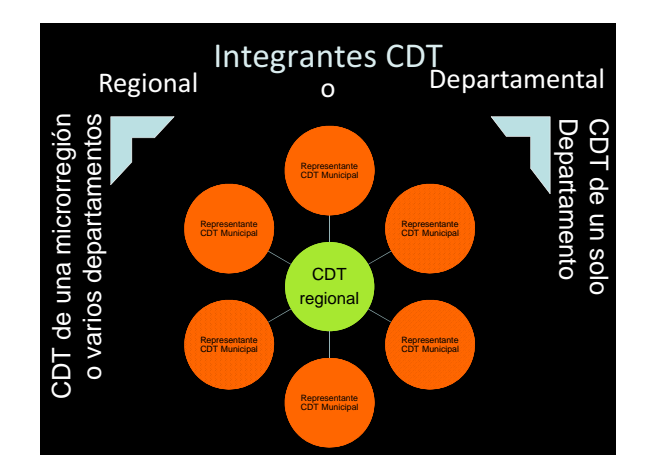

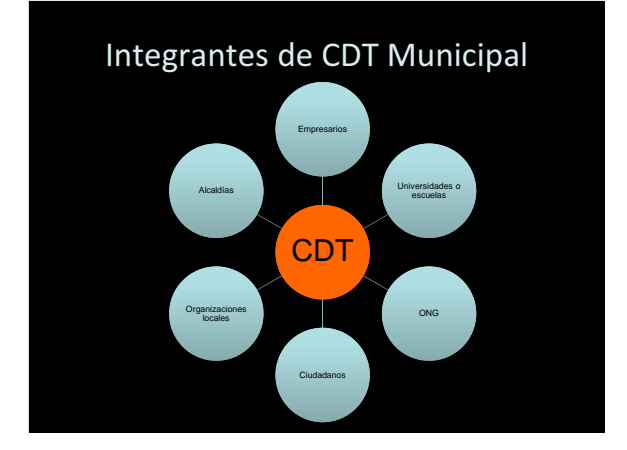

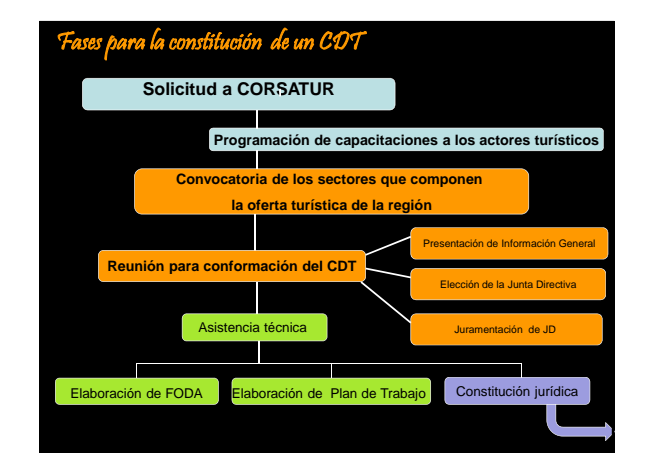

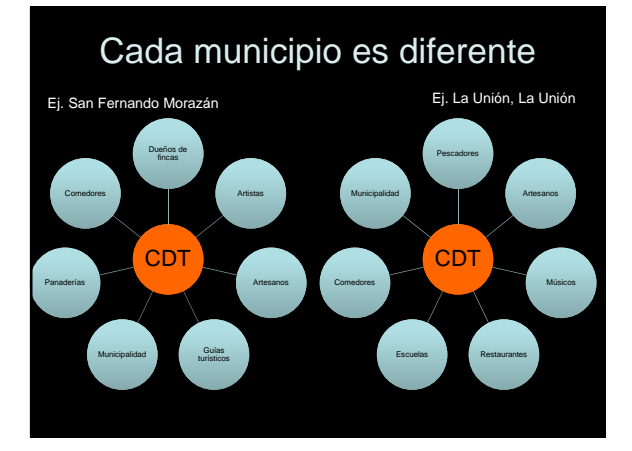

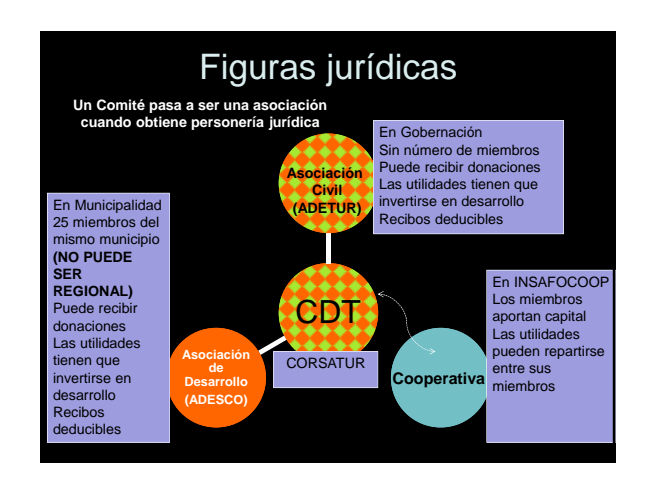

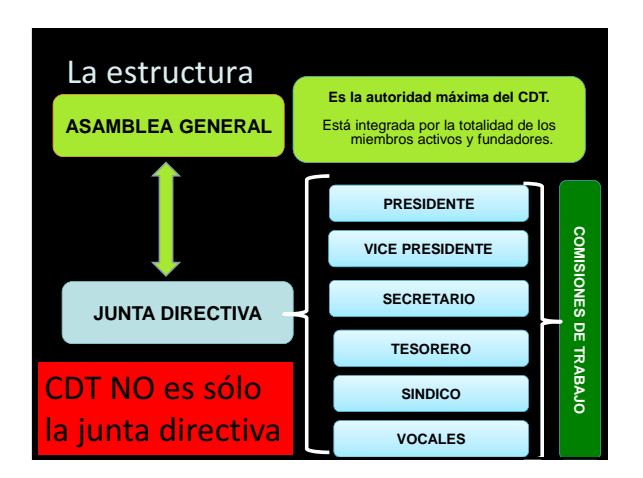

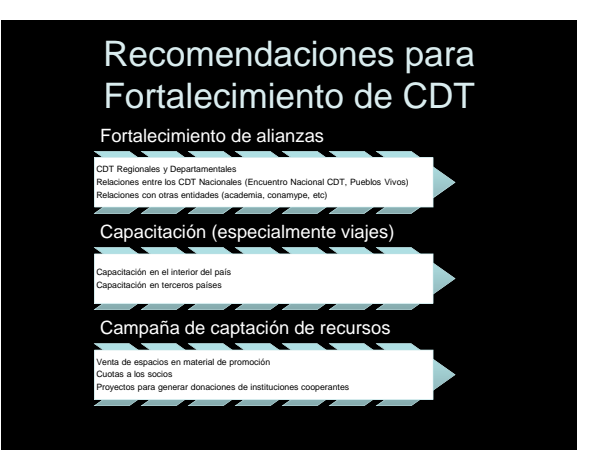

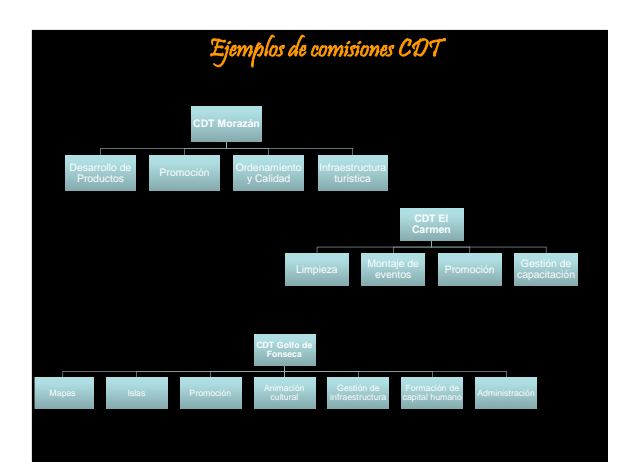

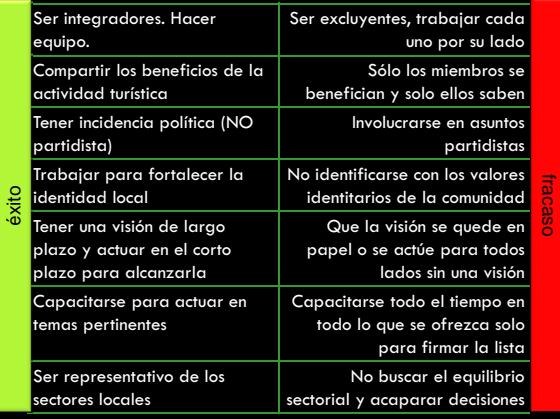

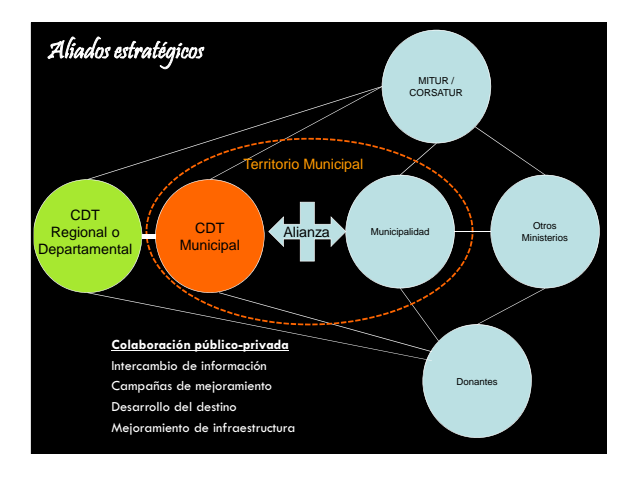

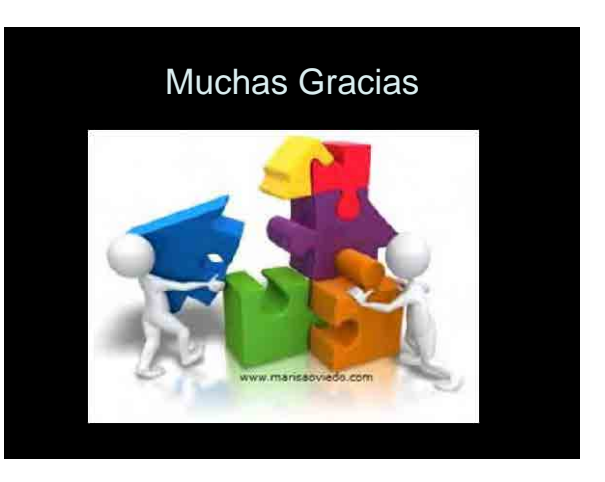

### Trabajo de taller

- Usulután. Conformación de CDT regional
- Morazán. Fortalecimiento de CDT municipales, instrumentos microregionales y departamental
- San Miguel. Conformación de CDT Municipal

### Cómo surge ADETUR NM?

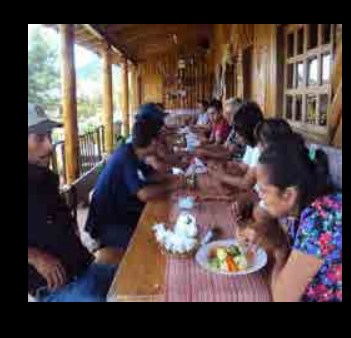

• Aprovechar el turismo para impulsar el desarrollo local y la reactivación económica

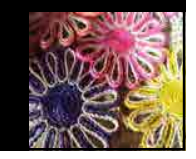

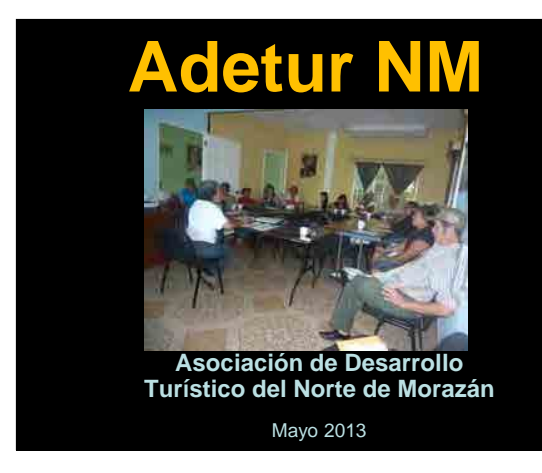

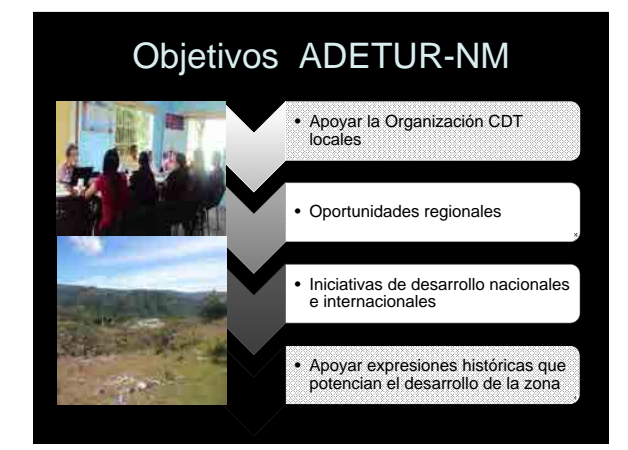

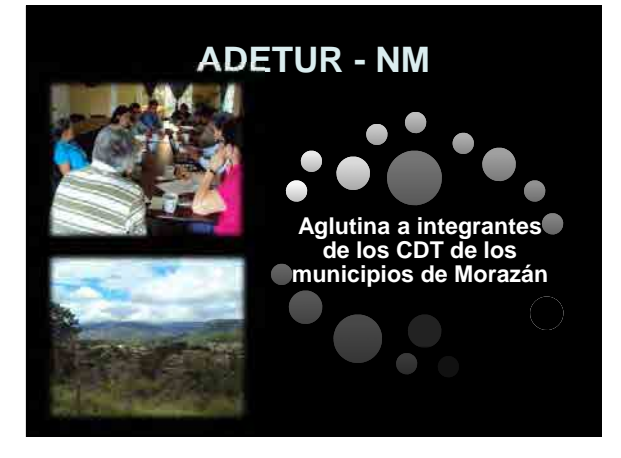

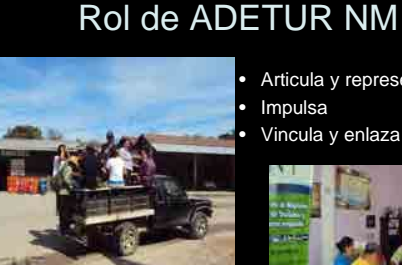

Articula y representa

• Vincula y enlaza

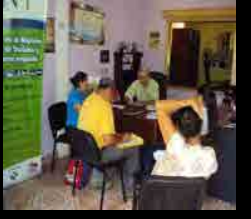

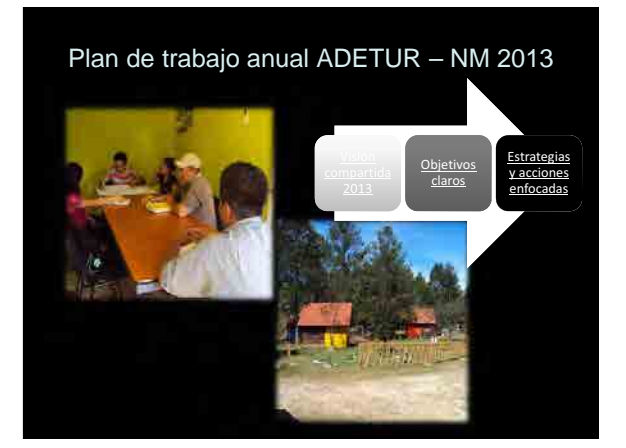

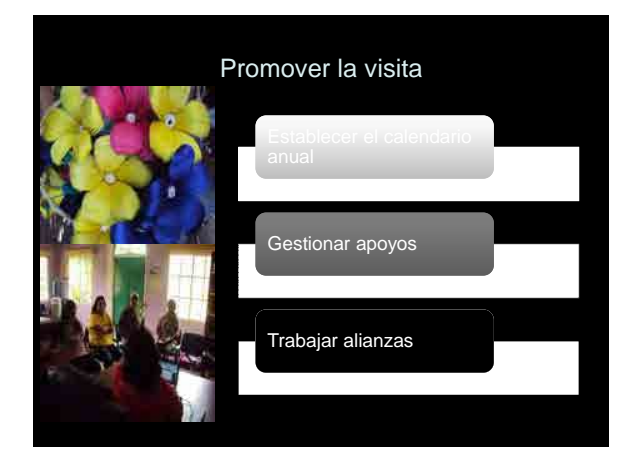

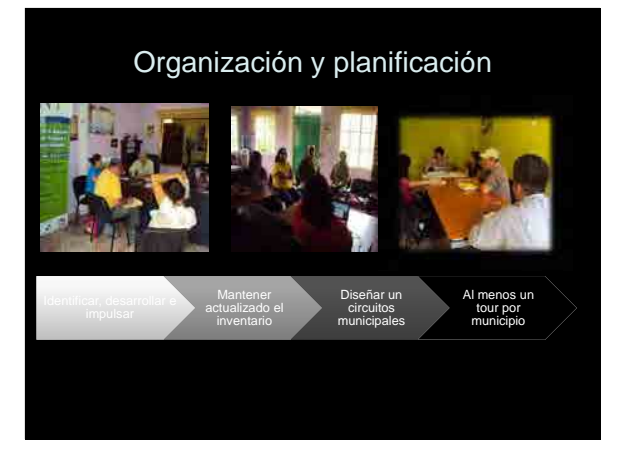

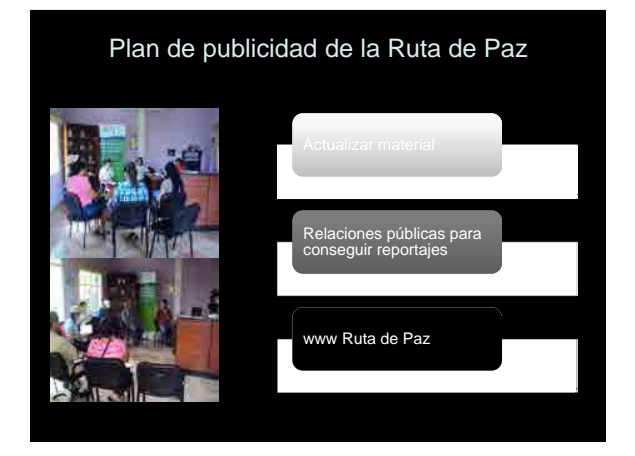

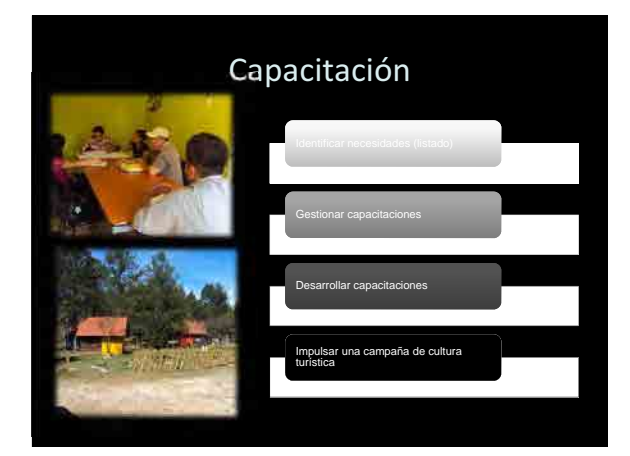

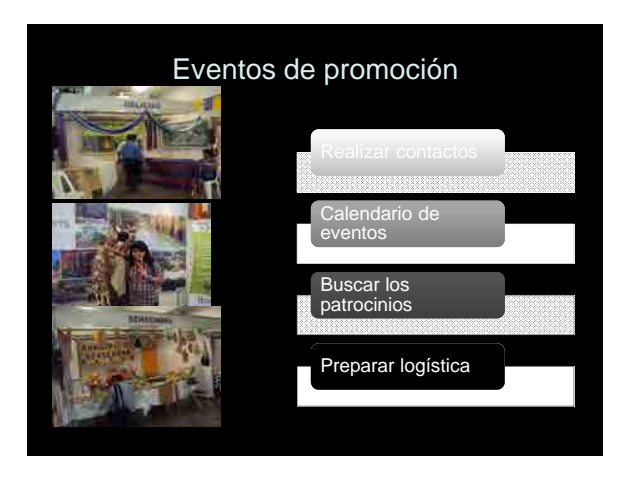

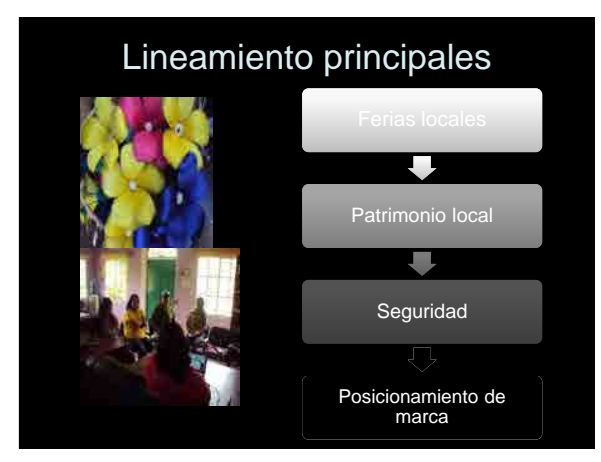

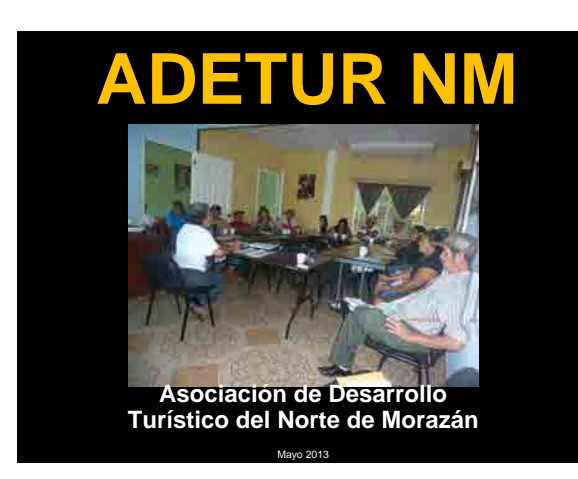

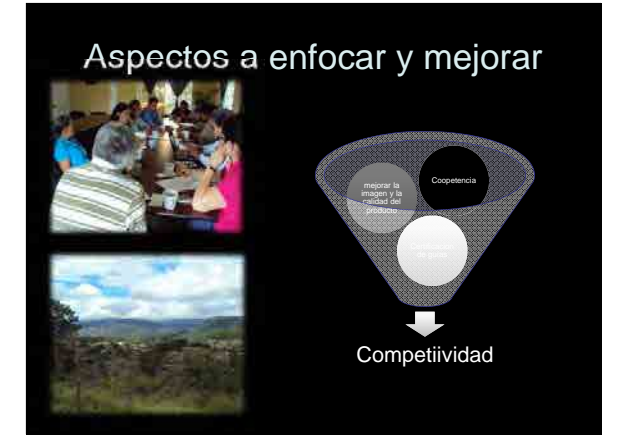

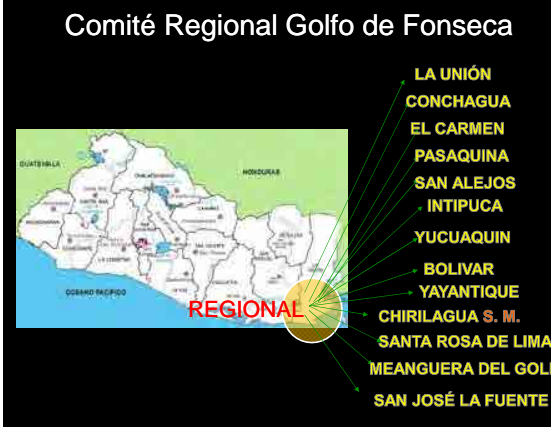

### .<br>CONCHAGUA EL CARMEN<br>PASAQUINA<br>SAN ALEJOS<br>INTIPUCA **YUCUAQUIN BOLIVAR<br>YAYANTIQUE CHIRILAGUA S. M. SANTA ROSA DE LIMA MEANGUERA DEL GOLFO**

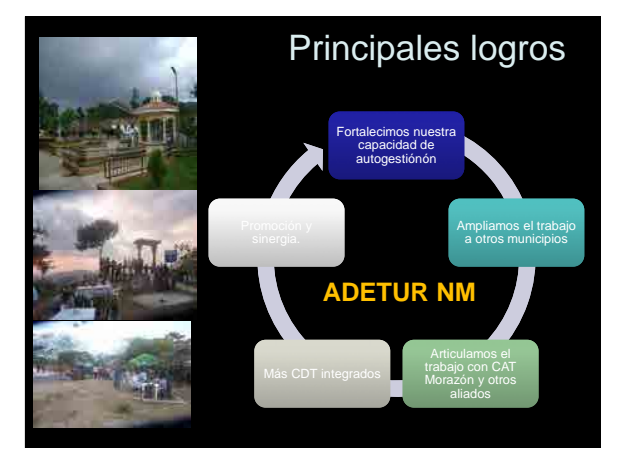

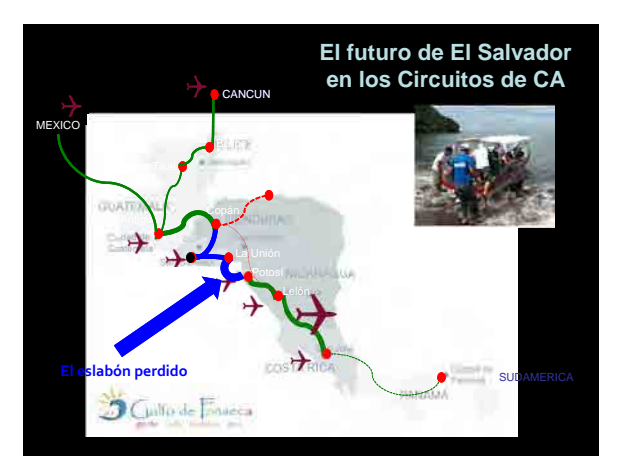

### Nuestras líneas de acción

• Para lograr el desarrollo<br>turístico de la Región<br>del Golfo de Fonseca y<br>garantizar que los<br>estuerzos y recursos<br>que se inviertan en el<br>turísmo contribuyan con<br>el desarrollo<br>económico, social y<br>ambiental de forma<br>armónico

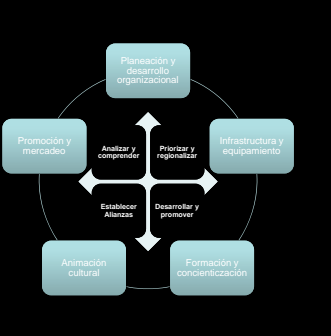

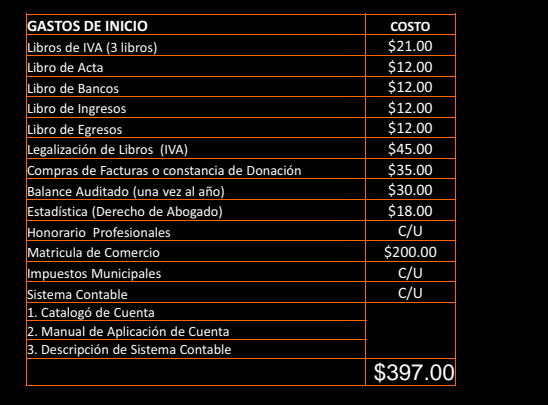

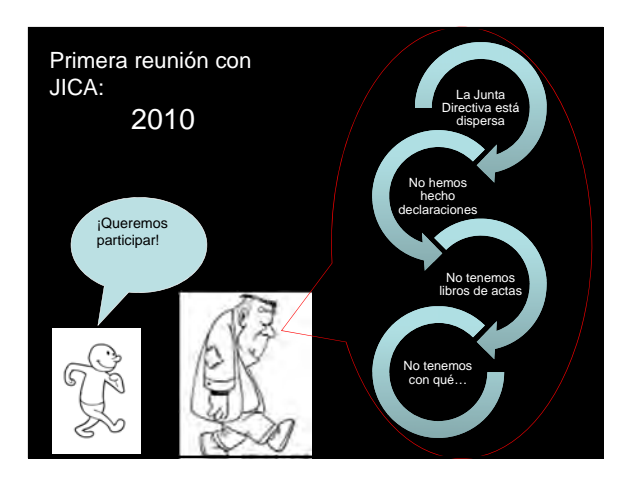

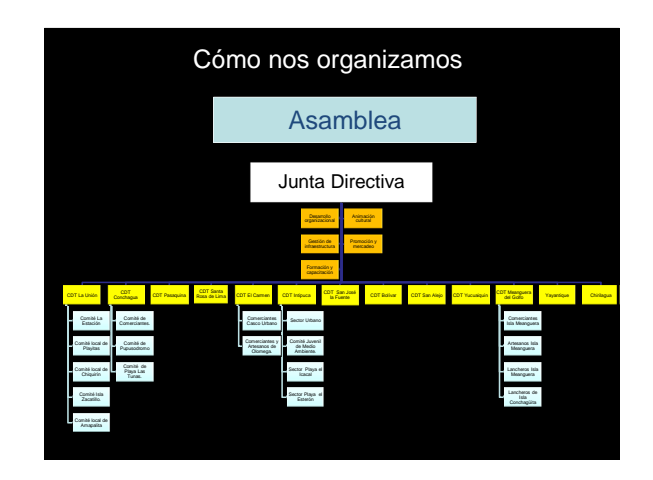

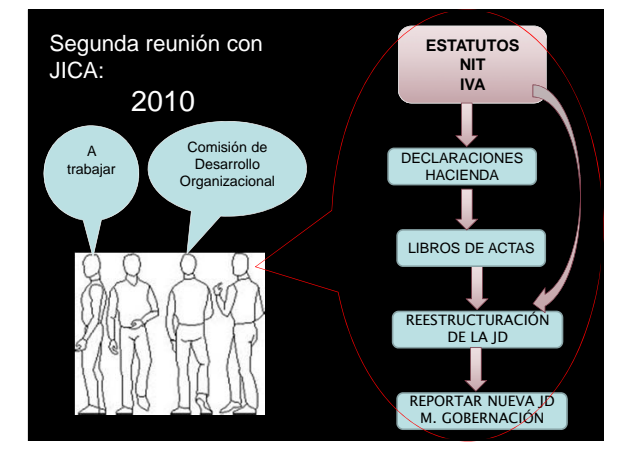

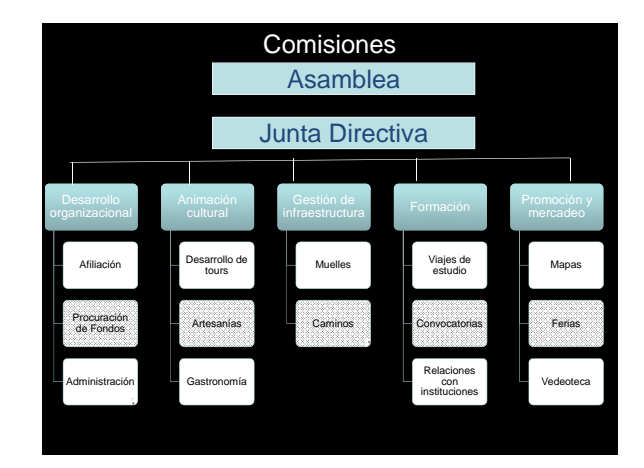

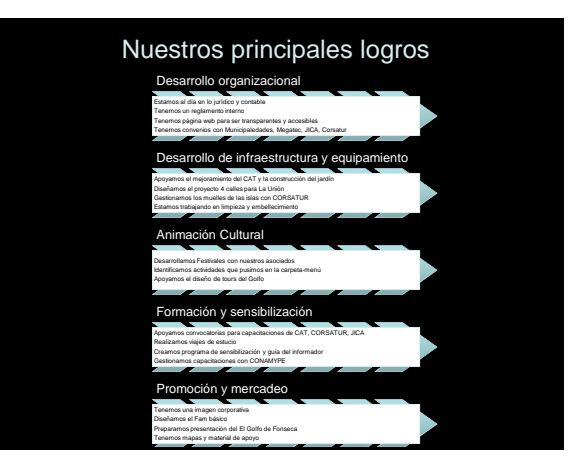

#### • Mesa para pensar sobre CDT Regional

- 2 personas de CDT ya conformados representante de:
	- Usulután
	- Alegría
	- Berlín
	- Concepcion Bares
	- El Triunfo
	- Jiquilisco – San Dionisio
	-
- Los demás se sentarán por regiones – Costa
	- Montaña
	- Centro
	- Occidente
	- Oriente
- Máximo 15 personas por mesa

# Trabajo en taller

# Usulután

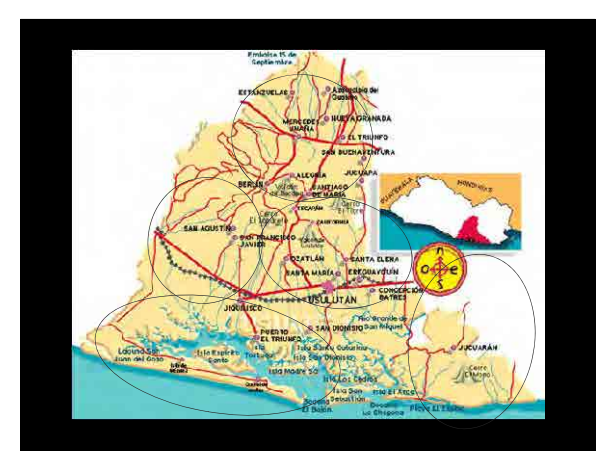

### Objetivo del ejercicio

Capitalizar el conocimiento que han compartido los compañeros del Golfo que trabajaron con JICA y el apoyo que tenemos para reunirnos hoy.

•Vamos a identificar las ventajas y desventajas de conformar un CDT Regional o departamental, y en su caso cómo establecemos las bases para lograrlo

### CDT Regional

- 1. Nombrar a un secretario con buena letra y un coordinador.
- 2. Cada quién escribe sus datos en la primera hoja
- 3. Ventajas y desventajas de contar con un CDT Regional
- 4. Delimitación territorial – ¿Todo el Departamento, una región específica? – ¿Por qué?
- 5. Perfil de los miembros que deberán integrar el CDT Regional
- Al finalizar favor de pasar a la mesa de apoyo a tomar fotos de sus documentos y equipos.

### Trabajo en taller

# Morazán

### 2. Un solo proyecto

### 40 minutos

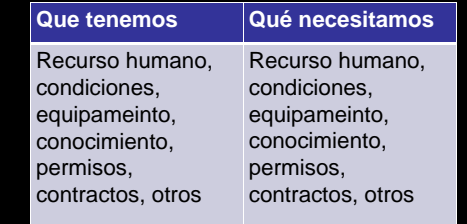

### Objetivo del ejercicio

Capitalizar el conocimiento que han compartido los compañeros del Golfo que trabajaron con JICA y el apoyo que tenemos para reunirnos hoy.

•Vamos a identificar las ideas iniciales de proyectos turísticos por región

### 3. Pasos a seguir

¿Cómo conseguimos lo que necesitamos? 30 minutos

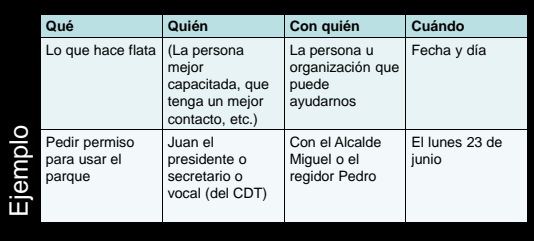

### 1. Lista larga

- Primera parte: 15 minutos
	- Nombre y breve descripción
	- Lugar
	- Para qué
- Segunda parte: 5 minutos – Priorizar: 1, 2, 3

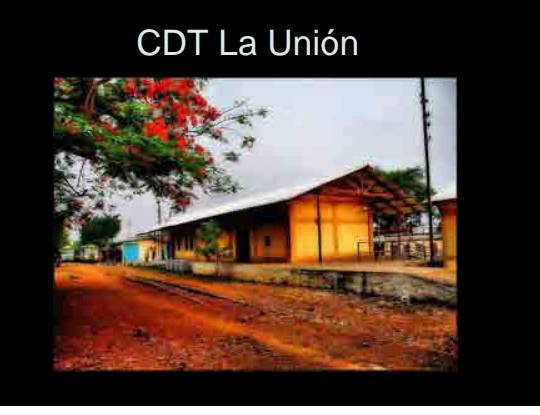

### Antes del CDT

• Trabajaba cada quien por su lado sin idea de los que era turismo…

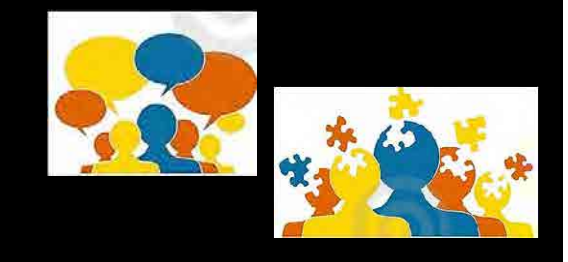

### Definimos nuestro objetivo

Establecer un centro de orientación logístico que permita organizar ferias culturales, para rescatar la historia y las tradiciones de la ciudad de La Unión en la Antigua Estación de Tren

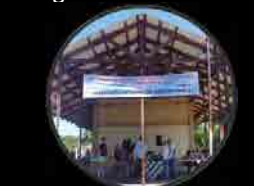

### Con los riesgos de no estar coordinados en una estación de tren!

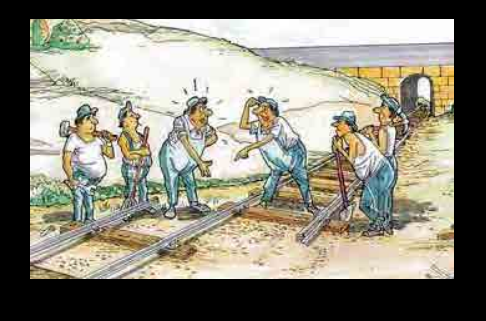

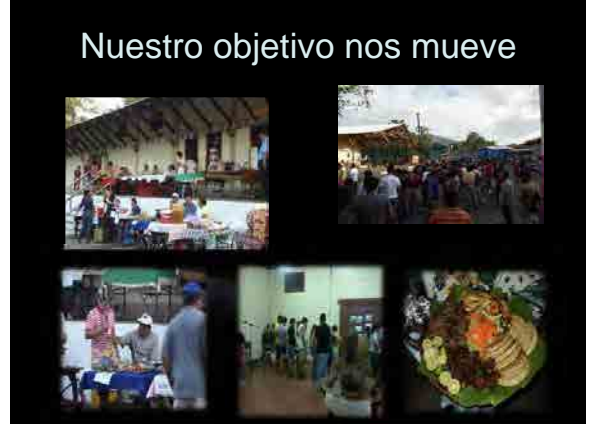

### 2009

• Nos reunimos por convocatoria del CAT-CORSATUR y pensamos juntos qué, cómo, cuando…

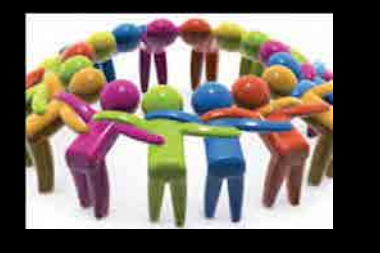

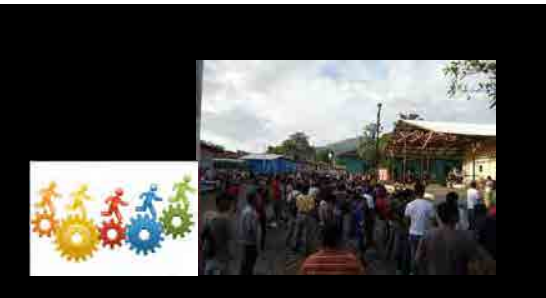

Aumentamos nuestros socios cuando definimos nuestro rumbo con claridad

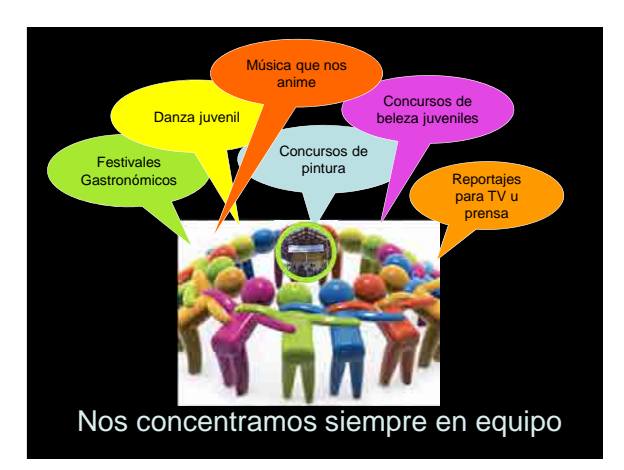

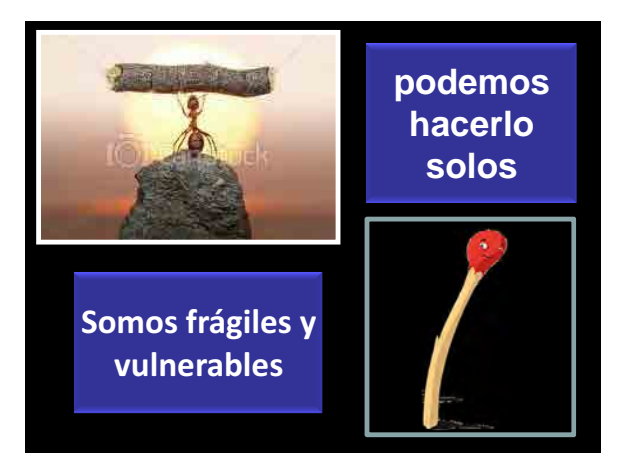

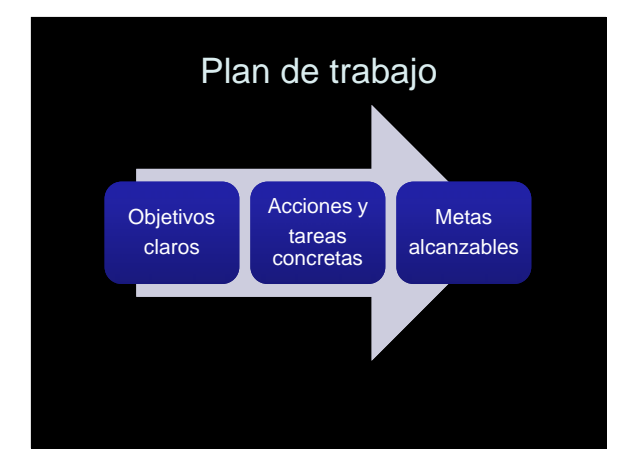

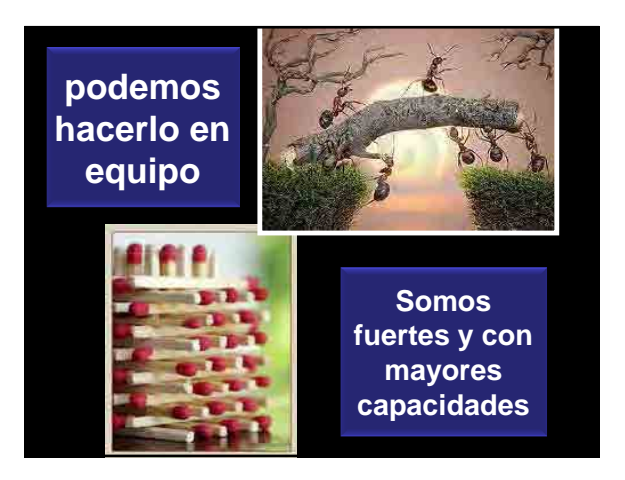

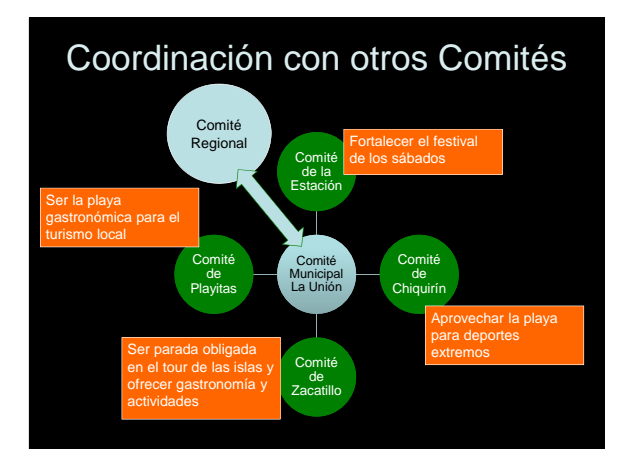

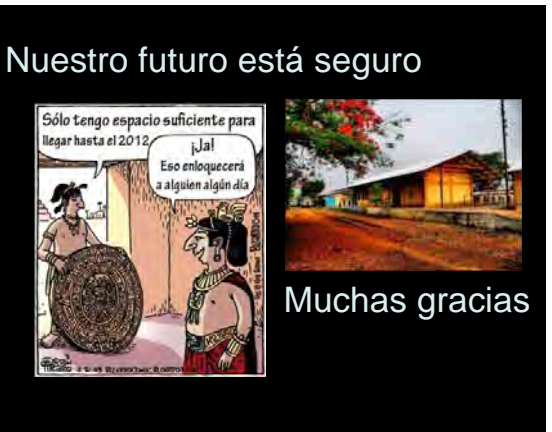

### CDT Conchagua

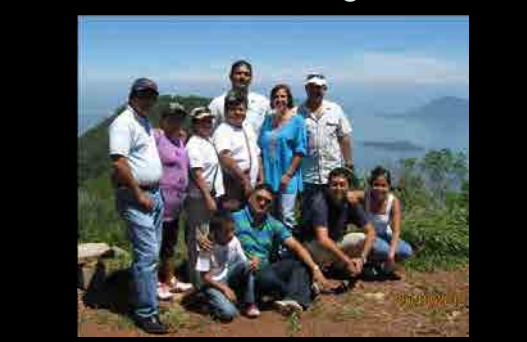

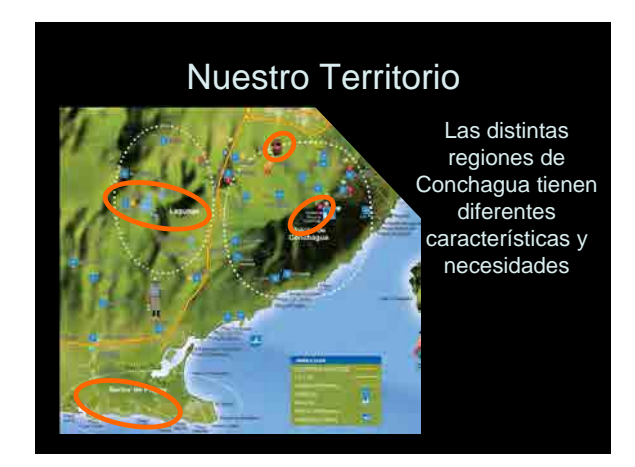

### El pasado • Nuestro pueblo siempre ha creído en el turismo, pero no sabíamos bien hacia

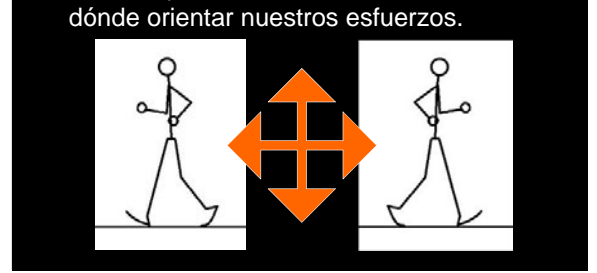

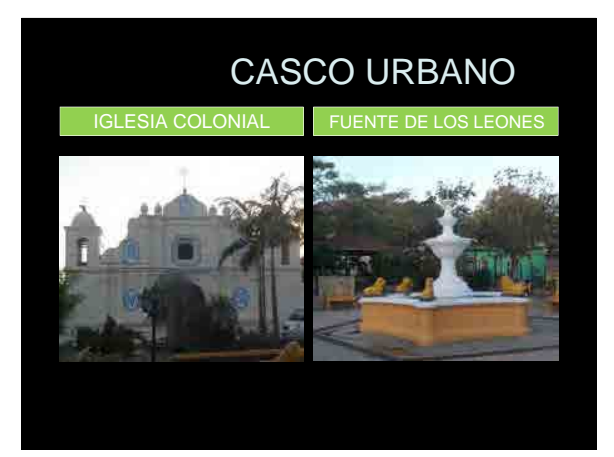

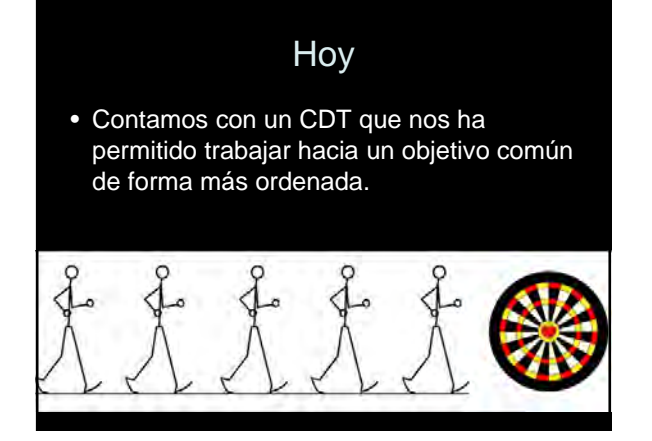

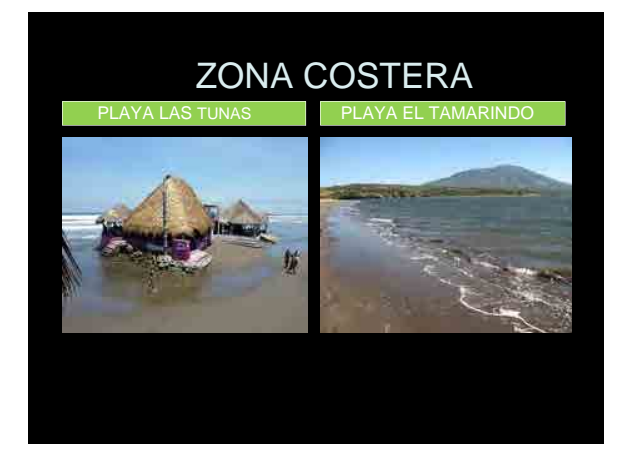

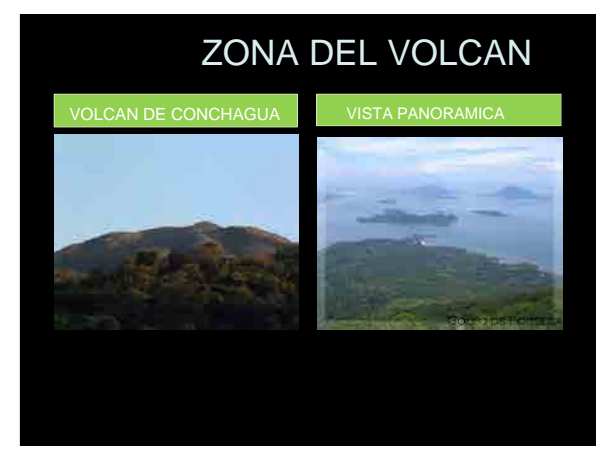

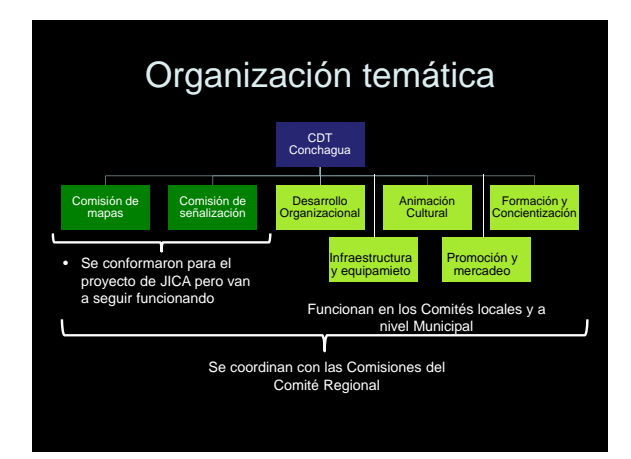

![](_page_64_Picture_2.jpeg)

![](_page_64_Figure_3.jpeg)

![](_page_64_Figure_4.jpeg)

![](_page_64_Picture_5.jpeg)

![](_page_65_Picture_0.jpeg)

Gracias equipo JICA, MITUR

![](_page_65_Picture_2.jpeg)

![](_page_65_Picture_3.jpeg)

Muchas gracias CDT Conchagua

![](_page_65_Picture_5.jpeg)

![](_page_65_Picture_6.jpeg)

![](_page_66_Picture_0.jpeg)

![](_page_66_Picture_1.jpeg)

![](_page_66_Picture_2.jpeg)

**HOY** Nuestra artesanía ha llegado a otros países.

![](_page_66_Picture_4.jpeg)

![](_page_66_Picture_5.jpeg)

### • **NUEVOS RETOS**

- **Dar a conocer a nivel nacional e internacional nuestras artesanias…**
- **Continuar practicando y crear nuevos productos artesanales**
- **Promocionar la artesanía mediante publicidad y actividades de exhibicion y ventas.**

**www.olomega.net**

### Lo que aprendimos

- Cualquier cosa puede ser un producto turístico…
- Hay que saberlo identificar y luego aprovechar…
- Trabajando duro y con una estrategia clara, podemos llegar a la luna…

### Contenido de Seminario

- 1. Resumen del Proyecto de JICA
- 2. Proyectos Piloto y capacitación
- 3. Logros del Objetivo de Proyecto

![](_page_67_Picture_8.jpeg)

![](_page_67_Picture_9.jpeg)

Hacia un Fortalecimiento Sostenible de la Capacidad de Desarrollo Turístico en los 13 Municipios del Golfo de Fonseca

![](_page_67_Picture_11.jpeg)

![](_page_67_Figure_12.jpeg)

### **Diagnóstico 2010**

- Posición geográfica excelente
- Buena actitud, buen paisaje, extraordinaria biodiversidad...

![](_page_68_Picture_3.jpeg)

b

![](_page_68_Figure_4.jpeg)

![](_page_68_Figure_5.jpeg)

![](_page_68_Figure_6.jpeg)

![](_page_68_Picture_7.jpeg)

![](_page_68_Figure_8.jpeg)

![](_page_69_Picture_614.jpeg)

![](_page_69_Figure_1.jpeg)

![](_page_69_Picture_2.jpeg)

![](_page_69_Picture_615.jpeg)

### **Pero... diagnóstico 2010**

- Pocos lugares para comer, comparar y hacer
- Poca información
- Malas condiciones de embarque y
- desembarque
- Lugares muy sucios
- Falta de organización
- Poca experiencia

![](_page_69_Picture_12.jpeg)

![](_page_69_Picture_13.jpeg)

![](_page_69_Picture_616.jpeg)

![](_page_70_Picture_427.jpeg)

![](_page_70_Picture_1.jpeg)

![](_page_70_Figure_2.jpeg)

![](_page_70_Picture_3.jpeg)

![](_page_70_Figure_4.jpeg)

![](_page_70_Figure_5.jpeg)

![](_page_71_Picture_0.jpeg)

# CONAMYPE : Apoyo de Legalización, Plan de Negosio **CONSTRUCT L. Apoyo de Leganzación,** INSAFOCOOP: Apoyo de Formación de Cooperativa Tour Operador: Fam Trip **Fortalecer la red de trabajo entre organizaciones relevantes**

![](_page_71_Picture_2.jpeg)

![](_page_71_Picture_3.jpeg)

### Preparación de la Normativa Interna de CI

Capítulo 1 Reglas Generales : Denominación, Oficinas<br>Capítulo 2 Identidad, Finalidad y Proyectos : Objetivo, Proyecto<br>Capítulo 3 Miembros : Miembros, Membrecia, Renuncia, Destitución<br>Capítulo 4 Cargos Directivos, y Arthuci Seleccion de los directivos, Periodo del mandato, Atribuciones de los<br>directivos<br>**Capítulo 5 Cargos Honorarios**: Presidente Honorario, Consejeros y<br>Asesores Asesores<br>**Capítulo 6 Reuniones**: Reuniones, Asamblea, Reunión de Junta<br>Directi<u>va</u> **Capítulo 7 Contabilidad**&Gastos, Año contable, Pago de anualidades, Devolución de contribuciones

Capítulo 7 Contabilidad : Gastos, Ano contable, Pago de<br>anualidades, Devolución de contribuciones<br>Capítulo 8 Normas Complementarias : Modificaciones al Estatuto,<br>Traslado a responsabilidad

### **Elaboración del Concepto de Desarrollo Turístico**

![](_page_71_Picture_8.jpeg)
### **Apoyo de Redacción de la Propuesta**

- Nombre del proyecto
- Entidad implementadora
- Antecedentes y necesidad del proyecto
- Análisis de la situación existente • Objetivo
- **Beneficios**
- Impacto y resultados
- Metodología
- **Presupuesto**
- **Cronograma**
- Gestión de fuente financiamiento.
- Anexos

### **Logros de los Resultados Esperados de Evaluación Final**

**Resultado Esperado 1: Línea Directriz de Desarrollo Turístico en la Región Oriental es desarrollado.**  +**(Guideline)**

Se han alcanzado el Resultado Esperado 1, basado en el hecho de que se han cumplido todos los tres Indicadores objetivamente verificables

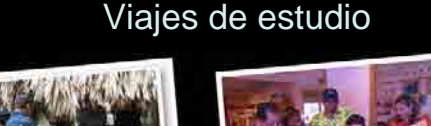

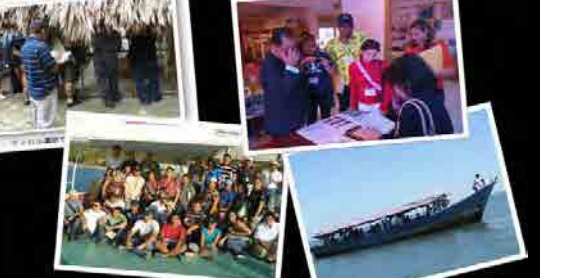

#### **Logros de los Resultados Esperados de Evaluación Final**

**Resultado Esperado2: A través de la implementación de los Proyectos Piloto en el Área de Proyectos Piloto, mejora el conocimiento relacionado al desarrollo turístico utilizando los recursos propios**  +**de la región**

Se espera que el Resultado Esperado 2 se logre en su mayoría a excepción de que los reportes de monitoreo y evaluación de los proyectos piloto no estaban preparados.

Logros del Objetivo de Proyecto

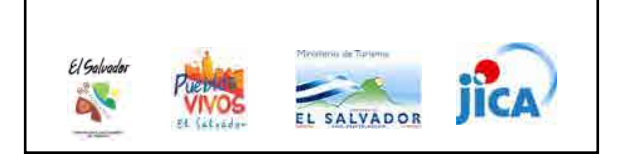

#### **Logros de los Resultados Esperados de Evaluación Final**

**Resultado Esperado3: Mejora la capacidad de los CDTs / ADTs en el área de proyectos piloto. (Fortalecimiento de la Capacidad de**  +**los CDTs / ADTs)**

A pesar de que entre los 13 CDTs/ADTs meta siguen existiendo las diferencias en sus capacidades, el Resultado Esperado 3 será alcanzado a condición de que se cumplan con los siguientes

#### **Logros de los Resultados Esperados de Evaluación Final**

**Resultado Esperado 4: Mejora la capacidad de apoyo de MITUR y CORSATUR hacia los CDTs/ ADTs del Área de Proyectos Piloto. (Fortalecimiento de la Capacidad**  +**de MITUR/CORSATUR)** Se espera que el Resultado

Esperado 4 se logre en general.

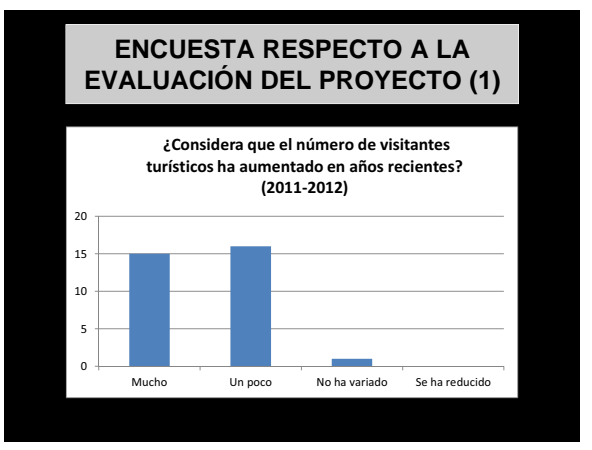

#### **Logros de los Resultados Esperados de Evaluación Final**

**Resultado Esperado5: Se desarrollan los modelos de las actividades de los CDTs/ADTs y se difunden en la Región Oriental. (Desarrollo y difusión**  +**de los modelos)**

Es posible que el Resultado Esperado 5 se logre

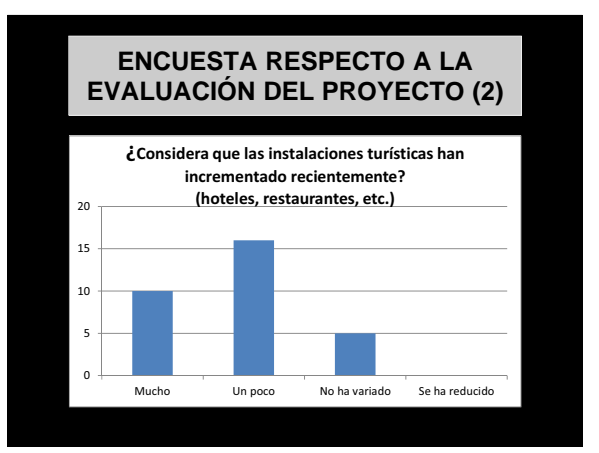

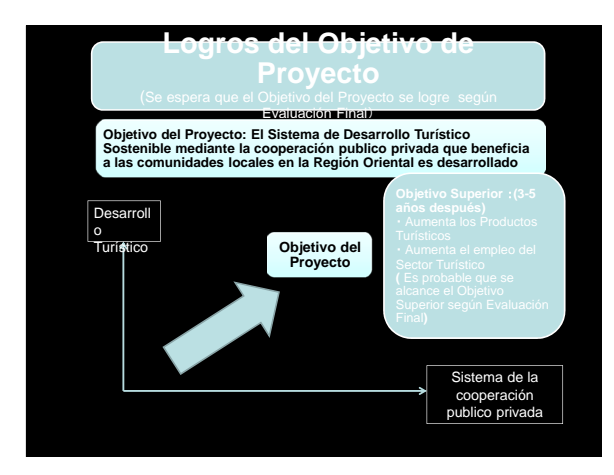

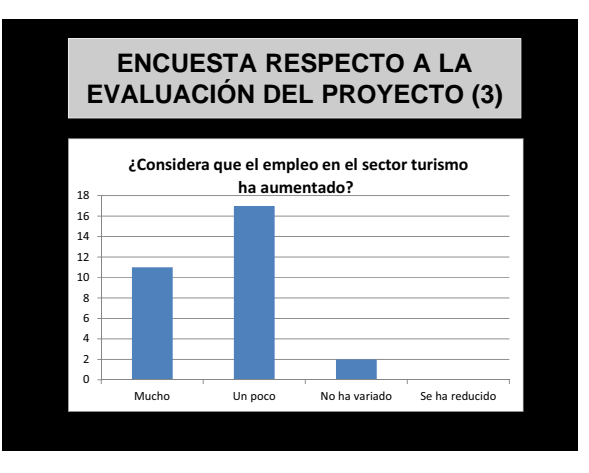

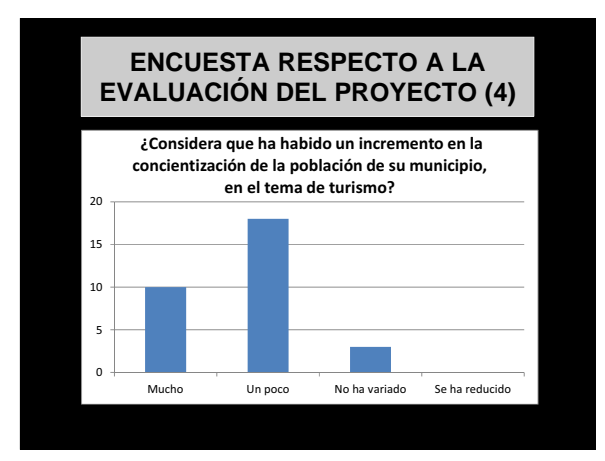

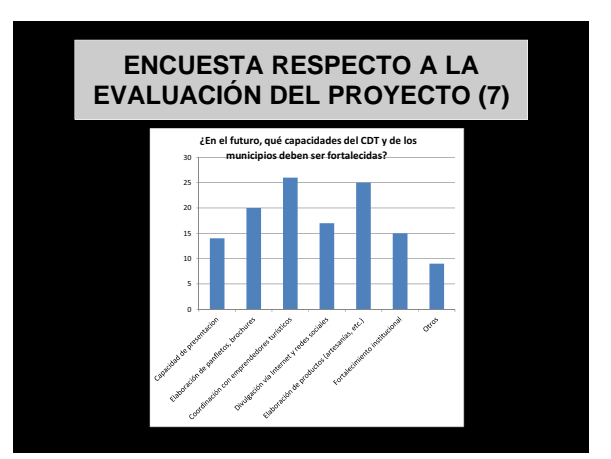

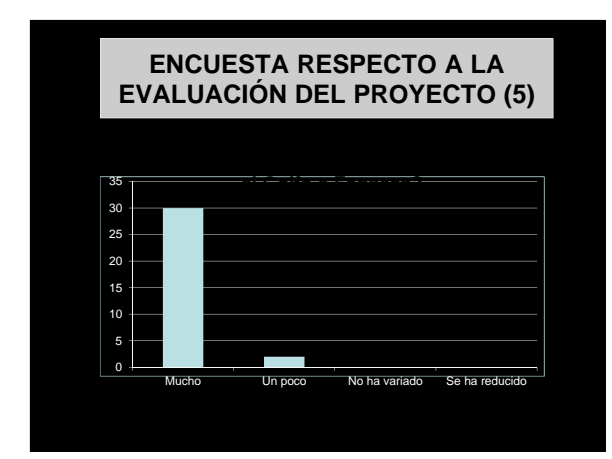

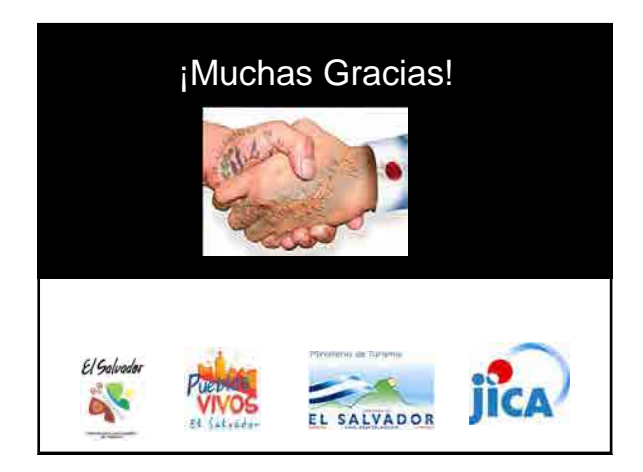

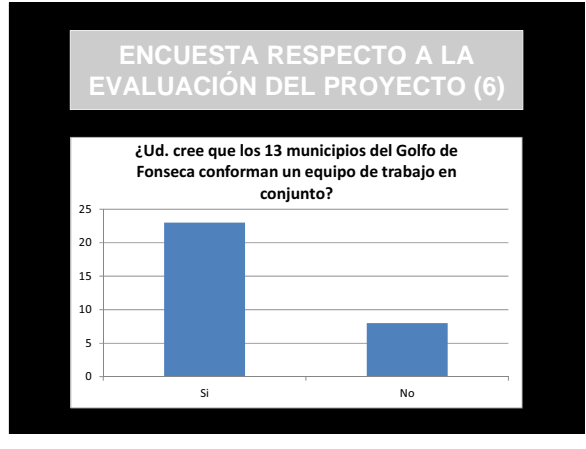

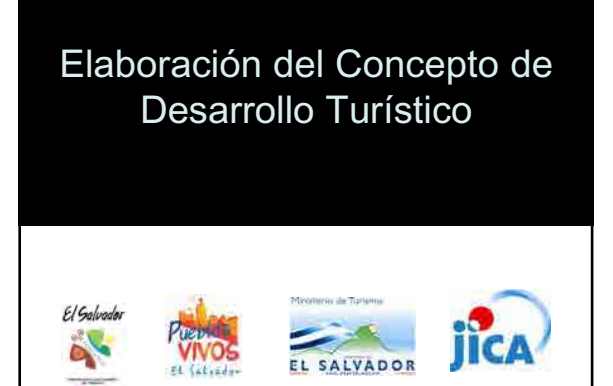

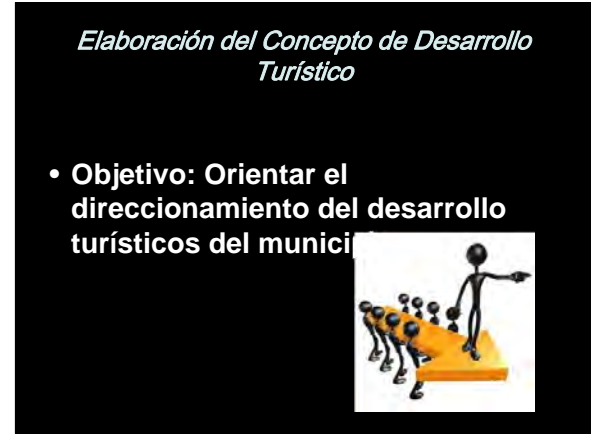

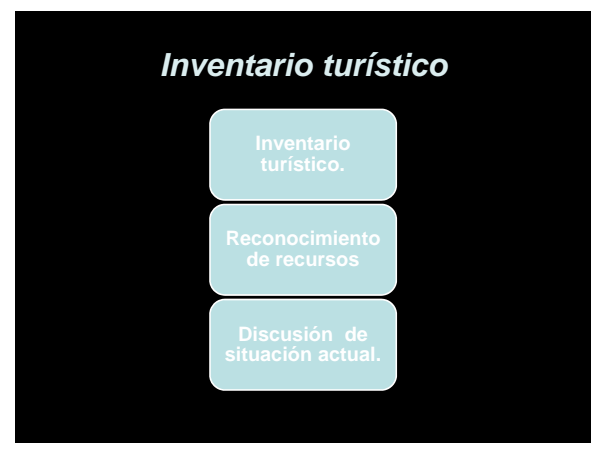

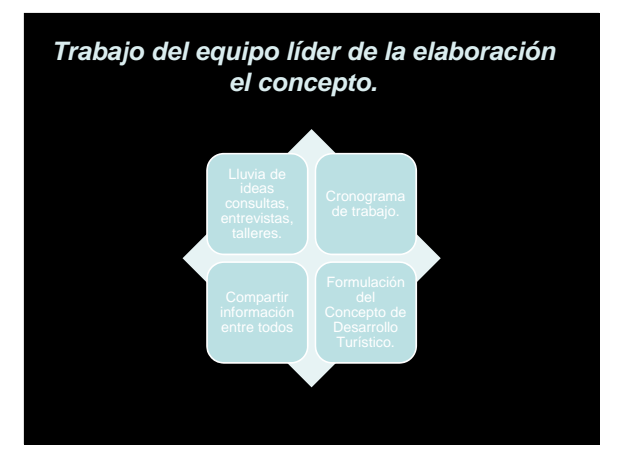

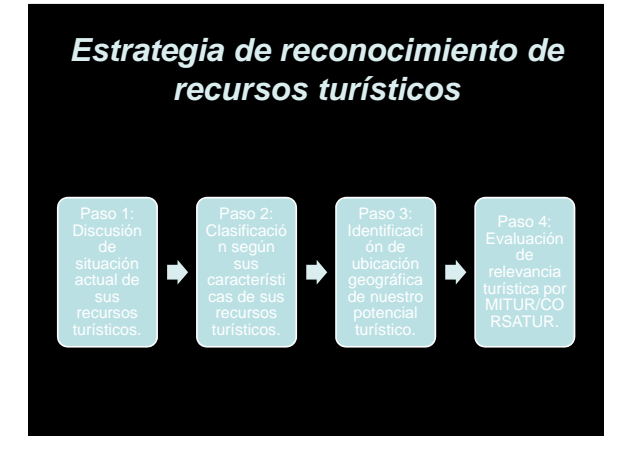

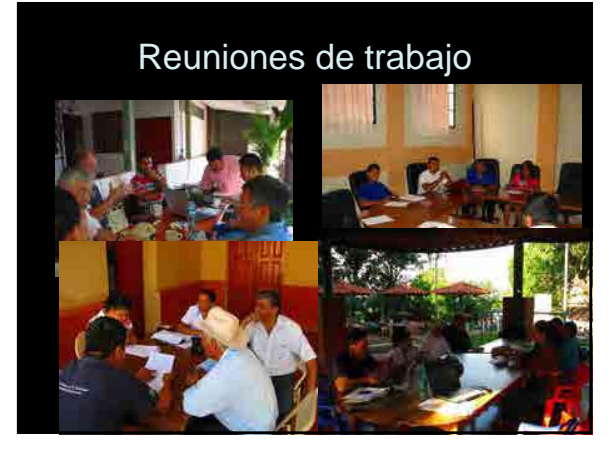

*Familiarización con otros planes de desarrollo turístico y el Borrador del proyecto de JICA-CORSATUR.*

**Planes de desarrollo turístico existentes**

**Borrador del Concepto de Desarrollo para el turismo en la Región Oriental.**

#### *Elaboración de la Visión del Desarrollo Turístico*

*La propuesta sugiere una proyección a 15 años a futuro.*

#### Ejemplo:

•La meta es llegar a xxxx turistas al municipio •La meta es que el turismo sea el xx % del ingreso al municipio

•Asegurar que la infraestructura hotelera tengan xx habitaciones en el municipio •La meta es extender el tiempo de estadía de los visitantes de los XX actuales para YYY en el futuro

•Posicionamiento como área turística relevante dentro de El Salvador.

•Reconocimiento internacional como zona turística.

# *Selección del Proyecto Estrella* **Criterios de Selección de los Proyectos**

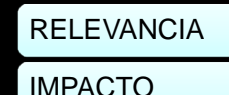

MADUREZ

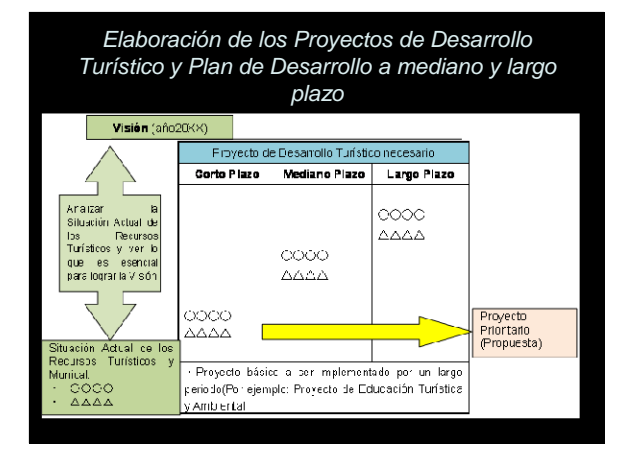

## *Redacción de la Propuesta*

- Nombre del proyecto<br>• Entidad implementad
- Entidad implementadora<br>• Antecedentes y necesida
- Antecedentes y necesidad del proyecto
- Análisis de la situación existente
- Objetivo
- **Beneficios**
- Impacto y resultados
- Metodología
- Presupuesto<br>• Cropograma • Cronograma
- Gestión de fuente financiamiento.
- Anexos

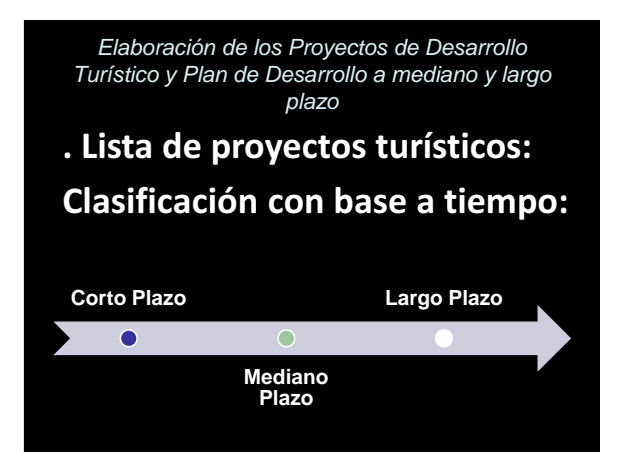

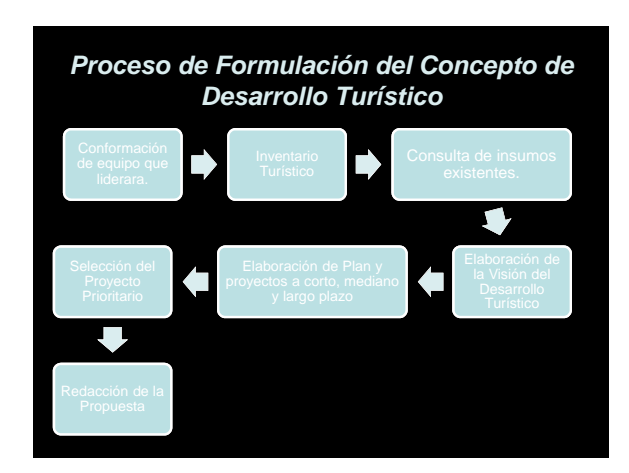